# **UNIVERSIDAD NACIONAL TECNOLÓGICA DE LIMA SUR**

**FACULTAD DE INGENIERÍA Y GESTIÓN** ESCUELA PROFESIONAL DE INGENIERÍA DE SISTEMAS

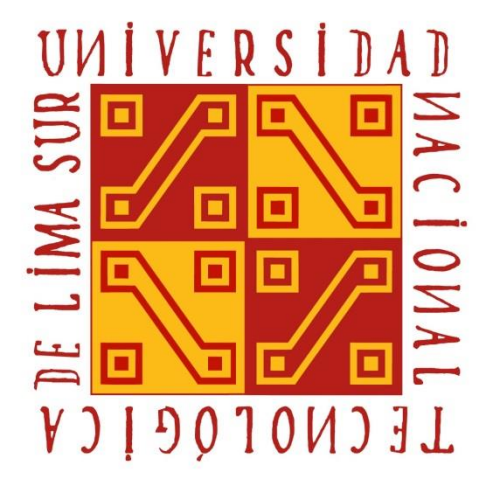

# **"DESARROLLO E IMPLEMENTACIÓN DE UN DATAMART PARA AGILIZAR LA TOMA DE DECISIONES EN EL ÁREA DE OPERACIONES DE LA EMPRESA SERVICIOS CALL CENTER DEL PERÚ"**

**TRABAJO DE SUFICIENCIA PROFESIONAL** 

Para optar el Título Profesional de

### **INGENIERO DE SISTEMAS**

## **PRESENTADO POR EL BACHILLER** ALEGRÍA POCCO, ELÍAS SAMUEL

**Villa El Salvador 2019**

#### **DEDICATORIA**

Dedicado a mis padres, a mis hermanos y mis sobrinas que estuvieron a mi lado durante la vida universitaria, brindándome su apoyo motivación y aliento en todo momento.

#### **AGRADECIMIENTO**

Primero agradezco a Dios por ayudarme en cada momento de mi vida profesional y en el logro de mis metas.

A mis padres Marcelino Alegría Quispe y Cleofe Pocco Cuellar quienes, con sus palabras, apoyo y sus enseñanzas me ha servido para el logro de mis metas.

A mis hermanos Mariano Alegría, Nelly Alegría y Ruth Alegría quienes en todo momento están conmigo motivándome y guiándome en todo este largo camino profesional.

A mis Sobrinas Mariana Alegría y Giannella Alegría quienes cada día me motivan a ser mejor y no rendirme.

A mi asesor por todo lo que me ha enseñado de esta especialidad tan apasionada.

A todas aquellas personas que de alguna u otra manera me han sabido dar su apoyo y sus buenos deseos.

# ÍNDICE

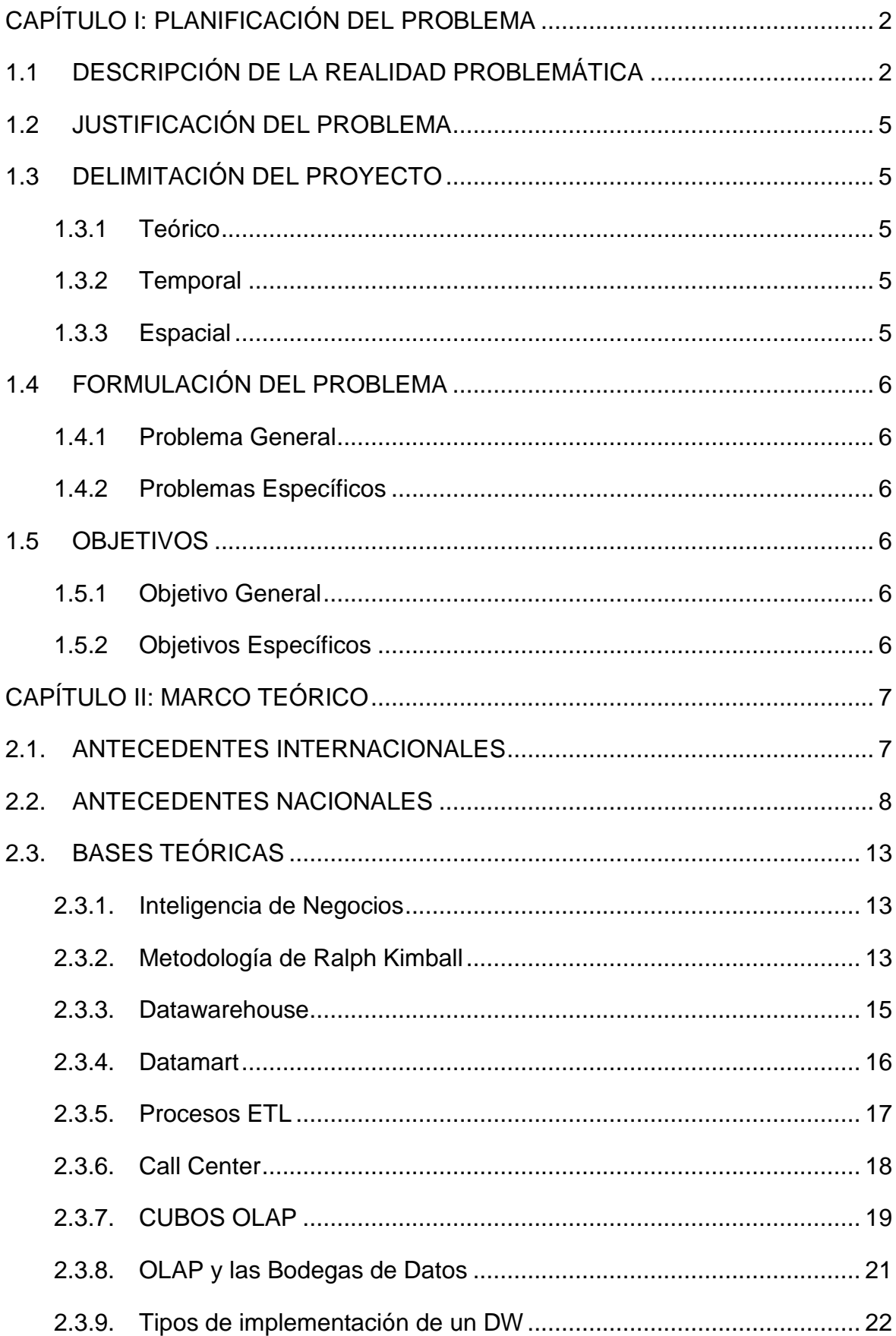

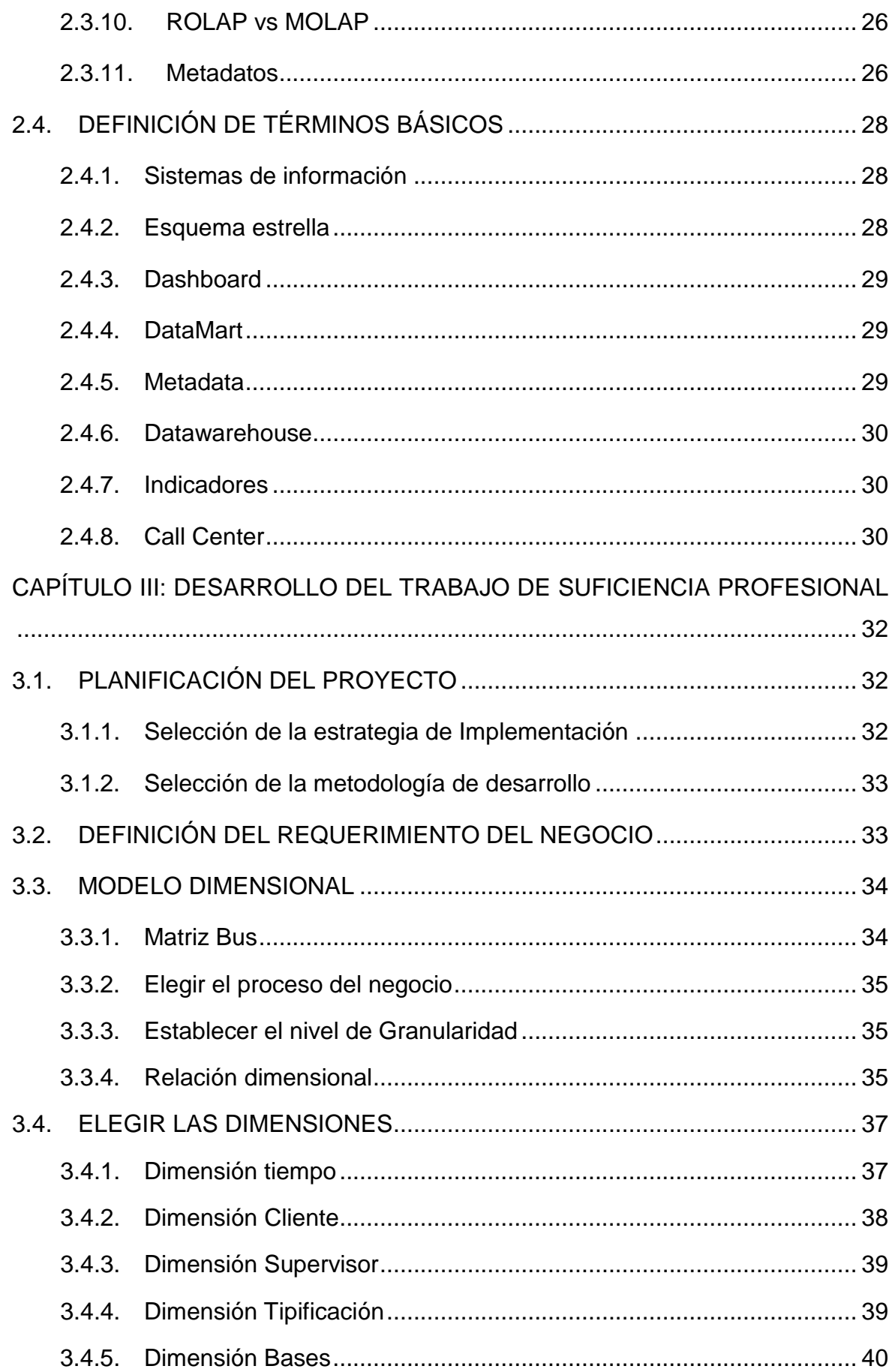

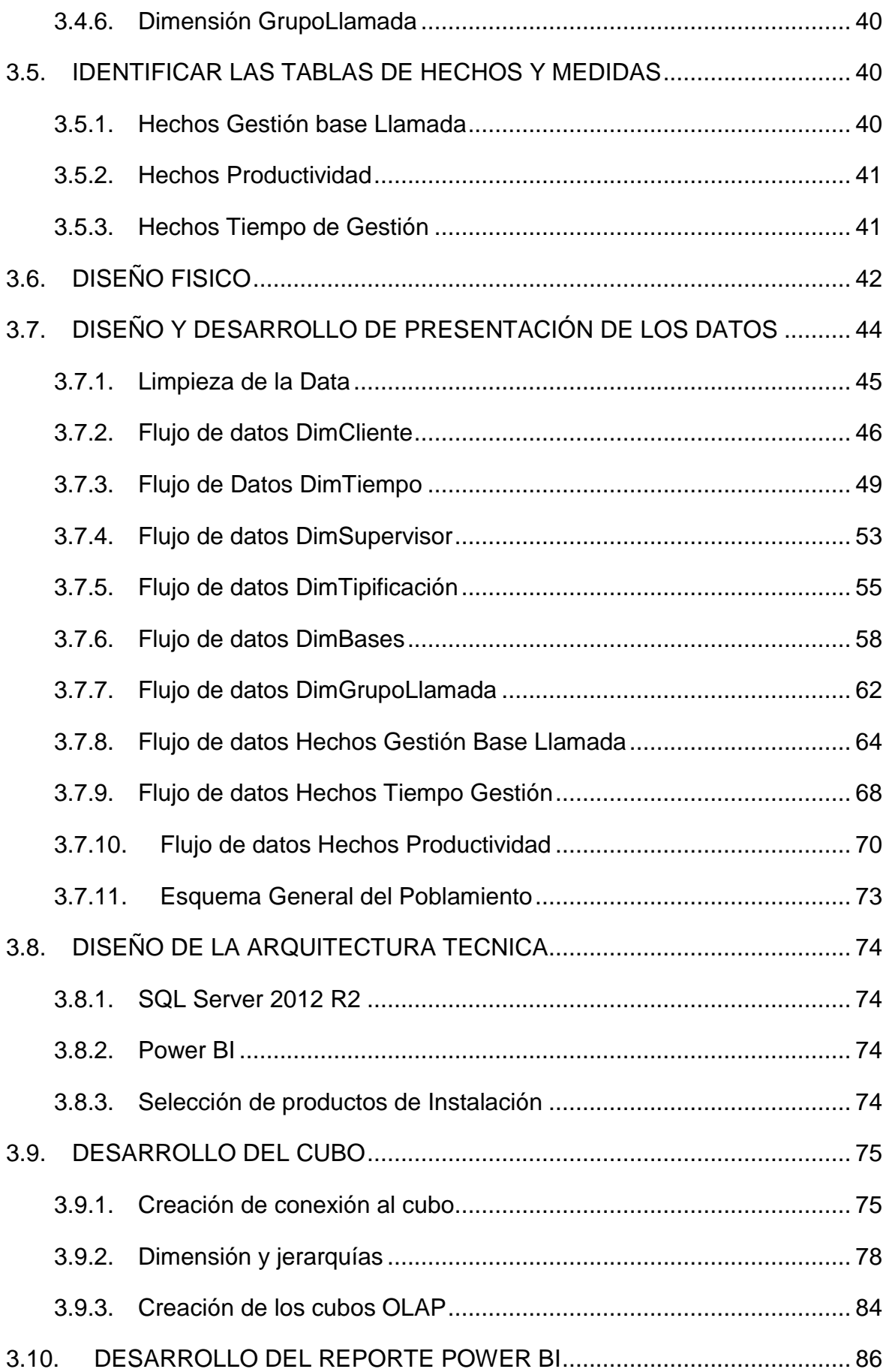

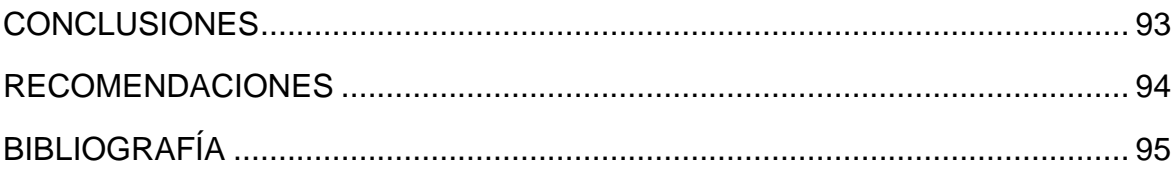

### **LISTADO DE FIGURAS**

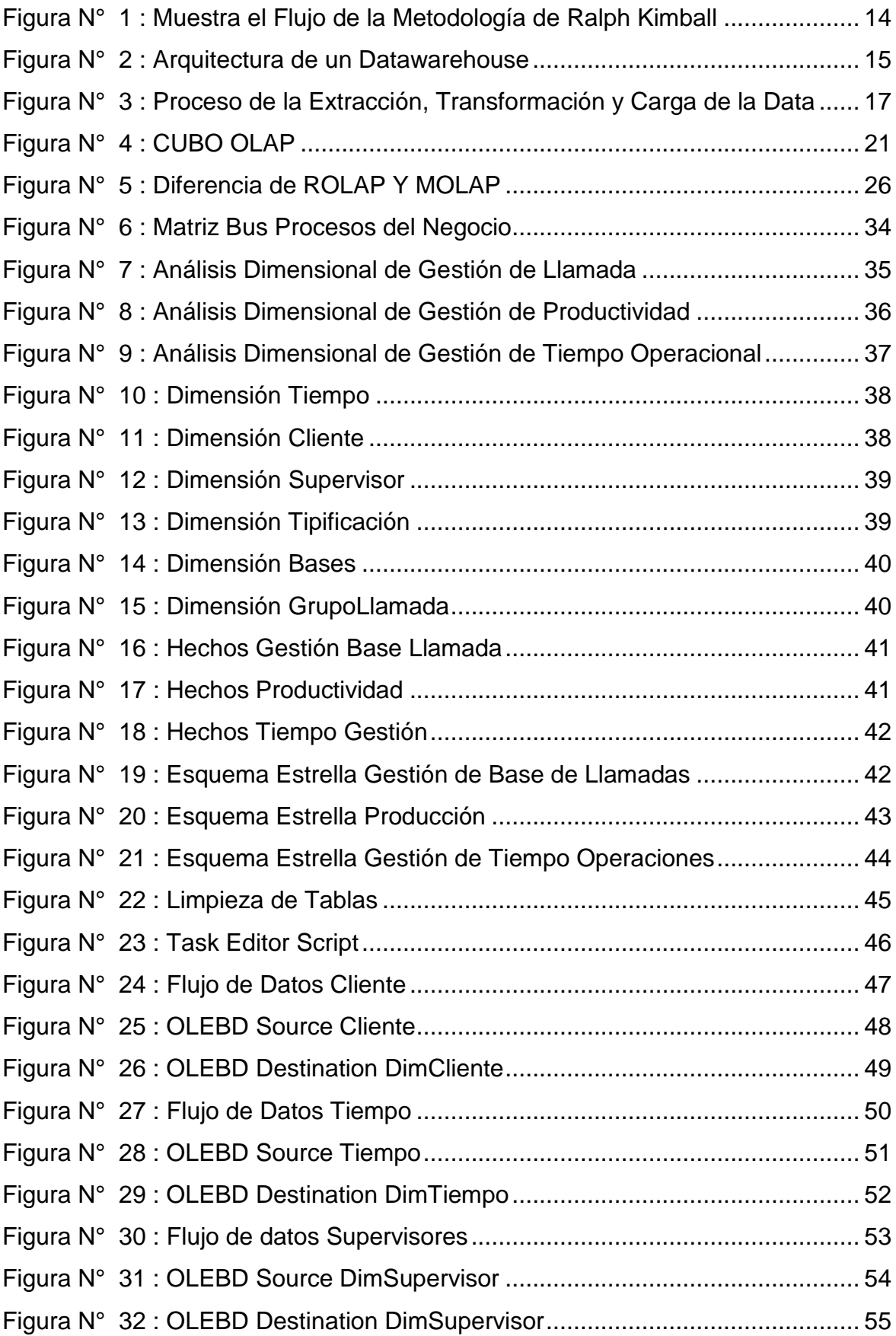

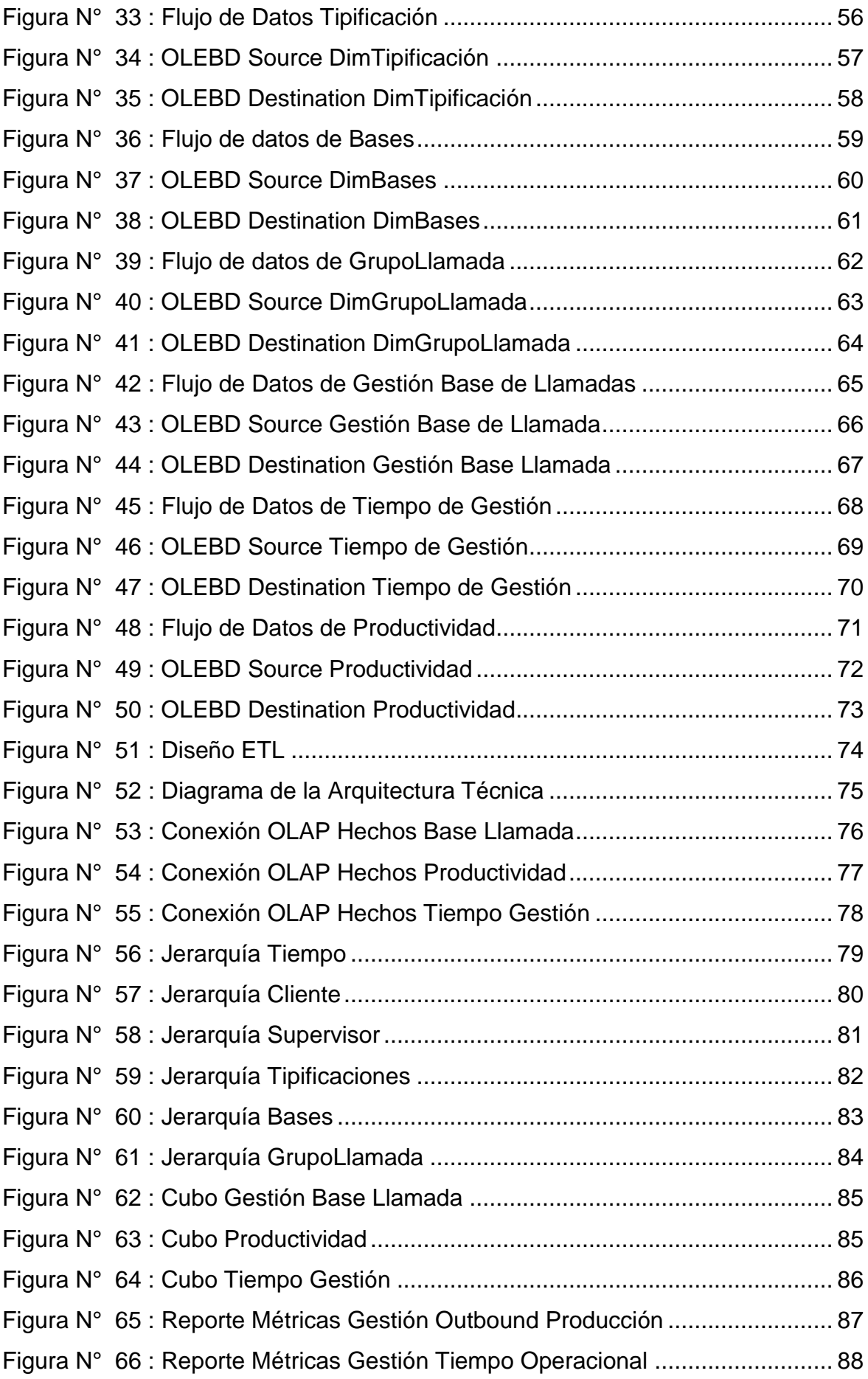

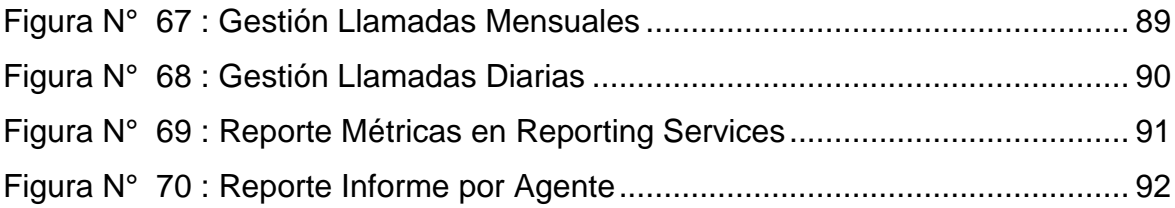

#### **INTRODUCCIÓN**

El presente trabajo de investigación lleva como título "DESARROLLO E IMPLEMENTACIÓN DE UN DATAMART PARA AGILIZAR LA TOMA DE DECISIONES EN EL ÁREA DE OPERACIONES DE LA EMPRESA SERVICIOS CALL ENTER DEL PERÚ" para optar el título de "Ingeniero de Sistemas", presentado por el bachiller Elias Samuel Alegría Pocco.

Al pasar de los últimos años, cada vez más empresas han visto la necesidad de utilizar soluciones en inteligencias de negocios debido a la gran cantidad de información que manejan día a día con la finalidad de agilizar la toma de decisiones y así estar un paso adelante ante su competencia.

Hoy en día los centros de atención al cliente buscan captar a la mayor cantidad de personas que deseen adquirir un producto o servicio de esta manera poder generar más ingresos, día a día se genera muchas llamadas a muchísimas personas esto nos dificulta al poder saber con qué efectividad pudieron conversen a las personas.

El presente proyecto de ingeniería permite el desarrollo de un Datamart con la metodología de Ralp Kimball la cual nos ayudara con una secuencia de pasos a seguir para una correcta implementación, esto ayudara a la organización a centralizar y unificar la información, permitiendo brindar reportes con mayor impacto de esta manera poder comenzar nuevas estrategias con la información obtenida que ayuden a la organización a la toma de decisiones.

### **CAPÍTULO I: PLANIFICACIÓN DEL PROBLEMA**

### <span id="page-11-1"></span><span id="page-11-0"></span>**1.1 DESCRIPCIÓN DE LA REALIDAD PROBLEMÁTICA**

En la actualidad la tecnología de la información se ha convertido en un bien necesario para la toma de decisiones empresariales, la cual ayuda obtener una ventaja competitiva y sostenible ante las demás organizaciones. Las empresas hoy en día buscan emplear la información para poder generar un conocimiento valioso que ayuden a reducir la incertidumbre y el riesgo, esta situación lleva a las organizaciones enfrentar a la competencia con cautela al optimizar sus recursos. Para esto las tecnologías de información resultan una herramienta muy valiosa que permite recolectar, procesar y almacenar datos que son generados de la misma operación del negocio en el día a día.

La Empresa de Servicios Call Center del Perú (SCC), es una entidad privada con amplia experiencia en desarrollar soluciones de centros de contacto, así como la prestación de servicios siendo los más resaltantes:

- Gestión de Televentas
- Gestión de cobranzas
- Multicanalidad

Las cuales resaltan la prestación de servicios a entidad financieras (Bancos), AFP, Aseguradoras, entre otros.

Dentro de las principales políticas de la empresa, resalta:

- Desarrollar actividades con estándares de calidad que permitan satisfacer los requisitos de nuestros clientes.
- Cumplir con la legislación nacional vigente y otros requisitos que nuestra organización suscriba.
- Promover la mejora continua del sistema de gestión de la calidad; brindando un apropiado ambiente de trabajo que asegure que

nuestro personal se encuentre capacitado y comprometido con los objetivos de la empresa y del cliente.

En la actualidad, uno de los problemas principales dentro de la organización es la dificultad para poder obtener la información que permita tomar decisiones en el área operativa, la cual es proporcionada por el área de sistemas, sin embargo, en muchas ocasiones el gran volumen de información no permite que se pueda generar informes dentro de un tiempo establecido, causando incluso una extracción de información errónea la cual hace que la data no sea integra.

El estudio realizado, pone en manifiesto al área encargada, la cual es liderada por los Administradores de Aplicativos de Base de Clientes, los cuales tienen las siguientes funcionalidades:

- Proporcionar la base de datos filtrada, según las políticas de ventas, para la gestión de los servicios Outbound.
- Gestionar la solicitud y entrega de la base de datos con los proveedores, de acuerdo al dimensionamiento mensual de los servicios.
- Cumplir con los tiempos de entrega de base de Clientes para asegurar la continuidad del servicio.
- Optimizar los costos de base de datos, garantizando el cumplimiento de los objetivos operacionales y asignación de costos dentro de lo presupuestado por cada servicio, contribuyendo al cumplimiento de los KPI´s financieros.
- Diseñar, analizar, controlar y enviar reportes sobre KPI´s de los servicios Outbound.

Día a día se procesa grandes volúmenes de información de las llamadas realizadas por los asesores, solicitando así la jefatura, gerencia y cliente información de la gestión realizada del día para poder saber medir el crecimiento de las ventas o servicios adquiridos. El administrador de base se comunica con el área de sistemas para que le brinde una malla de información de las gestiones realizadas en el día así también el consolidado del mes así él pueda realizar un informe detallado del cual se concluyó los siguientes inconvenientes:

- El informe detallado toma un tiempo de elaboración de 5 horas.
- La elaboración del informe de manera manual conlleva a posibles errores en su elaboración y fraudes generados por el Administrador de Bases.
- Los indicadores que se envían en el informe no son estandarizados producto a que cada administrador de base tiene una formula distinta para la creación del indicador.
- La malla de información enviada al administrador de bases es sensible y confidencial.
- Para realizar el informe de gestión se tiene que esperar que el área de sistemas emita la malla en un Excel.
- El tiempo de espera del informe de gestión para el cliente es de 7 horas
- Al finalizar el mes la gerencia solicita el informe de gestión consolidado para la toma de decisiones por el cual el administrador de bases toma un tiempo de elaboración de 1 día.

#### <span id="page-14-0"></span>**1.2 JUSTIFICACIÓN DEL PROBLEMA**

La elaboración de un Datamart para el área de operaciones de la empresa de Servicios Call Center del Perú permitirá que la información consolidada sea más provechosa para la toma de decisiones teniendo así toda una arquitectura, en la cual brindara resultados en menor tiempo posible, además centralizara la información más útil para la realización de los indicadores que apoyen a la toma de decisiones, siendo el origen de la información los sistemas de producción de la empresa que día a día generan gran cantidad de información. Así pudiendo medir la cantidad de atenciones que tuvo un agente y que tan productivo es al atender a las personas. De igual forma de busca medir sus niveles de atención, cantidad de productos vendidos hasta el tiempo promedio en la cual realiza las ventas por hora, son ejemplos de indicadores que se brindara al área de Operaciones siendo su objetivo aumentar su productividad, generando satisfacción al Cliente ofreciéndoles más posiciones de asesores como también solicitarles una mayor cantidad de registros en la base que envía de manera semanal, quincenal o mensual. Para poder apoyarnos y tener una mayor impresión visual se usarán como herramientas Power Bi y Reporting Services siendo estos de muy fácil manejo y amigables para el usuario final.

#### <span id="page-14-2"></span><span id="page-14-1"></span>**1.3 DELIMITACIÓN DEL PROYECTO**

#### **1.3.1 Teórico**

El proyecto está delimitado en Bases de datos transaccionales, Base de datos de Toma de decisiones (Datamart) e Inteligencia de Negocios.

#### <span id="page-14-3"></span>**1.3.2 Temporal**

El desarrollo del proyecto tendrá una duración de 6 meses y empezará 1 de enero del 2019 y finalizará el 30 de junio del 2019.

#### <span id="page-14-4"></span>**1.3.3 Espacial**

El estudio se enfoca en el Área de Operaciones de la empresa de Servicios Call Center del Perú, ubicada en el Cercado de Lima.

### <span id="page-15-1"></span><span id="page-15-0"></span>**1.4 FORMULACIÓN DEL PROBLEMA**

#### **1.4.1 Problema General**

 ¿De qué manera el desarrollo de un Datamart permitirá agilizar la toma de decisiones en el área de operaciones de la empresa Servicios Call Center del Perú?

### **1.4.2 Problemas Específicos**

- <span id="page-15-2"></span> ¿Cómo elaborar una base de datos multidimensional que permitirá el análisis y explotación de la información?
- ¿De qué manera los indicadores de gestión de llamadas serán buena fuente de información para mejorar la toma de decisiones en el área de operaciones de la empresa Servicios de Call Center del Perú?
- ¿Cómo se podría representar los indicadores de manera visual para mejorar la toma de decisiones en el área de Operaciones de la Empresa Servicios de Call Center del Perú?

### <span id="page-15-4"></span><span id="page-15-3"></span>**1.5 OBJETIVOS**

### **1.5.1 Objetivo General**

 Desarrollar un Datamart para agilizar la toma de decisiones en el Área de operaciones de la empresa Servicios Call Center del Perú.

### **1.5.2 Objetivos Específicos**

- <span id="page-15-5"></span> Elaborar un modelo de base de datos multidimensional que permita el análisis y explotación de la información.
- Generar y definir indicadores de gestión de llamadas como salida de información que permitan mejorar la toma de decisiones en el área de operaciones de la empresa Servicios Call Center del Perú.
- Representar de manera gráfica los indicadores para mejorar la toma de decisiones en el área de operaciones de la empresa Servicios Call Center del Perú usando las herramientas de Inteligencia de negocios Power BI y Reporting Services.

### **CAPÍTULO II: MARCO TEÓRICO**

#### <span id="page-16-1"></span><span id="page-16-0"></span>**2.1. ANTECEDENTES INTERNACIONALES**

Chasifán (2014). Presento la tesis "Análisis y diseño de un Datamart y la construcción de un prototipo de solución de inteligencia de negocios para la Empresa Gerencia de Sistemas de Información Impocomjaher Cia. Ltda." Lo presento en la Universidad de Cuenca provincia de Azuay país de Ecuador. Este trabajo está enfocado en el diseño, desarrollo, implementación de un datamart y la creación del prototipo para los departamentos de ventas y cobranzas de IMPOCOMJAHER. El tema se divide en varias etapas, en primer lugar realizamos una revisión de la infraestructura técnica con la que cuenta la empresa, a continuación realizamos un análisis de requerimientos con los gerentes de ventas y de cobranzas para saber exactamente cuáles son sus necesidades en cuanto a la información para la toma de decisiones, la tercera etapa es determinar los indicadores de los dos departamentos estableciendo la correspondencia con los datos transaccionales para determinar cada una de las tablas y los campos que van a servir para la creación del datamart y el nivel de granularidad que van a tener dichos indicadores. La cuarta etapa es determinar el modelo lógico del datamart estableciendo las tablas de dimensiones y de hechos de los indicadores establecidos y la unión que van a tener entre estos. La quinta etapa es la creación de los procesos de carga inicial tanto de las tablas de dimensiones como de hechos y los procesos de actualización de los indicadores al igual que su periodicidad de actualización (ETL), a continuación, realizamos la construcción del datamart y un prototipo de visualización de la información para poder consultar los indicadores creados y por último realizamos los manuales operacionales del datamart. El aporte que encontramos en esta tesis el enfoque de la construcción del datamart empezando desde el análisis de los requerimientos obtenidos por la gerencia hasta la elaboración de los prototipos de reportaría esto ayudándonos en una secuencia de pasos a seguir para la obtención de los resultados que deseamos mostrar a la gerencia.

Guevara (2015). Presento la tesis "Desarrollo de una plataforma de business intelligence para facilitar el análisis de datos de las competencias generales de formación aplicadas en el desempeño laboral de los egresados de la Universidad Técnica del Norte." Lo presento en la Universidad de las Fuerzas Armadas ESPE del país de Ecuador. Las Instituciones de Educación Superior en el Ecuador han iniciado un proceso de cambio en toda la estructura académica y administrativa, a través de reglamentos, leyes y procesos, que fortalecen el conocimiento de las nuevas generaciones creando en ellos seres humanistas éticos e investigativos con ideas innovadoras y competitivos a nivel nacional e internacional, además existe una mejora en los procesos de graduados como es la educación de cuarto nivel y la educación continua, sin embargo el cambio siempre tiene resistencia en especial cuando la tecnología forma parte del mismo. El objetivo de este proyecto es plantear el desarrollo de una plataforma de Business Intelligence (BI) para facilitar el análisis de datos de las competencias generales de formación aplicadas en el desempeño laboral de los egresados de la Universidad Técnica del Norte (UTN). El proceso de análisis de esos datos se consolida a través de Pasos, Tareas, Actividades y Herramientas que al ser agrupadas en Etapas y Fases permiten obtener información procesada para determinar una adecuada toma de decisiones, para esto se utilizó la metodología de Kimball que permitió guiar y mejorar el proceso de desarrollo de la plataforma de BI. Se inició con el estudio de las definiciones y conceptos de las competencia generales de formación e inteligencia de negocios, se diseñó la arquitectura de la plataforma, se preparó el entorno tecnológico de desarrollo para la instalación y configuración de las herramientas de BI, se construyó el Data warehouse mediante un proceso dedicado de limpieza y carga de datos para finalmente aplicar las herramientas de reporte y cuadros de mando, que permitieron justificar los objetivos propuestos en el proyecto. En conclusión, se fortaleció el proceso de seguimiento a egresados, mejorar los indicadores de carreras y optimizar el análisis de datos de las competencias generales de formación de la UTN.

#### <span id="page-17-0"></span>**2.2.ANTECEDENTES NACIONALES**

[Sánchez](https://alicia.concytec.gob.pe/vufind/Author/Home?author=S%C3%A1nchez+Trujillo%2C+V%C3%ADctor+Andr%C3%A9s) (2014). Presento la tesis "Desarrollo e implementación de un Data Mart para el requerimiento de capital por riesgo de crédito del banco Interbank" presento a la Universidad Nacional de Trujillo en la Ciudad de Trujillo, departamento de La Libertad. El presente trabajo muestra la implementación del Cuadro de Mando Integral como herramienta estratégica en el área financiera; a partir de la elaboración de un Datamart obtenido, a su vez, de la información de un sistema ERP con la cual el banco labora; aplicándolo como patrón de evaluación y sistema de toma de decisiones en las principales áreas de Mibanco. Como producto final de investigación se generará una propuesta que permitirá al banco mejorar su desempeño para así asegurar su permanencia en el mercado con una mayor competitividad y con un mayor conocimiento de sí misma. La presencia de este Datamart nos ayuda a comprender las necesidades del cliente con la elaboración de un cuadro de mandos para el área financiera, así como también en la integración con las ERP. el aporte que encontramos es que al final de la investigación se brindan propuestas de mejora de desempeño.

Félix (2017). Presento la tesis "Datamart para mejorar la productividad del área de Call Center de la Empresa Viettel Perú s.a.c 2017" presento a la Universidad César Vallejo en el Departamento de Lima. El presente trabajo de investigación con nombre "DataMart para mejorar la Productividad del área de Call Center de la empresa Viettel Perú S.A.C 2017" presenta como objetivo general determinar el efecto que tendrá un DataMart para mejorar la productividad del área de Call Center de la empresa Viettel Perú S.A.C. 2017. Para la variable independiente "DataMart" se definen los conceptos de los autores Yalán y Palomino (2015) por su claridad y como variable dependiente "Productividad" a los autores Gutiérrez y de la Vara (2013) elegidos dado que su conceptualización describe con mayor cercanía la realidad de la empresa estudiada, considerando sus componentes eficiencia y eficacia. Para la implementación del DataMart utilicé la metodología de Hefesto 2.0, tipo de investigación aplicada, cuantitativa con diseño experimental de tipología pre experimental en el cual se realizará una pre y post prueba. Población formada por analistas con más de un mes de actividad en el área (8 en total), no fue necesario formular la muestra debido a que se cuenta con acceso a toda la población. Utilicé SQL server 2012 como gestor de base de datos y la herramienta PowerBi para mostrar los resultados. Con una significancia de 0.00 para los componentes de eficacia y eficiencia se concluye que el DataMart aumentó la productividad en 40.37% en el área de Call Center de la empresa Viettel Perú S.A.C determinando que la eficacia aumentó 16.81% y la eficiencia 29.67%. El aporte que encontramos en esta tesis es la generación de reportes en Power bi en la cual va ir enfocada para la gerencia, como también nos explican un poco más del Negocio del Call Center de esa manera ayudándonos en la mejora de nuestros objetivos.

Ocas (2014). Presento la tesis "Desarrollo de un data mart en el área de administración y finanzas de la municipalidad distrital de los Baños del Inca" presento a la Universidad Privada del Norte en el departamento de lima. El presente trabajo de tesis desarrolla un Data Mart para el apoyo al proceso de toma de decisiones del área de área administración y finanzas de la Municipalidad Distrital de los Baños del Inca. Debido a que sus sistemas actuales no soportan el manejo adecuado de grandes volúmenes de información, tienen el problema de utilizar su información para emplearla en la toma de decisiones de la institución. Para llevar adelante el desarrollo del Data Mart se utilizó la metodología de Kimball, conformada por las siguientes etapas: Planificación: En este proceso se determina el propósito del proyecto de DW/BI, sus objetivos específicos y el alcance del mismo, los principales riesgos y una aproximación inicial a las necesidades de información. Análisis de requerimientos: Se debe aprender tanto como se pueda sobre el negocio, los competidores, la industria y los clientes del mismo. Modelado Dimensional: El proceso de diseño comienza con un modelo dimensional de alto nivel obtenido a partir de los procesos priorizados. Diseño del sistema de Extracción, Transformación y Carga (ETL): El sistema de Extracción, Transformación y Carga (ETL) es la base sobre la cual se alimenta el Datawarehouse. Si el sistema ETL se diseña adecuadamente, puede extraer los datos de los sistemas de origen de datos, aplicar diferentes reglas para aumentar la calidad y consistencia de los mismos. Especificación y desarrollo de aplicaciones de BI: Las aplicaciones de BI son la cara visible de la inteligencia de negocios: los informes y aplicaciones de análisis proporcionan información útil a los usuarios. Para concluir con el proyecto, se realizó la contratación de la hipótesis, las conclusiones y finalizando con las recomendaciones. El aporte que encontramos en esta tesis nos apoya en proceso de investigación sobre las fases de la metodología de Kimball, así como en el proceso de la creación de ETL en base al cual vamos alimentar nuestro Datamart así como también en la aplicaciones de Reportes que vamos a brindar.

10

[Cabanillas](https://alicia.concytec.gob.pe/vufind/Author/Home?author=Rodr%C3%ADguez+Cabanillas%2C+Keller+Gladys) (2011). Presento la tesis "Análisis, diseño e implementación de una solución de inteligencia de negocios para el área de compras y ventas de una empresa comercializadora de electrodomésticos" presento a la Pontificia Universidad Católica del Perú en el Departamento de Lima. Las pequeñas y medianas empresas comercializadoras de electrodomésticos crecen en el mercado peruano generando ingresos y empleo. El rápido avance de la tecnología permite a más familias acceder a productos que faciliten su trabajo diario en el hogar y en el trabajo. Esto obliga a dichas empresas a volverse más competitivas en cuanto a precios, promociones, publicidad, tecnología, infraestructura y recursos humanos. Las actividades principales de este tipo de empresas comercializadoras son la compra de electrodomésticos y negociación con los proveedores, así como la venta dirigida y el servicio brindado a sus clientes. Para volverse más competitivas muchas empresas de este rubro toman decisiones a base de la experiencia y resultados anteriores. Debido a que estas decisiones generalmente no se toman de manera estructurada, se plantea como solución el uso de una herramienta de inteligencia de negocios que permita en tiempo real a los gerentes y jefes de producto generar escenarios, 2 pronósticos y reportes que apoyen a la toma de decisiones en la compra y venta de electrodomésticos. El uso de esta herramienta se traduce en una ventaja competitiva y son muchas las empresas que se han beneficiado por la implementación de un sistema de inteligencia de negocios, además se pronostica que con el tiempo se convertirá en una necesidad de toda empresa. [Vit 2002] Como solución de Inteligencia de Negocios se diseña un Data Mart de Compras y un Data Mart de Ventas, luego se realizan los procesos de extracción, transformación y carga de datos, para finalmente explotar los datos mediante reportes que permitan hacer el análisis de la información. El proceso de extracción, transformación y carga (ETL) permite mover datos de diferentes fuentes, transformarlos y cargarlos a los Data Marts. El proceso de Explotación permite generar los reportes que el usuario final usa para el análisis de la información y para la toma de decisiones. Se decide usar software libre para el desarrollo de la solución y se elige como herramienta la plataforma de Pentaho, la cual está escrita en Java y presenta una solución flexible para cubrir las necesidades de la empresa. Pentaho al ser una herramienta de software libre es accesible económicamente a las empresas comercializadoras de

electrodomésticos, brindando así una ventaja diferencial frente a otras herramientas de inteligencia de negocios de precio elevado. Pentaho permite la creación de cubos, la creación de informes e implementación de la plataforma BI (web) lo cual genera un nexo amigable entre la herramienta y los usuarios finales. Esta tesis me ayudo en la importación que es del planteamiento de una solución de inteligencia de negocios para que así los altos mandos como gerencia y jefatura puedan ver a tiempo real los informes que les ayuden agilizar la toma de decisiones.

[Anselmo](https://alicia.concytec.gob.pe/vufind/Author/Home?author=Anselmo+Z%C3%A1rate%2C+Miguel+Yosimar) (2015). Presento la tesis "Implementación de un Datamart para toma de decisiones de recibos distribuidos a clientes postpago de Telefónica del Perú" presento a la Universidad de San Martín de Porres en el Departamento de Lima. El proyecto consiste en el diseño de un DataMart para generar, gestionar y analizar información consolidada, confiable y rápida que ayude a la toma de decisiones a nivel estratégico y operativo con base a los tipos de productos los cuales son telefonía Fija, Móvil y Cable de clientes Post Pago a nivel Nacional. La metodología de implementación Ralph Kimball de Business Intelligence permitió comenzar con la etapa previa de planificación, la cual dirigió la definición y el alcance del proyecto. Para luego definir los recursos y requerimientos que lograron asignar tareas, duración y secuencia de actividades y entregables durante el ciclo de vida del proyecto. Como resultado, se consiguió implementar una herramienta que apoye en la explotación del conocimiento, fijando metas estratégicas que aporten a un mejor tiempo de entrega de los recibos distribuidos que conlleve a reducir el índice de los clientes rezagados y reiterados que se evalúan periódicamente. Se concluye del proyecto que la implementación del Datamart y la ejecución de actividades planificadas, genero una herramienta útil para los usuarios finales, brindando información adecuada en el momento oportuno respecto a los recibos distribuidos a nivel nacional para una mejor toma de decisiones, reduciendo tiempo y costo del proceso del negocio, además de la escalabilidad y capacidad de adaptarse a otras áreas de la empresa. El aporte que encontramos en esta tesis es la elaboración de un Datamart así poder brindar información exacta para que puedan agilizar en la toma de decisiones, así también nos ayuda como base para la elaboración de minería de datos en la Empresa Servicios de Call Center del Perú.

#### <span id="page-22-1"></span><span id="page-22-0"></span>**2.3. BASES TEÓRICAS**

#### **2.3.1. Inteligencia de Negocios**

En el depurar, transformar datos, y aplicar en ellos técnicas analíticas de extracción de conocimiento, los datos pueden ser estructurados para que indiquen las características de un área de interés, generando el conocimiento sobre los problemas y oportunidades del negocio para que pueden ser corregidos y aprovechados respectivamente. Alveiro, Dewar(2010).

Por otra parte, el artículo "Inteligencia de negocios como apoyo a la toma de decisiones en la gerencia" proporcionado por Héctor Flores, indica que la definición de inteligencia de negocio consiste en el proceso de analizar detalladamente la información obtenida por una organización con el fin de lograr una abstracción que permita generar conocimiento. Para realizar los diferentes procesos que requiere la inteligencia de negocios: extracción de datos, minería de datos, análisis en cubos de información, entre otros, es necesario incluir la mayor cantidad de información sobre los aspectos fundamentales para la organización, como clientes, ventas, marketing, producción y cualquier otro tipo de información importante para el negocio al que se dedica la organización. Esta información se incluye mediante diferentes sistemas de información organizacionales, los cuales son herramientas computacionales externas a la inteligencia de negocios, por ejemplo, CRM (customer relationship management), ERP (enterprise resource planning), BPM (business process management), POS (point of sale), entre otros. Flórez(2012).

#### <span id="page-22-2"></span>**2.3.2. Metodología de Ralph Kimball**

Es una metodología empleada para la construcción de un almacén de datos (Datawarehouse, DW) que no es más que, una colección de datos orientada a un determinado ámbito (empresa, organización, etc.), integrado, no volátil y variable en el tiempo, que ayuda a la toma de decisiones en la entidad en la que se utiliza. Rivadera(2014).

La metodología se basa en lo que Kimball denomina Ciclo de Vida Dimensional del Negocio (Business Dimensional Lifecycle). Este ciclo de vida del proyecto de Datawarehouse, está basado en cuatro principios básicos:

- Centrarse en el negocio
- Construir una infraestructura de información adecuada
- Realizar entregas en incrementos significativos
- Ofrecer la solución completa.

La construcción de una solución de Datawarehouse/Business Intelligence es sumamente compleja, y Kimball nos propone una metodología que nos ayuda a simplificar esa complejidad. Las tareas de esta metodología (ciclo de vida) se muestran a continuación:

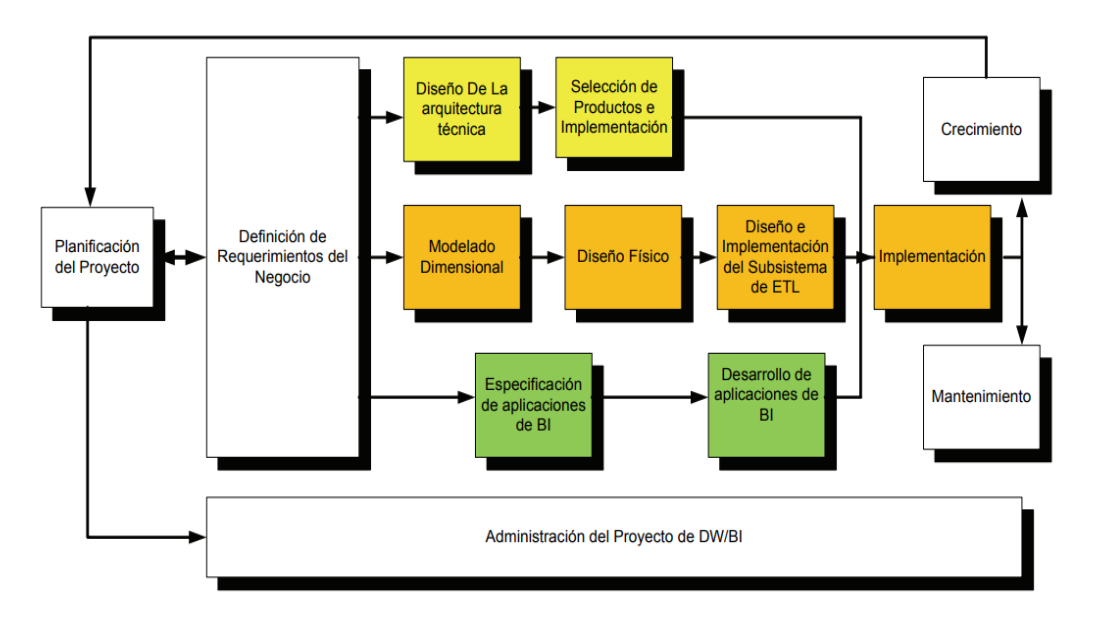

*Figura N° 1 : Muestra el Flujo de la Metodología de Ralph Kimball*

**Fuente: (Rivera ,2014)**

#### <span id="page-24-0"></span>**2.3.3. Datawarehouse**

Es un almacén de datos relacionados a las actividades de una organización y grabadas en una base de datos diseñada específicamente con el propósito de hacer informes para después analizar estos informes y conseguir información estratégica. El Datawarehouse tiene como objetivo agrupar los datos de toda la empresa con el fin de facilitar su análisis, de forma que sean útiles para acceder y analizar información sobre la propia empresa. Un Datawarehouse contiene la información de toda la empresa. Cualquier departamento puede acceder a la información de cualquier otro departamento mediante un único medio, así como obligar a que los mismos términos tengan el mismo significado para todos. Huamantumba(2007)

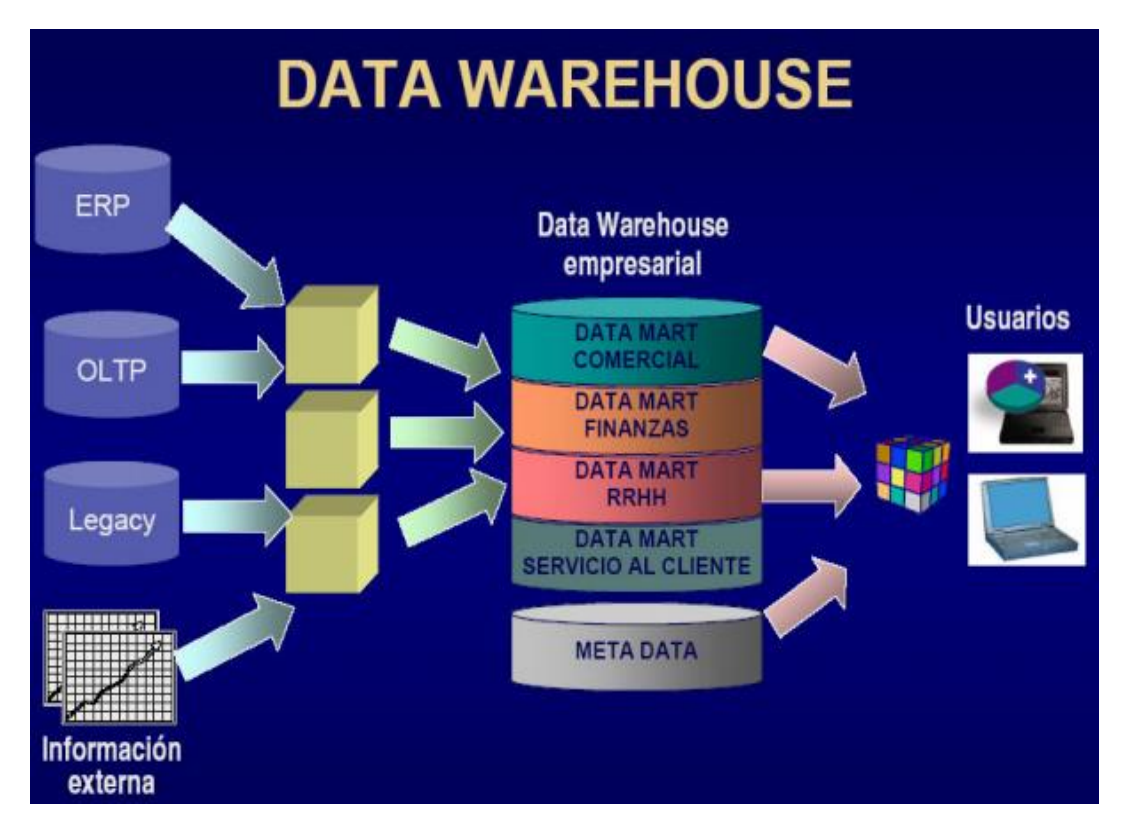

**Fuente: (Huamantumba, 2007)** *Figura N° 2 : Arquitectura de un Datawarehouse*

#### <span id="page-25-0"></span>**2.3.4. Datamart**

Se puede definir como una porción de un Datawarehouse la cual está orientada para un departamento de la organización con la finalidad de ser implementada para la solución de problemas inmediatos.

Se caracteriza por disponer de una estructura óptima de datos para analizar la información al detalle desde todas las perspectivas que afecten a los procesos de dicha área de negocio. Normalmente un datamart se alimenta a partir de los datos de un Datawarehouse. Existen 2 tipos de datamarts: OLAP y OLTP. Buyto(2019).

#### **OLTP - On-Line Transactional Processing**

Los sistemas OLTP son bases de datos orientadas al procesamiento de transacciones que pueden involucrar operaciones de inserción, modificación y borrado de datos. El proceso transaccional es típico de las bases de datos operacionales. El acceso a los datos está optimizado para tareas frecuentes de lectura y escritura, como por ejemplo la enorme cantidad de transacciones que tienen que soportar diariamente las BD de bancos o hipermercados. Buyto(2019).

#### **OLAP - On-Line Analytical Processing**

Los sistemas OLAP son bases de datos orientadas al procesamiento analítico. Este análisis suele implicar, generalmente, la lectura de grandes cantidades de datos para llegar a extraer algún tipo de información útil como, por ejemplo: tendencias de ventas, patrones de comportamiento de los consumidores, elaboración de informes complejos, etc. El acceso a los datos suele ser de sólo lectura. La acción más común es la consulta, con muy pocas inserciones, actualizaciones o eliminaciones. Los datos se estructuran según las áreas de negocio, y los formatos de los datos están integrados de manera uniforme en toda la organización. Buyto(2019).

### <span id="page-26-0"></span>**2.3.5. Procesos ETL**

Extraer, transformar, cargar (ETL), un proceso automatizado que toma datos sin procesar, extrae la información requerida para el análisis, la transforma en un formato que puede satisfacer las necesidades del negocio y la carga en un almacén de datos. ETL generalmente resume los datos para reducir su tamaño y mejorar el rendimiento para tipos específicos de análisis. Panaply (2019).

Cuando construye una infraestructura ETL, debe integrar los orígenes de datos y planificar y probar cuidadosamente para asegurarse de que transforma los datos de origen correctamente. A continuación, explicamos tres formas de crear una infraestructura ETL, y una forma más de crear un flujo de datos sin utilizar ETL en absoluto. Panaply (2019).

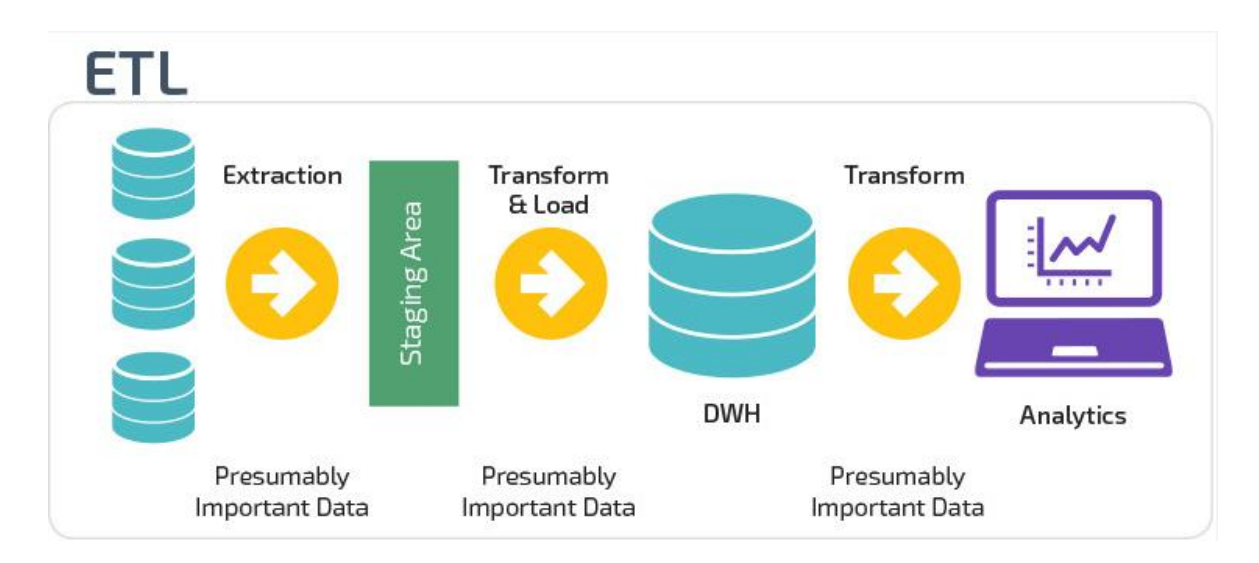

<span id="page-26-1"></span>*Figura N° 3 : Proceso de la Extracción, Transformación y Carga de la Data* **Fuente (Panaply, 2019)**

#### <span id="page-27-0"></span>**2.3.6. Call Center**

Históricamente, los call centers nacieron de la oportunidad de prestar un servicio inmediato al cliente a través del teléfono. Al principio era principalmente informativo y tenía un carácter de servicio accesorio a la oferta principal del producto. Sin embargo, su utilización se expandió considerablemente, debido principalmente a dos factores:

- Fuerte competencia, que convirtió un servicio de lujo en un canal habitual y necesario de contacto con el cliente.
- Fuerte demanda del cliente particular, que cada vez goza de menos tiempo de ocio y por tanto le da más valor a su tiempo libre.

Esto, unido a una fuerte innovación tecnológica, hacía presagiar al sector un brillante porvenir, que en la realidad no ha cubierto todavía las expectativas que se habían puesto en él. Ahora bien, cabe destacar el esfuerzo que están realizando las compañías del sector por corregir y potenciar las carencias que en el día a día se están dando.

Somos conscientes de que el mercado de los contact centers es uno de los más dinámicos y avanzados tecnológicamente, pero motivado por sus particulares características debe saber hacer frente a numerosos retos que tiene planteados en su actividad, estamos hablando de la falta de formación de los equipos de trabajo, de la elevada rotación del personal, la compleja relación con el cliente y eloffshoring o deslocalización.

Pero, la evolución continúa, y el mercado tan competitivo en el que se mueven ha enseñado a los usuarios a reclamar servicios de valor añadido y a exigir la forma en la que quieren relacionarse con la empresa. Esto ha obligado a los call centers tradicionales a convertirse en contact centers, donde se integran diversos canales de interacción con la empresa como teléfono, e-mail, sms..., con la misma sencillez y eficacia que proporciona una solución de centro de atención telefónica y ofreciendo a los clientes un único punto de contacto para resolver sus necesidades.

A este hecho se ha unido que la consolidación de Internet, y por tanto del comercio electrónico, ha originado la aparición de los call centers virtuales, que permiten a los internautas, a través de un clic, entablar una conversación cara a cara con la persona que se encuentra en el centro de atención telefónica. Con este call center se superan dos obstáculos: el temor de los internautas que todavía se destila a comprar a través de Internet y la deshumanización, es decir, la falta de cara, gestos y mirada.

De momento, el call center virtual se va implantando lentamente, pero existe otra fórmula más arraigada que es la voz sobre Internet Protocol (IP) que permite al internauta, a través de un clic, ponerse en contacto telefónico con el operador que le va a resolver todas sus dudas, con el consiguiente ahorro telefónico.

Gracias a todos estos avances tecnológicos, el call center ha dejado de ser un mero gestor de llamadas para poder convertirse en un estratégico elemento del sistema CRM (Customer Relationship Management) de las empresas, que, sin embargo, considero no se le está sabiendo sacar todos los beneficios que el sistema puede facilitar.

Si la tecnología es importante, lo deben ser aún más las personas, convertidas en la pieza clave y en el eje central de nuestros esfuerzos**.** Sofycontaccenter(2010).

#### <span id="page-28-0"></span>**2.3.7. CUBOS OLAP**

La tecnología OLAP permite un uso más eficaz de las bodegas de datos para el análisis en línea, proporcionando respuestas rápidas a consultas analíticas complejas e iterativas. Los modelos de datos

multidimensionales de OLAP y las técnicas de agregación de datos, organizan y resumen grandes volúmenes de datos para que puedan ser evaluados con rapidez mediante el análisis en línea y las herramientas gráficas. La respuesta a una consulta realizada sobre datos históricos a menudo suele conducir a consultas posteriores en las que el analista busca respuestas más concretas o explora posibilidades. Los sistemas OLAP proporcionan la velocidad y la flexibilidad necesarias apoyar a los analistas del negocio.

# **OLAP proporciona varias ventajas a analistas del negocio, por ejemplo:**

- Un modelo de datos intuitivo y multidimensional que facilita la selección, recorrido y exploración de los datos.
- Un lenguaje analítico de consulta que proporciona la capacidad de explorar las complejas relaciones existentes entre los datos empresariales.
- Un pre cálculo de los datos consultados con más frecuencia que permite una rápida respuesta a las consultas ad hoc. Auribox(2019).

<span id="page-30-1"></span>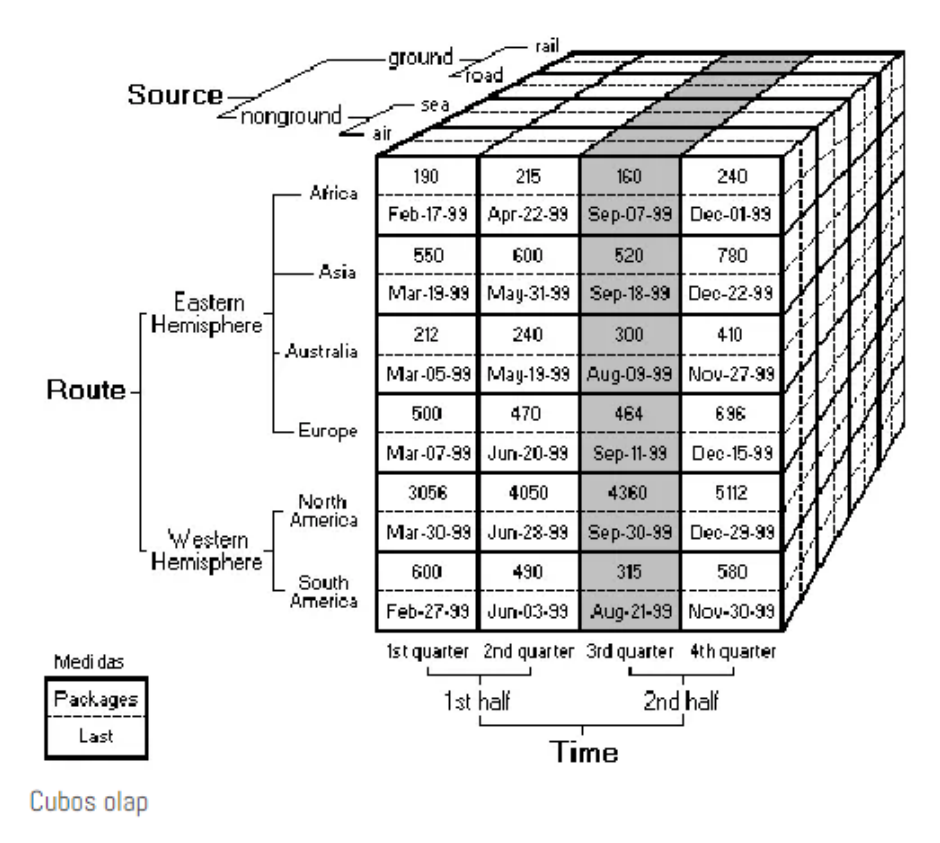

*Figura N° 4 : CUBO OLAP* **Fuente (Auribox, 2019)**

#### <span id="page-30-0"></span>**2.3.8. OLAP y las Bodegas de Datos**

OLAP proporciona una presentación multidimensional de los datos de un almacén mediante la creación de cubos que organizan y resumen los datos para mejorar la eficiencia de las consultas analíticas. El diseño de la estructura del almacén de datos puede afectar a la facilidad con la que se podrán diseñar y construir estos cubos.

Cuando cree un almacén de datos para OLAP, deberá tener en cuenta los siguientes factores de diseño:

- Si es posible, utilice un esquema de estrella. Si necesita un esquema radial ramificado, minimice el número de tablas de dimensiones más allá del primer nivel de la tabla de hechos.
- Diseñe tablas de dimensiones para los usuarios. Las tablas de dimensiones deberán incluir información significativa

acerca de los hechos que los usuarios deseen explorar, tal como el color o el tamaño de un producto.

- Aplique normas de sentido común en el diseño de tablas de dimensiones. No debe combinar datos no relacionados en una única tabla de dimensiones y tampoco debe repetir datos en varias tablas de dimensiones. Por ejemplo, cree una dimensión de cliente independiente en lugar de repetir la información del cliente en más de una tabla de dimensiones.
- No resuma en exceso la tabla de hechos. Conserve el nivel de granularidad más fino que necesite el usuario para tener acceso y almacenar todos los registros de la tabla de hechos en el mismo nivel de detalle.
- Asegure la integridad referencial. Es importante que todos los hechos se encuentren representados en todas las tablas de dimensiones. Los hechos almacenados en una tabla de hechos que no tengan una clave correspondiente en una tabla de dimensiones pueden originar errores o hacer que las filas de la tabla de hechos se pasen por alto si las tablas de hechos y de dimensiones se utilizan en el mismo cubo.
- Diseñe una estrategia de actualización de datos. Cuando se agreguen o modifiquen los datos de un almacén, se deberán actualizar los cubos que se hayan creado a partir de datos anteriores para que los usuarios puedan disponer de estos nuevos datos. Incorporar datos adicionales a un cubo requiere menos tiempo que reconstruir el cubo cuando se modifican los datos existentes. Auribox(2019).

#### <span id="page-31-0"></span>**2.3.9. Tipos de implementación de un DW**

#### **ROLAP**

Este tipo de organización física se implementa sobre tecnología relacional, pero disponen de algunas facilidades para mejorar el rendimiento.

Es decir, ROLAP (Relational On Line Analytic Processing) cuenta con todos los beneficios de una SGBD Relacional a los cuales se les provee extensiones y herramientas para poder utilizarlo como un Sistema Gestor de DW.

En los sistemas ROLAP, los cubos multidimensionales se generan dinámicamente al instante de realizar las diferentes consultas, haciendo de esta manera el manejo de cubos transparente los usuarios. Este proceso se puede resumir a través de los siguientes pasos:

- 1. Se seleccionan los indicadores, atributos, jerarquías, etc, que compondrán el cubo multidimensional.
- 2. Se ejecutan las consultas sobre los atributos, indicadores, etc, seleccionados en el paso anterior. Entonces, de manera transparente a los usuarios se crea y calcula dinámicamente el cubo correspondiente, el cual dará respuesta a las consultas que se ejecuten.

Al no tener que intervenir los usuarios en la creación y el mantenimiento explícito de los cubos, ROLAP brinda mucha flexibilidad, ya que dichos cubos son generados dinámicamente al momento de ejecutar las consultas. Posibilitando de esta manera la obtención de consultas ad hoc.

La principal desventaja de los sistemas ROLAP, es que los datos de los cubos se deben calcular cada vez que se ejecuta una consulta sobre ellos. Esto provoca que ROLAP no sea muy eficiente en cuanto a la rapidez de respuesta ante las consultas de los usuarios.

Para incrementar la velocidad de respuesta, en algunos casos se puede optar por almacenar los resultados obtenidos de ciertas consultas en la memoria caché (ya sea en el servidor o en una terminal), para que, en un futuro, cuando se desee volver a ejecutar dicha consulta, los valores sean obtenidos más velozmente.

Cabe aclarar que, si los datos del DW son almacenados y gestionados a través de un SGBD Relacional, no se requiere de otro software que administre y gestione los datos de manera Multidimensional.

Entre las características más importantes de ROLAP, se encuentran las siguientes:

- Almacena la información en una base de datos relacional.
- Utiliza índices de mapas de bits.
- Utiliza índices de Join.
- Posee optimizadores de consultas.
- Cuenta con extensiones de SQL (drill-up, drill-down, etc).

Como se aclaró anteriormente, el almacén de datos se organiza a través de una base de datos multidimensional, sin embargo, puede ser soportado por un SGBD Relacional. Para lograr esto se utilizan los diferentes esquemas, en estrella, copo de nieve y constelación, los cuales transformarán el modelo multidimensional y permitirán que pueda ser gestionado por un SGDB Relacional, ya que solo se almacenarán tablas**.** Dataprix(2019).

#### **MOLAP**

El objetivo de los sistemas MOLAP (Multidimentional On Line Analytic Processing) es almacenar físicamente los datos en estructuras multidimensionales de manera que la representación externa y la interna coincidan.

Para ello, se dispone de estructuras de almacenamiento específicas (Arrays) y técnicas de compactación de datos que favorecen el rendimiento del DW.

MOLAP requiere que en una instancia previa se generen y calculen los cubos multidimensionales, para que luego puedan ser consultados. Este proceso se puede resumir a través de los siguientes pasos:

- 1. Se seleccionan los indicadores, atributos, jerarquías, etc., que compondrán el cubo multidimensional.
- 2. Se pre calculan los datos del cubo.
- 3. Se ejecutan las consultas sobre los datos pre calculados del cubo.

El principal motivo de pre calcular los datos de los cubos, es que posibilita que las consultas sean respondidas con mucha rapidez, ya que los mismos no deben ser calculados en tiempo de ejecución, obteniendo de esta manera una muy buena performance.

Existen una serie de desventajas que están directamente relacionadas con la ventaja de pre calcular los datos de los cubos multidimensionales, ellas son:

- Cada vez que se requiere o es necesario realizar cambios sobre algún cubo, se debe tener que recalcularlo totalmente, para que se reflejen las modificaciones llevadas a cabo. Provocando de esta manera una disminución importante en cuanto a flexibilidad.
- Se precisa más espacio físico para almacenar dichos datos (esta desventaja no es tan significativa).

Habitualmente, los datos del DW son almacenados y gestionados a través de SGBD Relacionales, ya que estos tienen la ventaja de poder realizar consultas directamente a través del lenguaje SQL. En estos casos, para la generación de los cubos multidimensionales se requiere de otro software que administre y gestione los datos de manera Multidimensional. Dataprix(2019).

#### **HOLAP**

HOLAP (Hybrid On Line Analytic Processing) constituye un sistema híbrido entre MOLAP y ROLAP, que combina estas dos implementaciones para almacenar algunos datos en un motor relacional y otros en una base de datos multidimensional.

Los datos agregados y precalculados se almacenan en estructuras multidimensionales y los de menor nivel de detalle en estructuras relacionales. Es decir, se utilizará ROLAP para navegar y explorar los datos, y se empleará MOLAP para la realización de tableros.

Como contrapartida, hay que realizar un buen análisis para identificar los diferentes tipos de datos. Dataprix(2019).

#### <span id="page-35-0"></span>**2.3.10. ROLAP vs MOLAP**

En la siguiente tabla comparativa se pueden apreciar las principales diferencias entre estos dos tipos de implementación:

<span id="page-35-2"></span>

| <b>ROLAP</b>                                                                                                    | <b>MOLAP</b>                                                                                                    |
|----------------------------------------------------------------------------------------------------|----------------------------------------------------------------------------------------------------|
| Brinda mucha flexibilidad, ya que<br>los cubos son generados<br>dinámicamente al momento de<br>ejecutar las consultas.                                                                                                    | Cada vez que se requiere o es<br>necesario realizar cambios sobre<br>algún cubo, se debe tener que<br>recalcularlo totalmente, para que<br>se reflejen las modificaciones<br>llevadas a cabo. Provocando de<br>esta manera una disminución<br>importante en cuanto a<br>flexibilidad. |
| Los datos de los cubos se deben<br>calcular cada vez que se ejecuta<br>una consulta sobre ellos. Esto<br>provoca que ROLAP no sea muy<br>eficiente en cuanto a la rapidez de<br>respuesta ante las consultas de los<br>usuarios. | Las consultas son respondidas con<br>mucha rapidez, ya que los mismos<br>no deben ser calculados en tiempo<br>de ejecución, obteniendo de esta<br>manera una muy buena<br>performance.                                                                                                |

*Figura N° 5 : Diferencia de ROLAP Y MOLAP*

**Fuente Dataprix(2019)**

#### <span id="page-35-1"></span>**2.3.11. Metadatos**

Los metadatos son datos que describen o dan información de otros datos, que en este caso, existen en la arquitectura del Data Warehousing. Brindan información de localización, estructura y significado de los datos, básicamente mapean los mismos.
El concepto de metadatos es análogo al uso de índices para localizar objetos en lugar de datos.

Es importante aclarar que existen metadatos también en las bases de datos transaccionales, pero los mismos son transparentes a los usuarios. La gran ventaja que trae aparejada el Data Warehousing en relación con los metadatos es que los usuarios pueden gestionarlos, exportarlos, importarlos, realizarles mantenimiento e interactuar con ellos, ya sea manual o automáticamente.

Las funciones que cumplen los metadatos en el ambiente Data Warehousing son muy importantes y significativas, algunas de ellas son:

- Facilitan el flujo de trabajo, convirtiendo datos automáticamente de un formato a otro.
- Contienen un directorio para facilitar la búsqueda y descripción de los contenidos del DW, tales como: bases de datos, tablas, nombres de atributos, sumarizaciones, acumulaciones, reglas de negocios, estructuras y modelos de datos, relaciones de integridad, jerarquías, etc.
- Poseen un guía para el [mapping,](http://www.dataprix.com/data-warehousing-y-metodologia-hefesto/arquitectura-del-data-warehouse/34-datawarehouse-manager#x1-610003.4.9.1) de cómo se transforman e integran los datos de las fuentes operacionales y externos al ambiente del depósito de datos.
- Almacenan las referencias de los algoritmos utilizados para la esquematización entre el detalle de datos actuales, con los datos ligeramente resumidos y éstos con los datos altamente resumidos, etc.
- Contienen las definiciones del sistema de registro desde el cual se construye el DW.

Se pueden distinguir tres diferentes tipos de Metadatos:

 Los metadatos de los procesos ETL, referidos a las diversas fuentes utilizadas, reglas de extracción, transformación, limpieza, depuración y carga de los datos al depósito.

- Los metadatos operacionales, que son los que básicamente almacenan todos los contenidos del DW, para que este pueda desempeñar sus tareas.
- Los metadatos de consulta, que contienen las reglas para analizar y explotar la información del almacén, tales como drill-up y drill-down. Son estos metadatos los que las herramientas de análisis y consulta emplearán para realizar documentaciones y para navegar por los datos. Dataprix(2019).

## **2.4. DEFINICIÓN DE TÉRMINOS BÁSICOS**

#### **2.4.1. Sistemas de información**

Los sistemas de Información dan soporte a las operaciones empresariales, "la gestión y la toma de decisiones, proporcionando a las personas la información que necesitan mediante el uso de las tecnologías de la información". Las empresas y, en general, cualquier organización, los utilizan como un elemento estratégico con el que innovar, competir y alcanzar sus objetivos en un entorno globalizado. Los sistemas de información integran personas, procesos, datos y tecnología, y van más allá de los umbrales de la organización, para colaborar de formas más eficientes con proveedores, distribuidores y clientes. Fib(2019).

#### **2.4.2. Esquema estrella**

"Un esquema de estrella es un tipo de esquema de base de datos relacional que consta de una sola tabla de hechos central rodeada de tablas de dimensiones" con la finalidad de generar un mejorar rendimiento a la hora de la extracción de la información y nos poya en el modelado del Datamart en el cual se almacenara y centralizara la información así también con este modelo llevaremos un orden

enfocado al proceso del negocio en el cual se ha definido en la organización. IBM(2019).

#### **2.4.3. Dashboard**

Un Dashboard es una gráfica de los datos en el cual las organizaciones visualizan la información más importante, es decir representación gráfica de indicadores permitiendo estrategias en la organización ante sus competidores como también "mejoran la toma de decisiones. A través de ellos, las empresas visualizan la información más importante en función de su estrategia" siendo pieza importante en una organización Expansion(2019).

#### **2.4.4. DataMart**

Un Data Mart es una porción de un Data Warehouse "diseñado para satisfacer la necesidad de un determinado grupo de usuarios, ya que, a menudo, es creado y controlado por un único departamento dentro de una organización" llevando información histórica de una base de datos transaccional con la finalidad de centralizar la información, Se caracteriza por disponer la estructura óptima de datos para analizar la información al detalle desde todas las perspectivas que afecten a los procesos de dicho departamento. Mdcloud(2019).

#### **2.4.5. Metadata**

Los metadatos sirven para suministrar información sobre los datos producidos. "Los metadatos consisten en información que caracteriza datos, describen el contenido, calidad, condiciones, historia, disponibilidad y otras características de los datos" incluyen información requerida para determinar qué conjuntos de datos existen para una localización geográfica particular, la información necesaria para determinar si un conjunto de datos es apropiado para fines específicos, la información requerida para recuperar o conseguir un conjunto ya identificado de datos y la información requerida para procesarlos y utilizarlos. Geoidep(2019).

#### **2.4.6. Datawarehouse**

Un DataWarehouse es, por tanto, un contenedor en el que se almacenan los datos procedentes de las distintas fuentes que puedan existir en una organización, quedando éstos integrados, depurados y ordenados en una única base de datos centralizada. En este almacén se guardarán los datos durante el período de tiempo requerido para cumplir con las necesidades de consulta de cada organización. Con este sistema, las compañías consiguen tener integrados en un único contenedor todos los datos de sus diferentes procesos de negocio, listos para ser analizados mediante las herramientas de explotación y reporting. Pero no nos olvidemos del DataMart, cuya definición es bastante similar a la del DataWarehouse, siendo su alcance la principal diferencia entre estos dos tipos de bases de datos. Bigeek(2019).

#### **2.4.7. Indicadores**

Expresión de valores cualitativos o cuantitativos observable de la información "describe características, comportamientos o fenómenos de la realidad a través de la evolución de una variable o el establecimiento de una relación entre variables", comparada con períodos anteriores, productos similares o una meta o compromiso, permite evaluar el desempeño y su evolución en el tiempo. Una de las ventajas de utilizar indicadores es la objetividad y comparabilidad; representan un lenguaje común que facilita una medida estandarizada. Son herramientas útiles porque permiten valorar diferentes magnitudes como, por ejemplo, el grado de cumplimiento de un objetivo o el grado de satisfacción de una determinada área

. Ingenioempresa(2019).

#### **2.4.8. Call Center**

La definición de Call center, por lo general, está dirigida al ámbito tecnológico, es decir, estructura, diseño de hardware y software, así como la funcionalidad que se brinda a través de los sistemas. Precisar qué es un Call Center va más allá de un sistema informático o tecnología de vanguardia; que si bien es cierto es importante para facilitar el trabajo humano, no es preponderante. El ser humano es el elemento importante en la definición que proponemos. El Call Center es un centro de servicio telefónico que tiene la capacidad de atender altos volúmenes de llamadas, con diferentes objetivos. Su principal enfoque es el de la generación de llamadas de Salida (Llamadas de Outbound) y la recepción de llamadas (Llamadas de Inbound), cubriendo las expectativas de cada una de las campañas implementadas. Gestiopolis(2019).

# **CAPÍTULO III: DESARROLLO DEL TRABAJO DE SUFICIENCIA PROFESIONAL**

## **3.1. PLANIFICACIÓN DEL PROYECTO**

En este proceso Kimball nos indica la establecer el propósito del proyecto de DW/BI, los objetivos y el alcance del mismo lo cual nos ayudara a darle la dirección al proyecto y una aproximación inicial a las necesidades de la información.

En la realización del proyecto nos enfocaremos en la información obtenida por los aplicativos del CRM en donde interactúan los asesores (usuarios que se encargan en llamar a las personas para que adquieran un producto o servicio) tal información permite al área de Operaciones la toma de decisiones.

El único responsable en el desarrollo del proyecto es quien redacta este trabajo, actualmente me encuentro laborando en la empresa como Analista de Inteligencia de Negocios.

### **3.1.1. Selección de la estrategia de Implementación**

Una de las tareas claves en la organización es el desarrollo de una estrategia apropiada para la empresa y usuarios para adquirir la información necesario para el desarrollo del proyecto.

Esta implementación del Datamart brindara información y conocimiento necesario al área de operaciones, siendo esta la pieza fundamental de toda la empresa ya que este giro de negocio se enfoca en las gestiones llamadas realizadas por los asesores al ofrecer un servicio o producto, así las tareas para el desarrollo e implementación del proyecto son los siguientes:

 Mediante encuestas y entrevistas para poder familiarizarnos con la organización.

- En el área de Operaciones analizar la documentación, manuales, procesos de negocios e informes de gerencia con los indicadores que solicitan.
- Analizar los sistemas transaccionales del área de Operaciones, así como el gestor de la base de datos.
- Definir y recolectar los requerimientos por parte del personal del área de operaciones desde los supervisores, administradores de base, jefatura y gerencias
- Analizar los requerimientos consolidados.
- Realizar el diseño y arquitectura del DataMart.
- Cargar los datos de la normalización previa para el modelo dimensional en el gestor de base de datos.
- Implementar el DataMart
- Implementar la reportaría.

#### **3.1.2. Selección de la metodología de desarrollo**

El desarrollo e implementaciones del Datamart es un proceso amplio en el cual se necesitará un seguimiento en cada fase de su implementación por el cual contaremos con una metodología, la cual se eligió por diferentes criterios. La metodología en el cual usaremos en la implementación del proyecto es la de Ralph Kimball el cual nos ayudara en la implementación del proyecto.

#### **3.2. DEFINICIÓN DEL REQUERIMIENTO DEL NEGOCIO**

La metodología de Kimball nos indica que la definición de los requerimientos es un factor clave para el éxito del proyecto, es por esta razón que la información identificada tiene que cumplir con las expectativas para el usuario, es por ello que se realizan entrevistas en el área de operaciones; jefe de mercado externo y coordinadores. En la empresa SCC vengo laborando 8 meses en este tiempo puede determinar que las personas capaces de brindarme tal información es Antony Rodas Jefe de Operaciones y Joana Pérez Coordinadora de Mercado externo.

Mediante la entrevista se pudo determinar los requerimientos más relevantes para el área de Operaciones en las cuales especificamos a continuación:

- Cantidad de llamadas realizadas por cada servicio, agente y tipificación.
- Cantidad de ventas por servicio y por agente
- Cantidad de tiempo de Logeo, espera, hablado y trabajado por servicio, supervisor y agente
- Medida de CPH(contactos validos por hora de Logeo).
- Medida de SPH(Ventas por hora de Logeo)
- Medida de Contractibilidad
- Medida de Lead conversión

### **3.3. MODELO DIMENSIONAL**

#### **3.3.1. Matriz Bus**

Con esta matriz identificaremos los procesos de negocios, las medidas y las dimensiones en la cual nos ayudara a buscar la coincidencia entre el proceso del negocio y las dimensiones y así determinar la cantidad de tablas de hechos presentes en el modelo dimensional.

| Proceso de Negocios               | <b>Medidas</b>                    | <b>Dimension</b> |         |            |              |              |              |
|-----------------------------------|-----------------------------------|------------------|---------|------------|--------------|--------------|--------------|
|                                   |                                   | Tiempo           | Cliente | Supervisor | Tipificacion | <b>Bases</b> | GrupoLlamada |
| <b>Gestion Base Llamada</b>       | <b>Cantidad Ilamadas</b>          | x                | x       | x          | x            | x            |              |
| <b>Gestion Productividad</b>      | <b>Cantidad Ventas</b>            | x                | x       | x          | x            |              |              |
|                                   | Contactabilidad                   | x                | x       | x          | x            |              |              |
|                                   | <b>Cantidad Contactos Validos</b> | x                | x       | x          | x            |              |              |
|                                   | <b>CPH</b>                        | x                | x       | x          | x            |              |              |
|                                   | <b>SPH</b>                        | x                | x       | x          | x            |              |              |
|                                   | <b>Lead Conversion</b>            | x                | x       | x          | x            |              |              |
| <b>Gestion Tiempo Operacional</b> | Tiempo logeo                      | x                | x       | x          |              |              | x            |
|                                   | <b>Tiempo Espera</b>              | x                | x       | x          |              |              | x            |
|                                   | <b>Tiempo Hablado</b>             | x                | x       | x          |              |              | x            |
|                                   | Tiempo Trabajado                  | x                | x       | x          |              |              | x            |
|                                   | Ocupacion                         | x                | x       | x          |              |              | x            |
|                                   | Tiempo noReady                    | x                | x       | x          |              |              |              |

*Figura N° 6 : Matriz Bus Procesos del Negocio*

### **3.3.2. Elegir el proceso del negocio**

Revisando la Figura N°6 se determina que hay 3 procesos claves y con alta prioridad Gestión Base Llamadas, Gestión Productividad y Gestión Tiempo Operacional tales procesos nos ayudaran a cumplir todos los requerimientos solicitados en las entrevistas por el cual se desarrollara.

### **3.3.3. Establecer el nivel de Granularidad**

Se llegará a un nivel de Granularidad medio, sin un detalle a profundidad, pero tampoco muy general.

#### **3.3.4. Relación dimensional**

Análisis de la relación dimensional con el proceso de negocio.

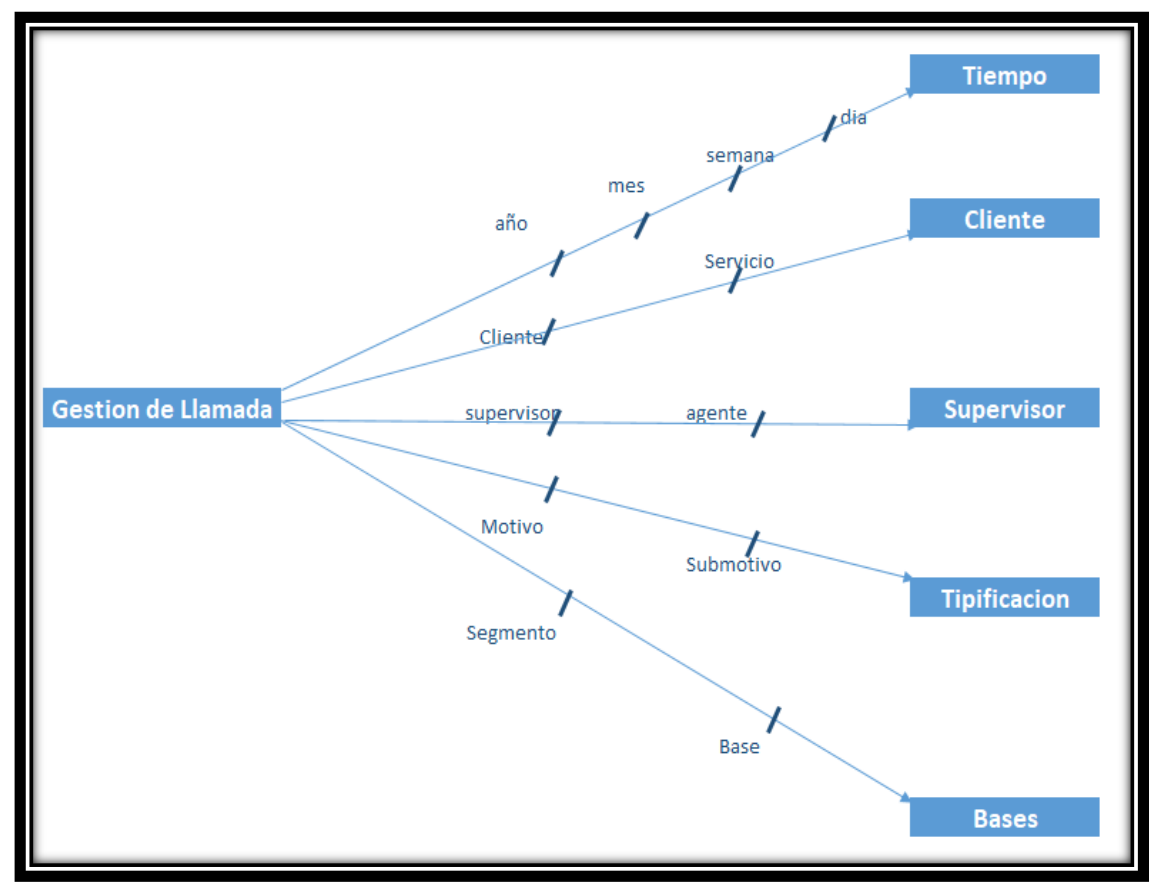

*Figura N° 7 : Análisis Dimensional de Gestión de Llamada*

En esta parte del análisis se observa las 5 dimensiones necesarios que tienen que estar enlazadas con el proceso de negocio de Gestión de llamada con la finalidad de obtener la medida de cantidad de Llamadas gestionadas.

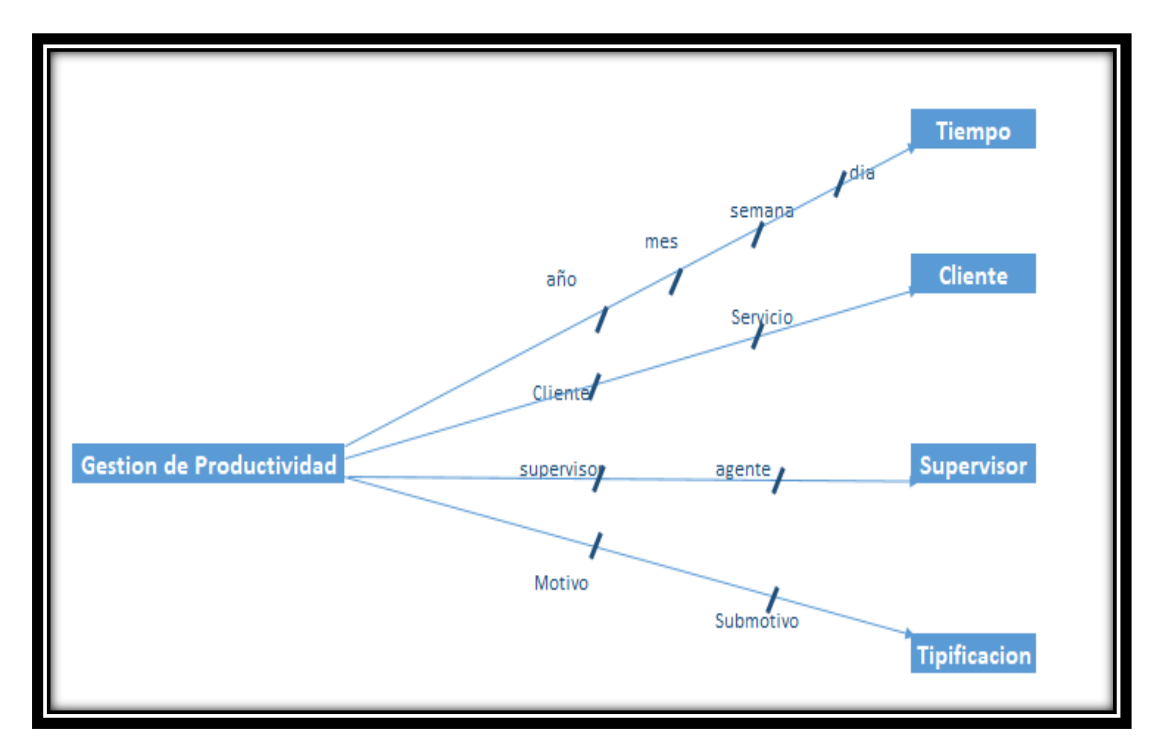

*Figura N° 8 : Análisis Dimensional de Gestión de Productividad* Fuente: elaboración propia

En esta parte del análisis se observa las 4 dimensiones necesarios que tienen que estar enlazadas con el proceso de negocio de Gestión de Productividad con la finalidad de obtener las medidas de cantidad de Ventas, Cantidad de Contactos válidos, porcentaje de contractibilidad, porcentaje de SPH, porcentaje de SPH y porcentaje de Lead Conversion.

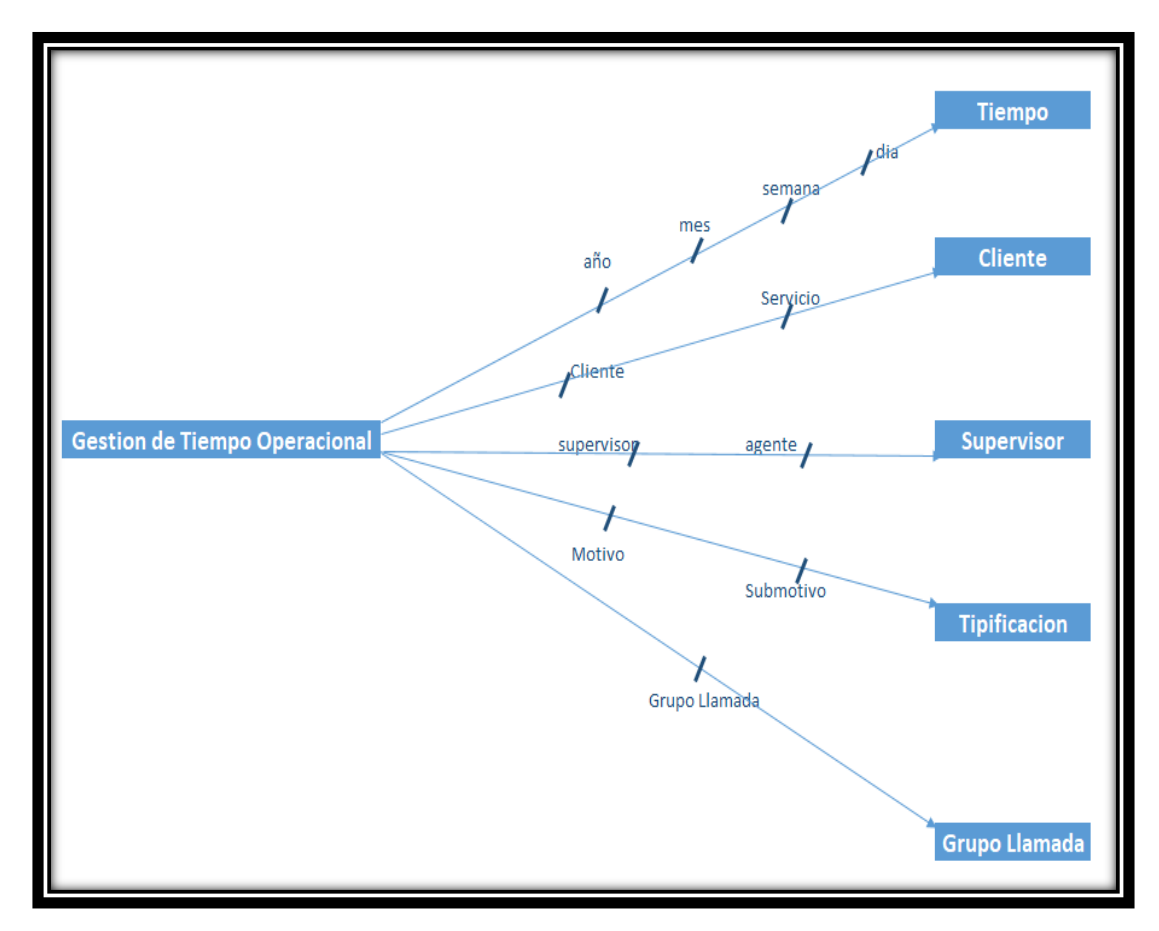

*Figura N° 9 : Análisis Dimensional de Gestión de Tiempo Operacional* Fuente: elaboración propia

En esta parte del análisis se observa las 5 dimensiones necesarios que tienen que estar enlazadas con el proceso de negocio de Gestión de Tiempo Operacional con la finalidad de obtener las medidas de Tiempo de Logeo, Tiempo de Espera, Tiempo hablado, Tiempo Trabajado y Ocupación.

### **3.4. ELEGIR LAS DIMENSIONES**

### **3.4.1. Dimensión tiempo**

La dimensión nos permitirá analizar los indicadores en un tiempo determinado, teniendo énfasis en el análisis por día ya que se quiere observar el crecimiento

de la obtención de productos.

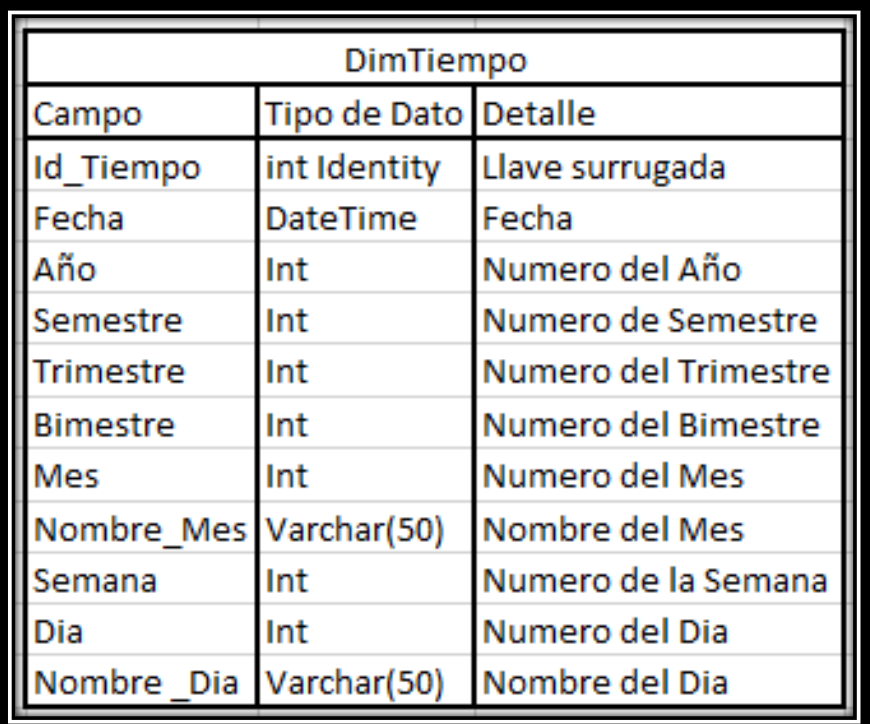

## *Figura N° 10 : Dimensión Tiempo*

Fuente: elaboración propia

## **3.4.2. Dimensión Cliente**

Esta dimensión nos permitirá analizar los indicadores por cada cliente, así también tendrá énfasis a cada servicio que tiene asociado cada cliente.

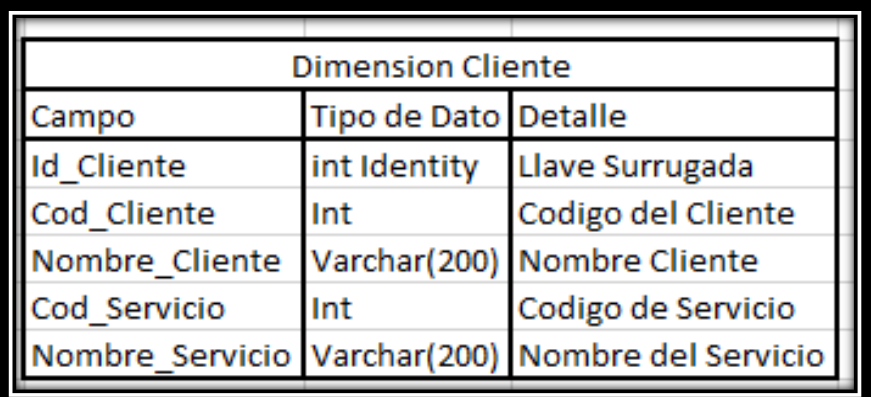

## *Figura N° 11 : Dimensión Cliente*

## **3.4.3. Dimensión Supervisor**

Esta dimensión nos permitirá analizar los indicadores por cada supervisor y agente, obteniendo así un resultado más detallado de las gestiones realizadas.

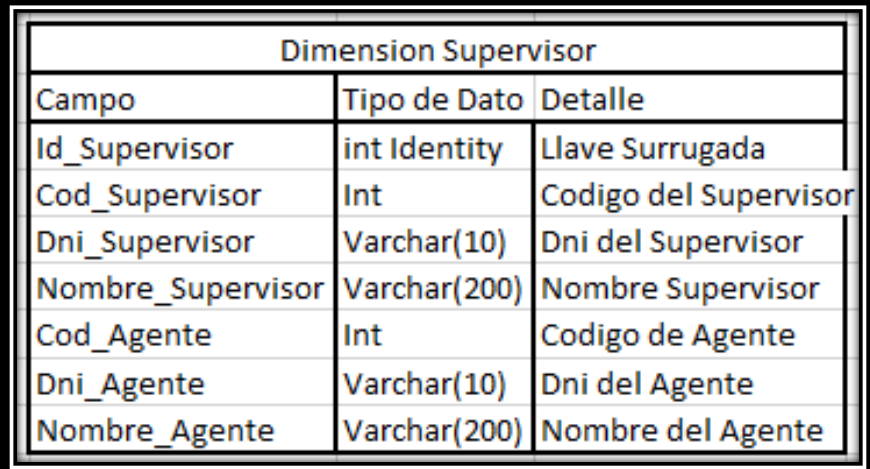

### *Figura N° 12 : Dimensión Supervisor*

Fuente: elaboración propia

## **3.4.4. Dimensión Tipificación**

Esta dimensión nos permitirá analizar los indicadores por cada agrupación de detalle de tipificación así poder saber los motivos de cada gestión de las llamadas.

| <b>Dimension Tipificacion</b> |              |                                  |  |  |
|-------------------------------|--------------|----------------------------------|--|--|
| Campo                         | Tipo de Dato | <b>Detalle</b>                   |  |  |
| <b>Id</b> Tipificacion        | int Identity | Llave Surrugada                  |  |  |
| Cod_GrupoTipificacion         | <b>Int</b>   | Codigo del Grupo de Tipificacion |  |  |
| Nom_Grup_Tipificacion         | Varchar(100) | Nombre de Grupo de Tipificacion  |  |  |
| Cod_Tipificacion              | Int          | Codigo de Tipificacion           |  |  |
| Nombre_Tipificacion           | Varchar(100) | Nombre de la Tipificacion        |  |  |

*Figura N° 13 : Dimensión Tipificación*

## **3.4.5. Dimensión Bases**

Esta dimensión nos permitirá analizar los indicadores por las bases enviadas de registros a personas que se debe de llamar y así medir el resultado de las llamadas obtenidas.

| <b>Dimension Bases</b> |                      |                                            |  |  |  |
|------------------------|----------------------|--------------------------------------------|--|--|--|
| Campo                  | Tipo de Dato Detalle |                                            |  |  |  |
| <b>Id Base</b>         | int Identity         | Llave Surrugada                            |  |  |  |
| Type_list              | Int                  | Codigo de la base                          |  |  |  |
| Type_list_datedatetime |                      | Fecha Carga Base                           |  |  |  |
| type file              |                      | Varchar(200) Nombre de la Base             |  |  |  |
|                        |                      | namelist_segr Varchar(200) Nombre segmento |  |  |  |
| registros              | Int                  | Cantidad registros cargados                |  |  |  |

*Figura N° 14 : Dimensión Bases*

Fuente: elaboración propia

### **3.4.6. Dimensión GrupoLlamada**

Esta dimensión nos permitirá analizar los indicadores en las que se encuentran agrupados los asesores y los tiempos en los cuales van a estar gestionando las llamadas.

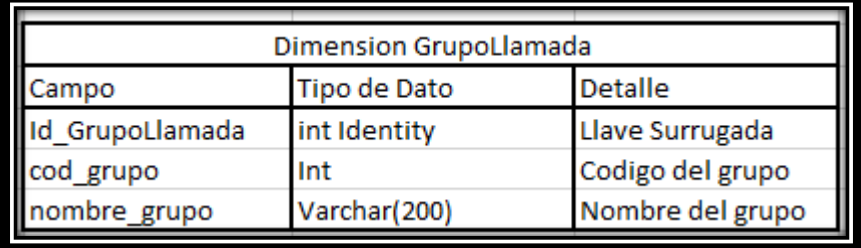

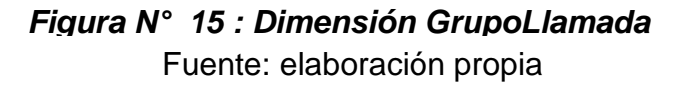

#### **3.5. IDENTIFICAR LAS TABLAS DE HECHOS Y MEDIDAS**

#### **3.5.1. Hechos Gestión base Llamada**

Esta tabla de hechos nos permitirá analizar la cantidad de llamadas gestionadas que realizaron los asesores y que resultados obtuvieron al finalizar la llamada en que tiempo y cuál fue el servicio con el que se realizó la gestión indicada.

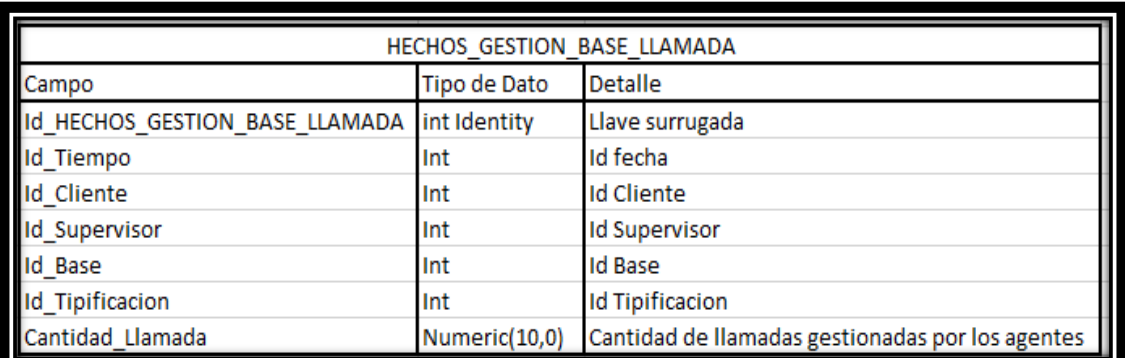

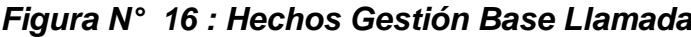

## **3.5.2. Hechos Productividad**

Esta tabla de Hechos Productividad nos permitirá analizar las ventas de productos y servicios, la cantidad de contactos validos por parte del agente, el porcentaje del CPH, el porcentaje del SPH y el Lead conversión (porcentaje de venta con respecto a los contactos validos) en función al tiempo, servicio, agente y tipificación.

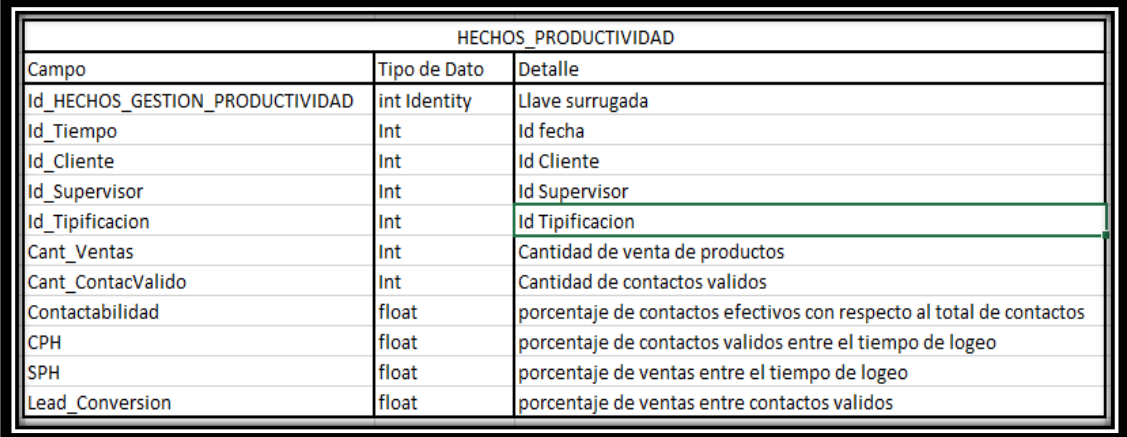

## *Figura N° 17 : Hechos Productividad*

Fuente: elaboración propia

## **3.5.3. Hechos Tiempo de Gestión**

Esta tabla de Hechos Tiempo de Gestión nos permitirá analizar los tiempos de gestión del Agente ante el tiempo de hablado, el tiempo logeado en el aplicativo, el tiempo de espera y el tiempo trabajado (el tiempo en que demora para registrar los datos de la persona a quien llamo) esto en función al cliente, servicio y grupo que pertenece la llamada.

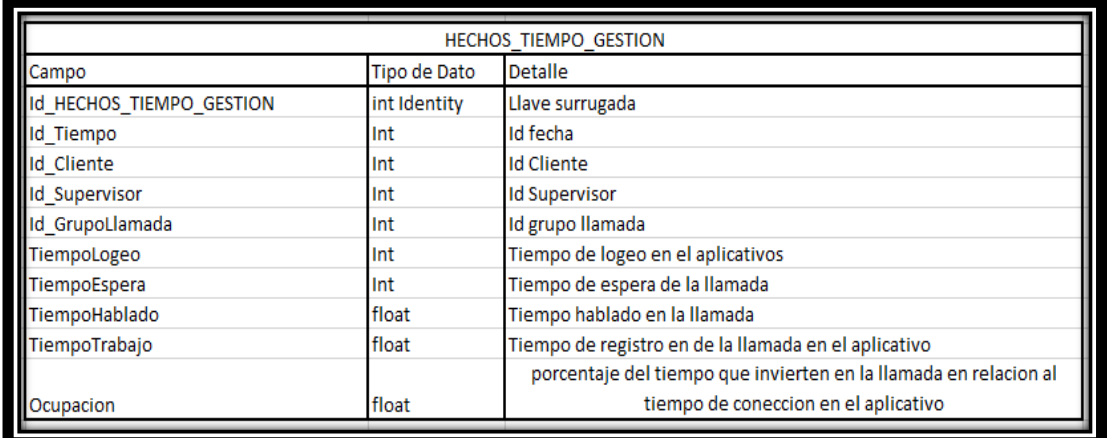

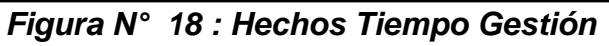

## **3.6. DISEÑO FISICO**

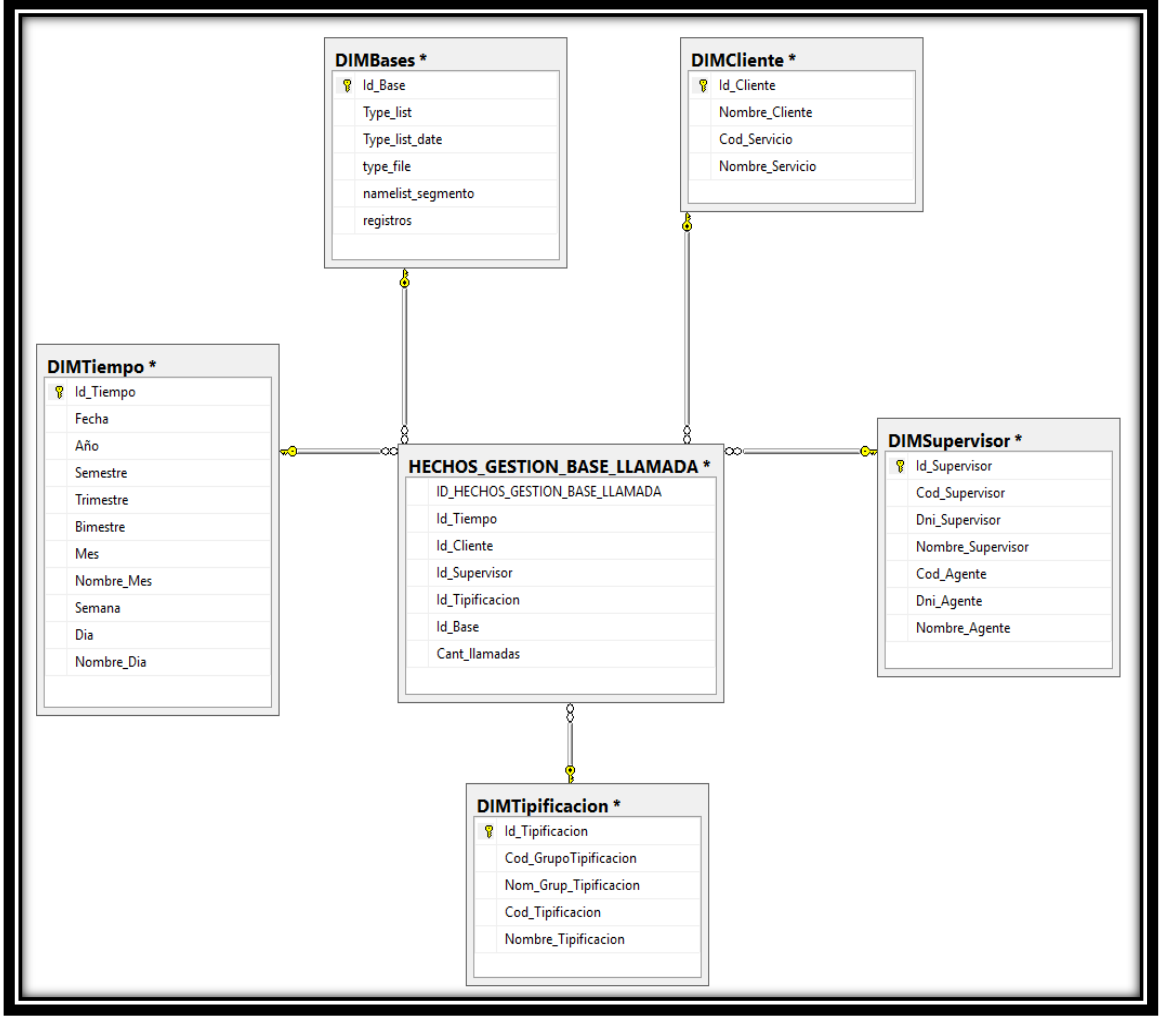

*Figura N° 19 : Esquema Estrella Gestión de Base de Llamadas*

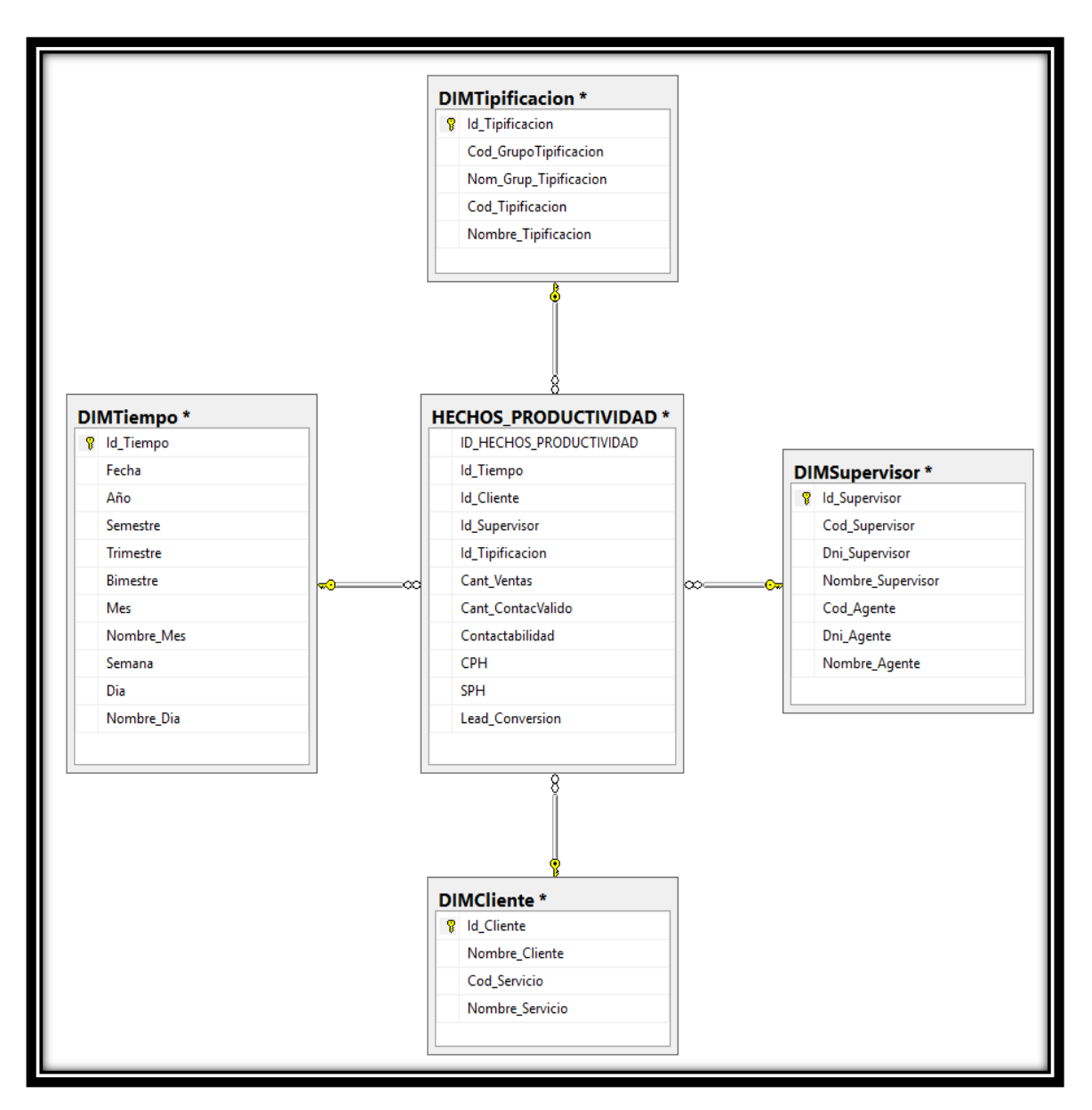

*Figura N° 20 : Esquema Estrella Producción*

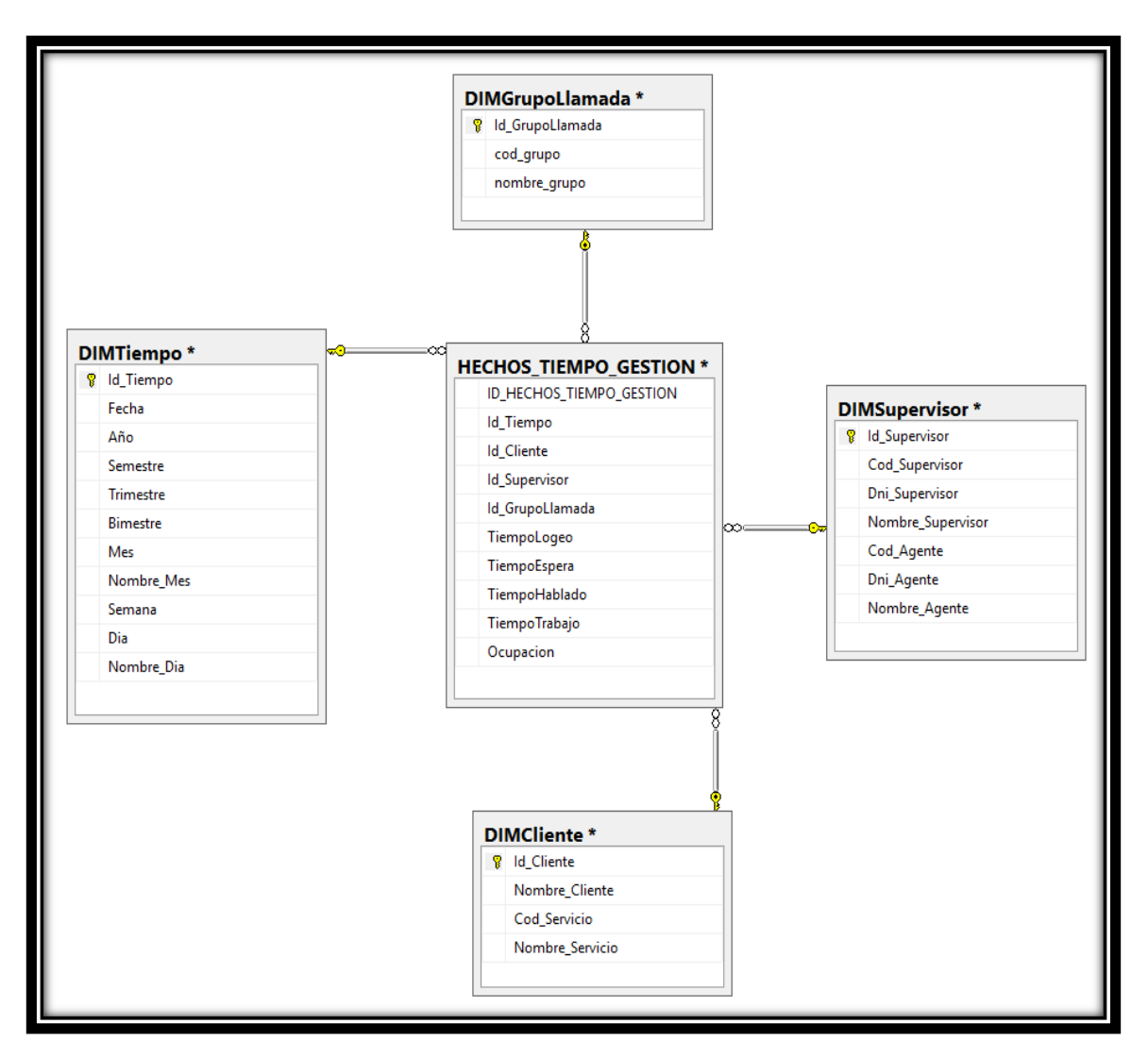

*Figura N° 21 : Esquema Estrella Gestión de Tiempo Operaciones*

## **3.7. DISEÑO Y DESARROLLO DE PRESENTACIÓN DE LOS DATOS**

En esta etapa de la metodología se extraerán los datos de los sistemas transaccionales con la finalidad de transforma los datos usando los procesos necesarios para poblar nuestro DataMart. Por otra parte, del proceso cargaremos los modelos físicos (ETL), este modelo tiene la secuencia lo siguiente: Limpieza de la data almacenada en el DataMart, Extracción de la data del Sistema Transaccional, Transformación de la data y Carga de la data en el DataMart.

## **3.7.1. Limpieza de la Data**

Se ejecuta el paquete de la Tarea de Sql el cual va depurar los datos de las tablas cargadas.

**Flujo de Datos de Limpieza de Tablas**

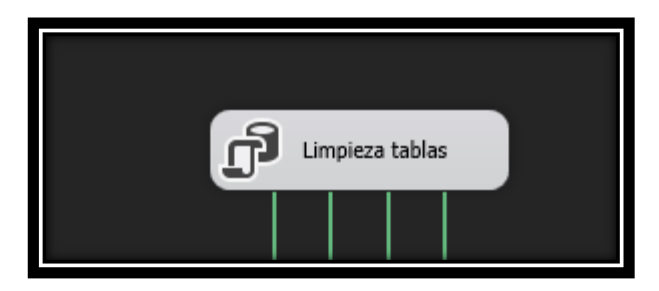

Fuente: elaboración propia *Figura N° 22 : Limpieza de Tablas*

## **Consulta:**

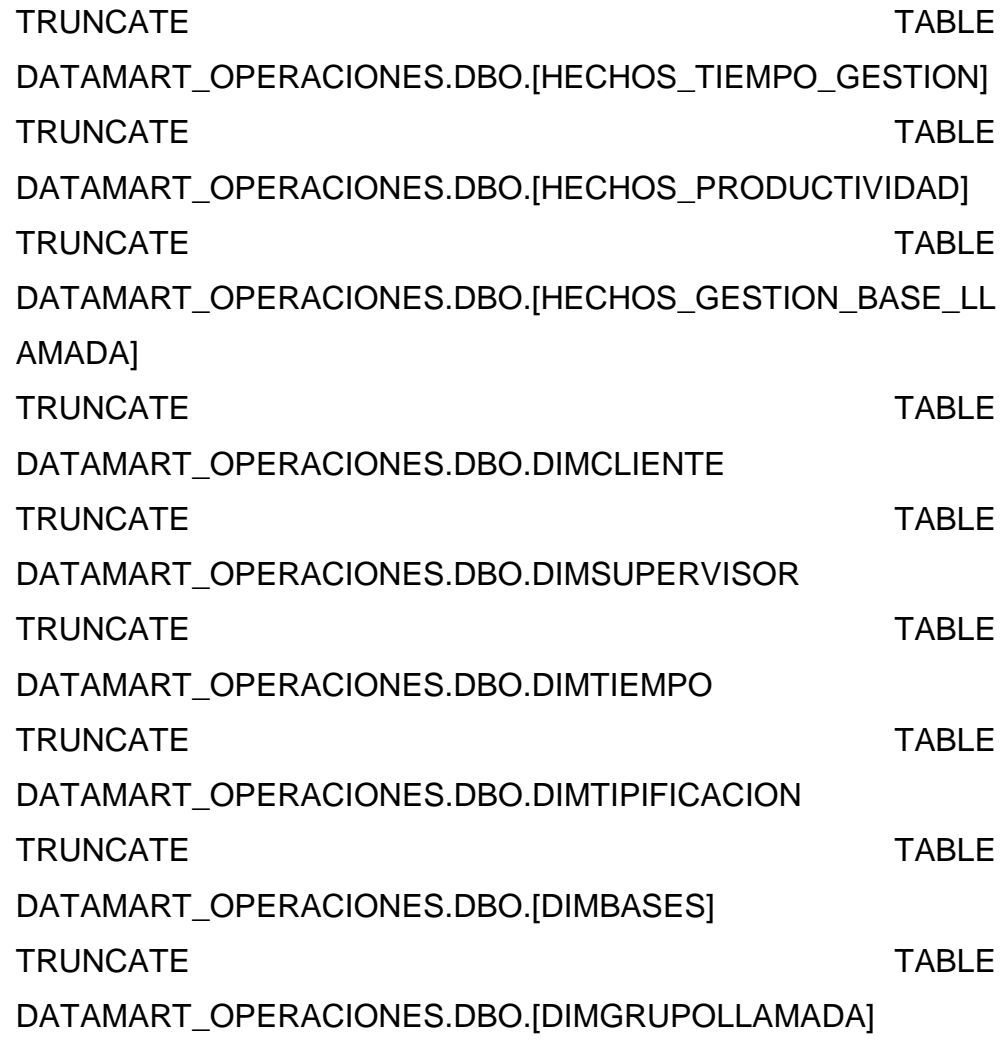

### **Definición:**

Esta consulta depurara los datos que tienen almacenados las tablas de dimensiones y las tablas de hecho para después volver a cargarlas.

#### **Mapeo:**

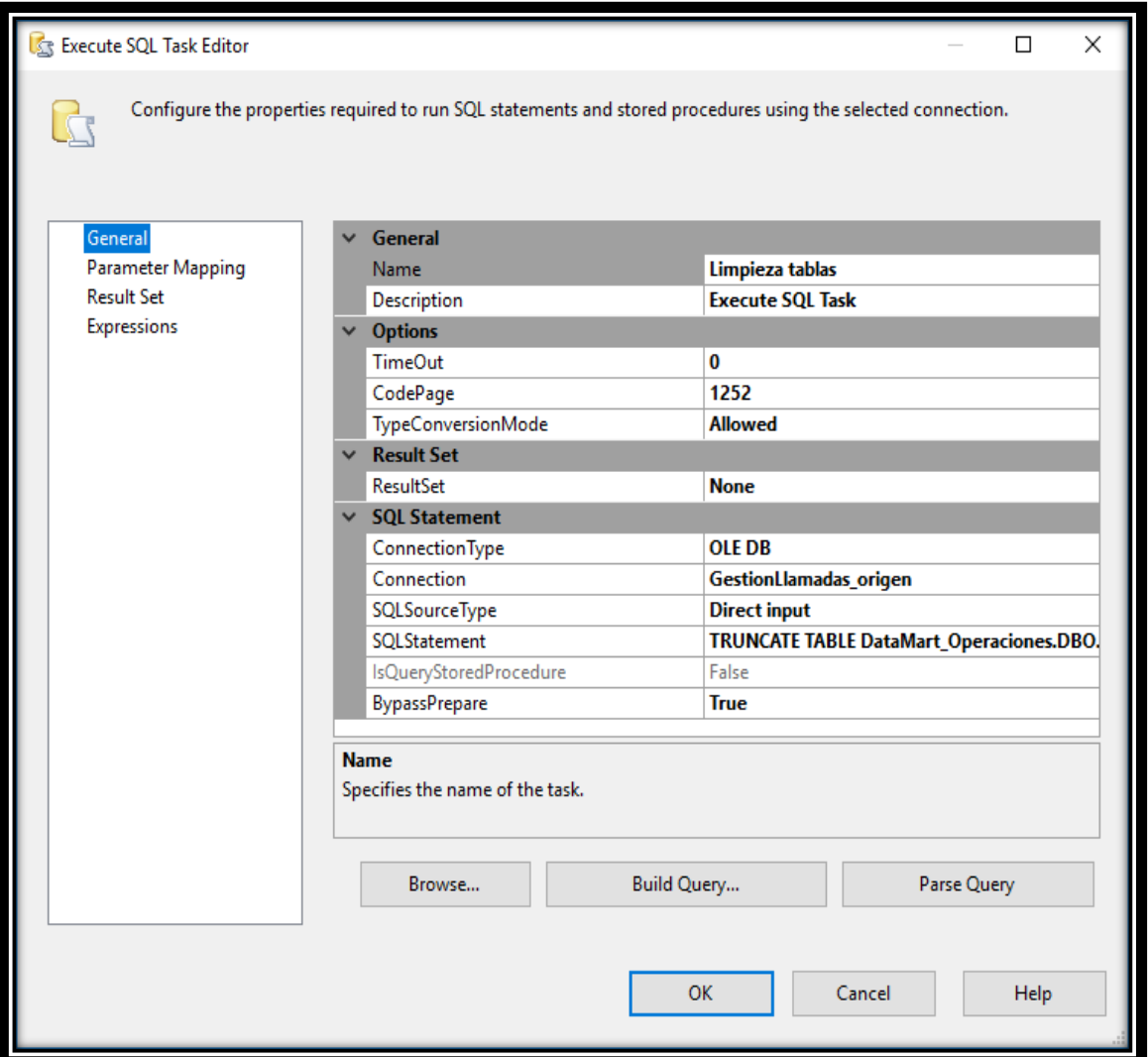

*Figura N° 23 : Task Editor Script*

Fuente: elaboración propia

### **3.7.2. Flujo de datos DimCliente**

### **Extracción de la Información.**

Para realizar este proceso se utilizará sentencia SQL lo cual permitirá seleccionar el origen de los datos de la base de datos Transaccional.

Tablas Origen.

- ACT\_LISTAS\_SERVICIOS
- TABLA\_GRUPO\_LISTA\_SERVICIO
- **Dimensión Cliente**

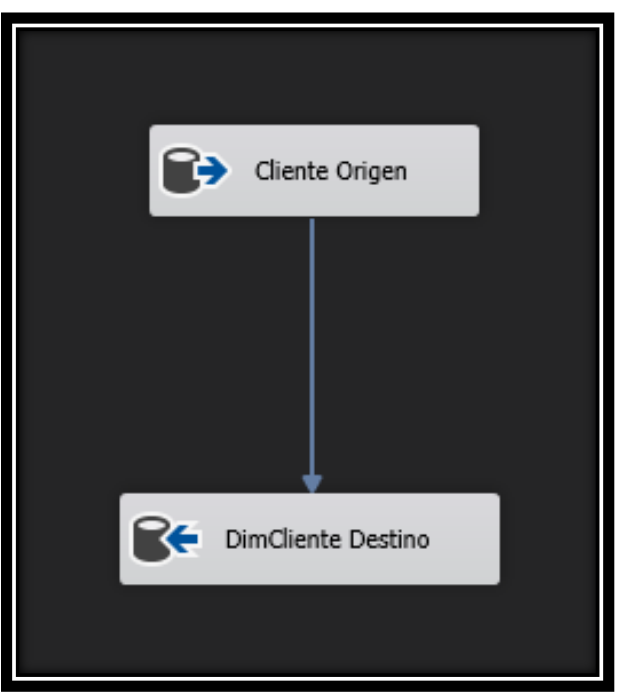

Fuente: elaboración propia *Figura N° 24 : Flujo de Datos Cliente*

**Consulta:**

**SELECT** 

CLIENTE,A.SERVICIO,NOMB\_SERVICIO,B.GRUPO,'CS1\_2\_'+CO NVERT(VARCHAR(5),B.GRUPO) AS OBJETO\_ID FROM BASE.DBO.ACT\_LISTAS\_SERVICIOS A INNER JOIN BASE.DBO.TABLA\_GRUPO\_LISTA\_SERVICIO B ON A.SERVICIO=B.SERVICIO WHERE A.HABILITADO='1'

## **Definición:**

Esta consulta es para extraer los datos del servicio y cliente de la base de datos transaccional.

#### **Mapeo:**

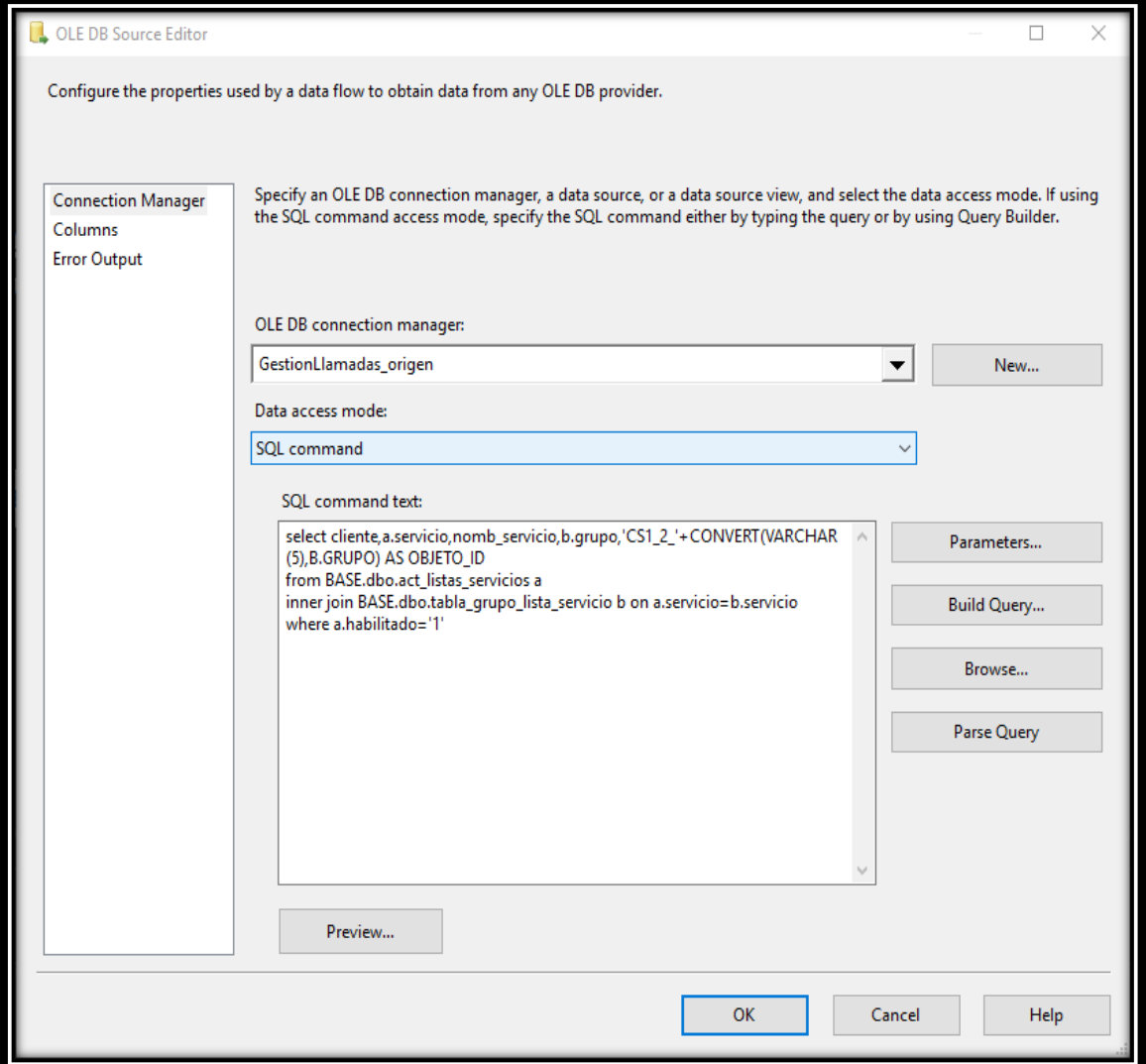

*Figura N° 25 : OLEBD Source Cliente*

Fuente: elaboración propia

## **Transformación de la Data.**

En este proceso se seleccionará el destino hacia dónde van los datos

Tabla Destino

- DimCliente

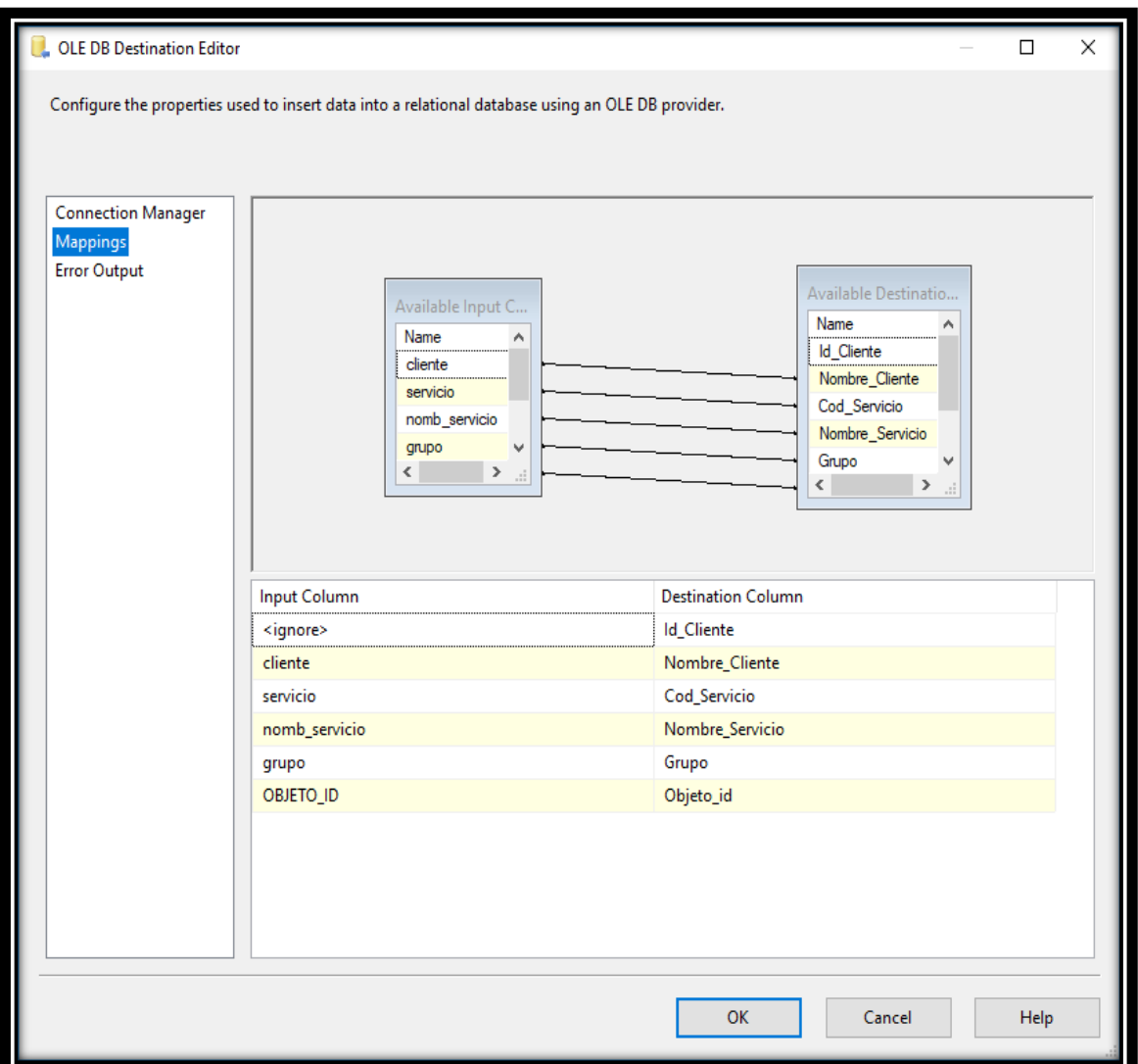

*Figura N° 26 : OLEBD Destination DimCliente*

## **3.7.3. Flujo de Datos DimTiempo**

## **Extracción de la Información.**

Para realizar este proceso se utilizará sentencia SQL lo cual permitirá seleccionar el origen de los datos de la base de datos Transaccional.

Tablas Origen.

- FECHA

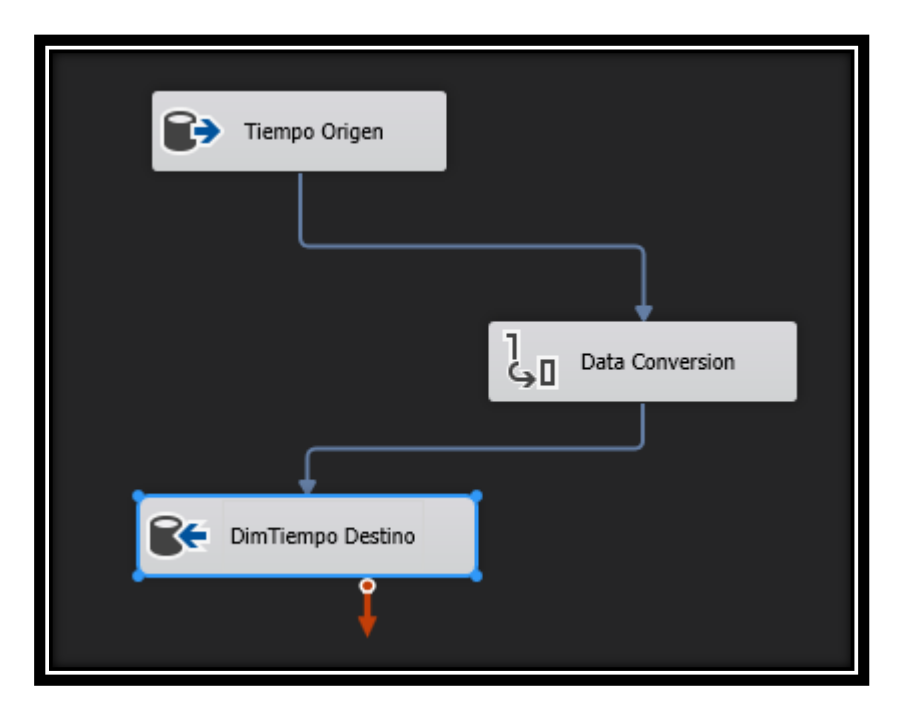

Fuente: elaboración propia *Figura N° 27 : Flujo de Datos Tiempo*

**Consulta**

**SELECT** 

DATE,CALENDARYEAR,CALENDARSEMESTEROFYEAR,CALEN DARQUARTEROFYEAR,CASE WHEN MONTHNUMBEROFYEAR BETWEEN 1 AND 2 THEN 1

WHEN

MONTHNUMBEROFYEAR BETWEEN 3 AND 4 THEN 2

**WHEN** 

MONTHNUMBEROFYEAR BETWEEN 5 AND 6 THEN 3

WHEN

MONTHNUMBEROFYEAR BETWEEN 7 AND 8 THEN 4

**WHEN** 

MONTHNUMBEROFYEAR BETWEEN 9 AND 10 THEN 5

WHEN

MONTHNUMBEROFYEAR BETWEEN 11 AND 12 THEN 6

END AS

BIMESTRE ,MONTHNUMBEROFYEAR,ENGLISHMONTHNAME,DATEPART(W EEK, DATE) AS SEMANA,DAYNUMBEROFMONTH,ENGLISHDAYNAMEOFWEEK FROM BD\_CRM.DBO.FECHA

## **Definición:**

Esta consulta es para extraer los datos de la fecha de la base de datos transaccional en la cual solo extraemos los datos que necesitamos.

## **Mapeo:**

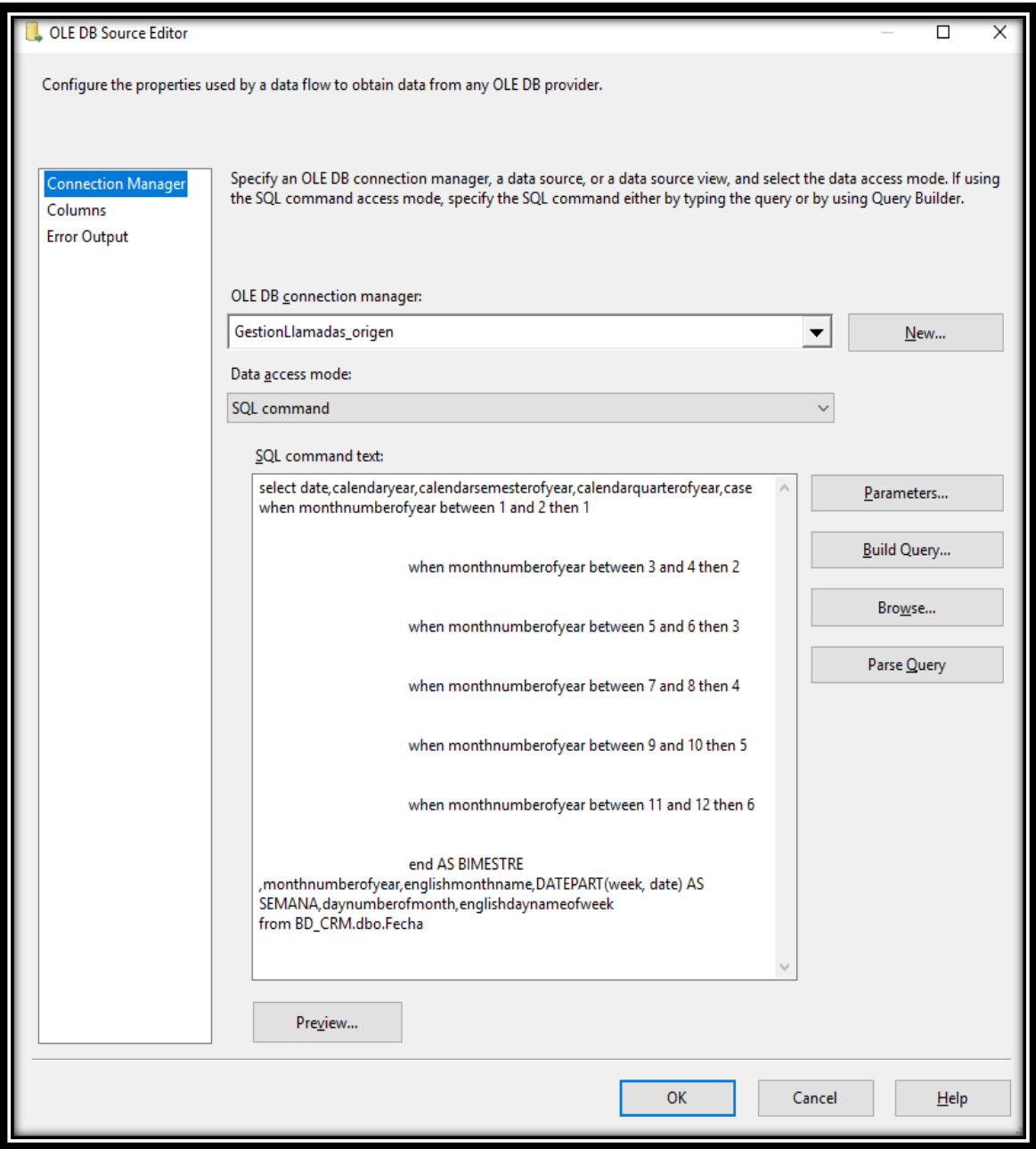

*Figura N° 28 : OLEBD Source Tiempo*

## **Transformación de la Data.**

En este proceso se seleccionará el destino hacia dónde van los datos

Tabla Destino

## - DimTiempo

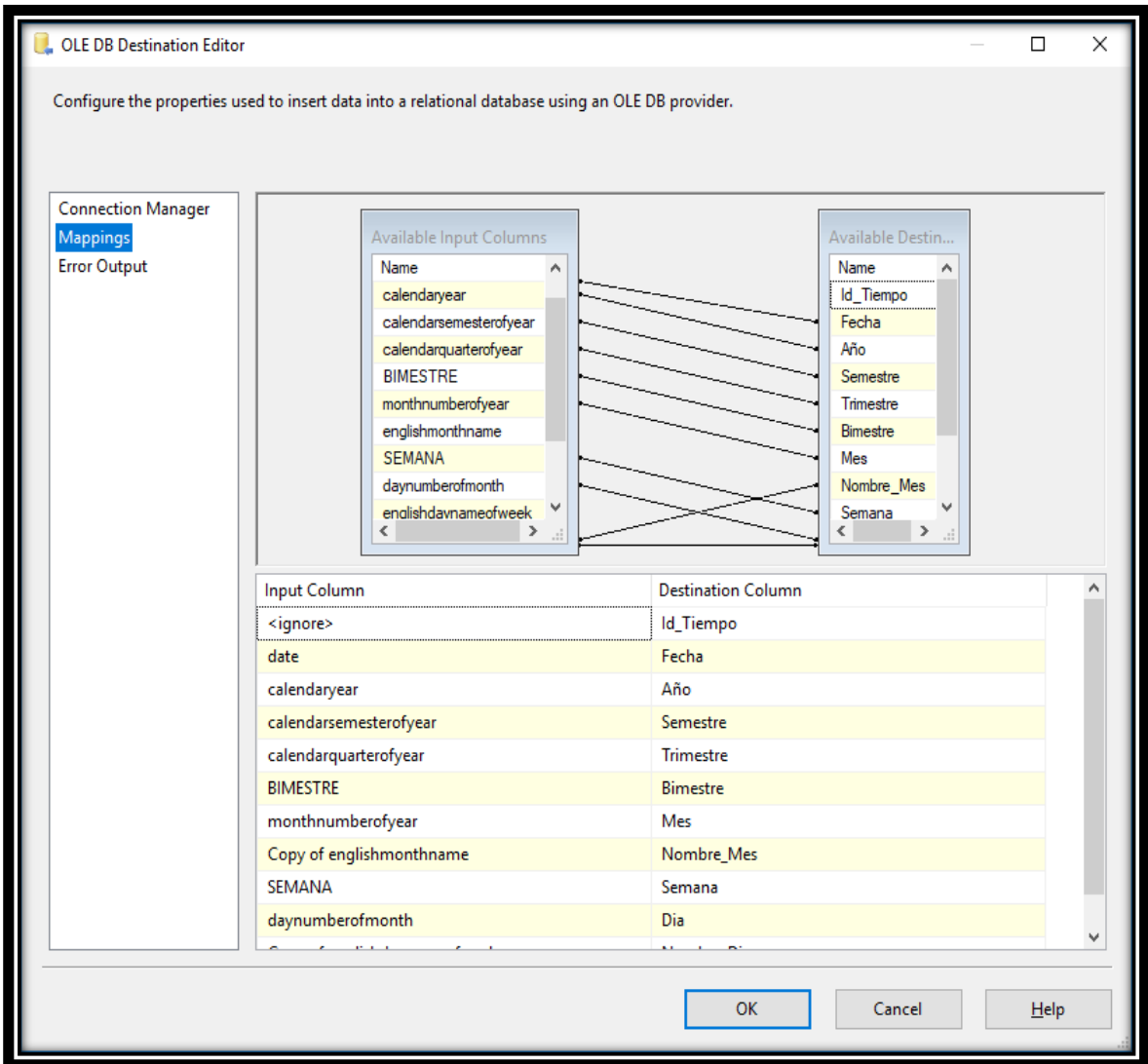

*Figura N° 29 : OLEBD Destination DimTiempo*

## **3.7.4. Flujo de datos DimSupervisor**

### **Extracción de la Información.**

Para realizar este proceso se utilizará sentencia SQL lo cual permitirá seleccionar el origen de los datos de la base de datos Transaccional.

Tablas Origen.

- SUPERVISORES
- AGENTE

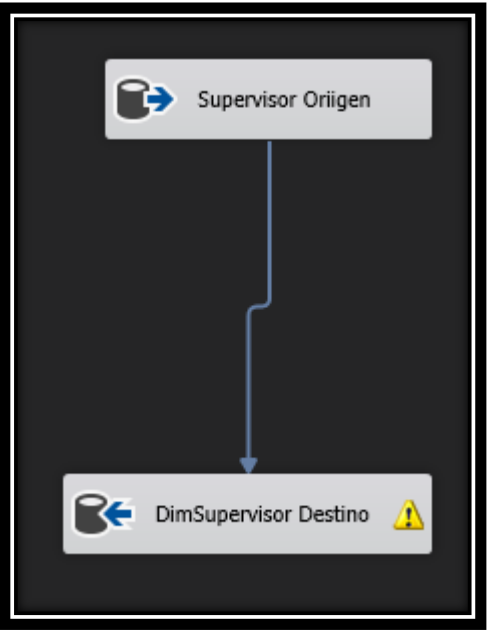

*Figura N° 30 : Flujo de datos Supervisores*

Fuente: elaboración propia

## **Consulta:**

**SELECT** 

ID\_SUPERVISOR,B.DNI,B.DES\_SUPERVISOR,A.ID\_UNICO,A.DO CIDENTIDAD,A.NOMBRESAPELLIDOS FROM BASE.DBO.AGENTE A INNER JOIN BASE.DBO.SUPERVISORES B ON A.COD\_SUPERVISOR=B.ID\_SUPERVISOR

### **Definición:**

Esta consulta es para extraer los datos del supervisor, agente y buscar su asociación para llevar a la tabla dimensional.

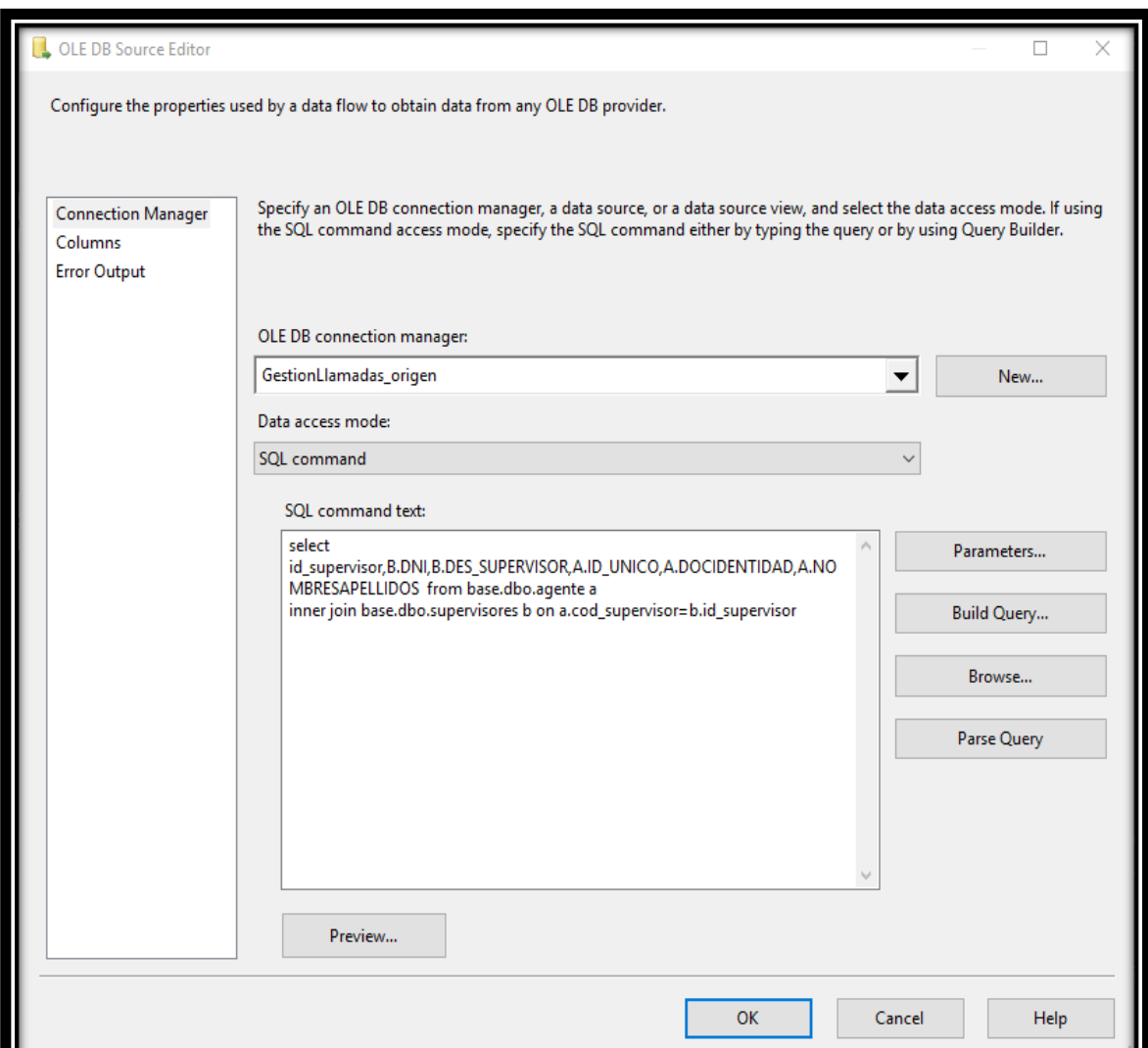

### **Mapeo:**

*Figura N° 31 : OLEBD Source DimSupervisor*

Fuente: elaboración propia

#### **Transformación de la Data.**

En este proceso se seleccionará el destino hacia dónde van los datos

Tabla Destino

**DimSupervisor** 

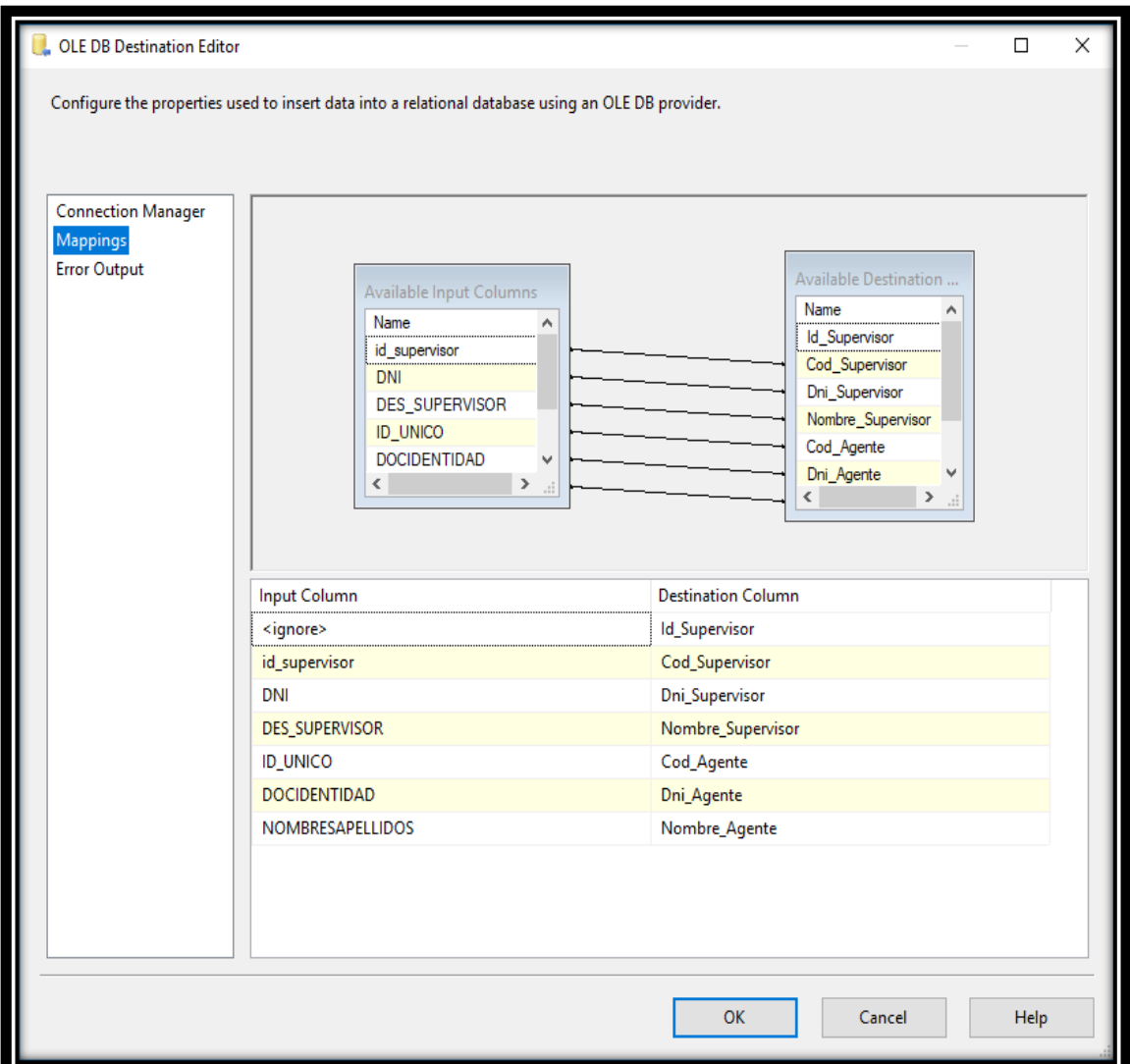

*Figura N° 32 : OLEBD Destination DimSupervisor*

## **3.7.5. Flujo de datos DimTipificación**

## **Extracción de la Información**

Para realizar este proceso se utilizará sentencia SQL lo cual permitirá seleccionar el origen de los datos de la base de datos Transaccional.

Tabla Destino

- DimTipificacion

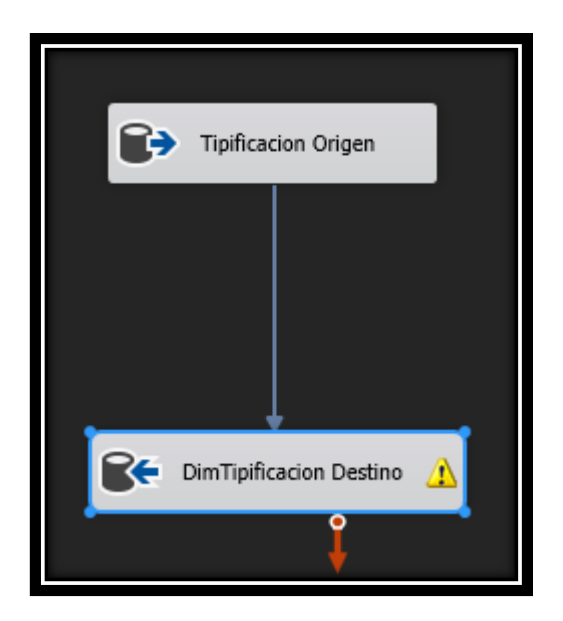

*Figura N° 33 : Flujo de Datos Tipificación*

**Consulta:**

**SELECT** 

CODIGO\_DEL\_GRUPO\_TIPIFIFICACION,DESCRIPCION\_CORTA \_GRUPO\_TIPIFIFICACION,COD\_DETALLE\_SERVICIO,DESCRIPC ION\_CORTA\_DETALLE\_SERV FROM BASE.DBO.RESSERDET

**Definición:**

Esta sentencia es para armar la tipificación de los resultados de los asesores al gestionar una llamada.

**Mapeo:**

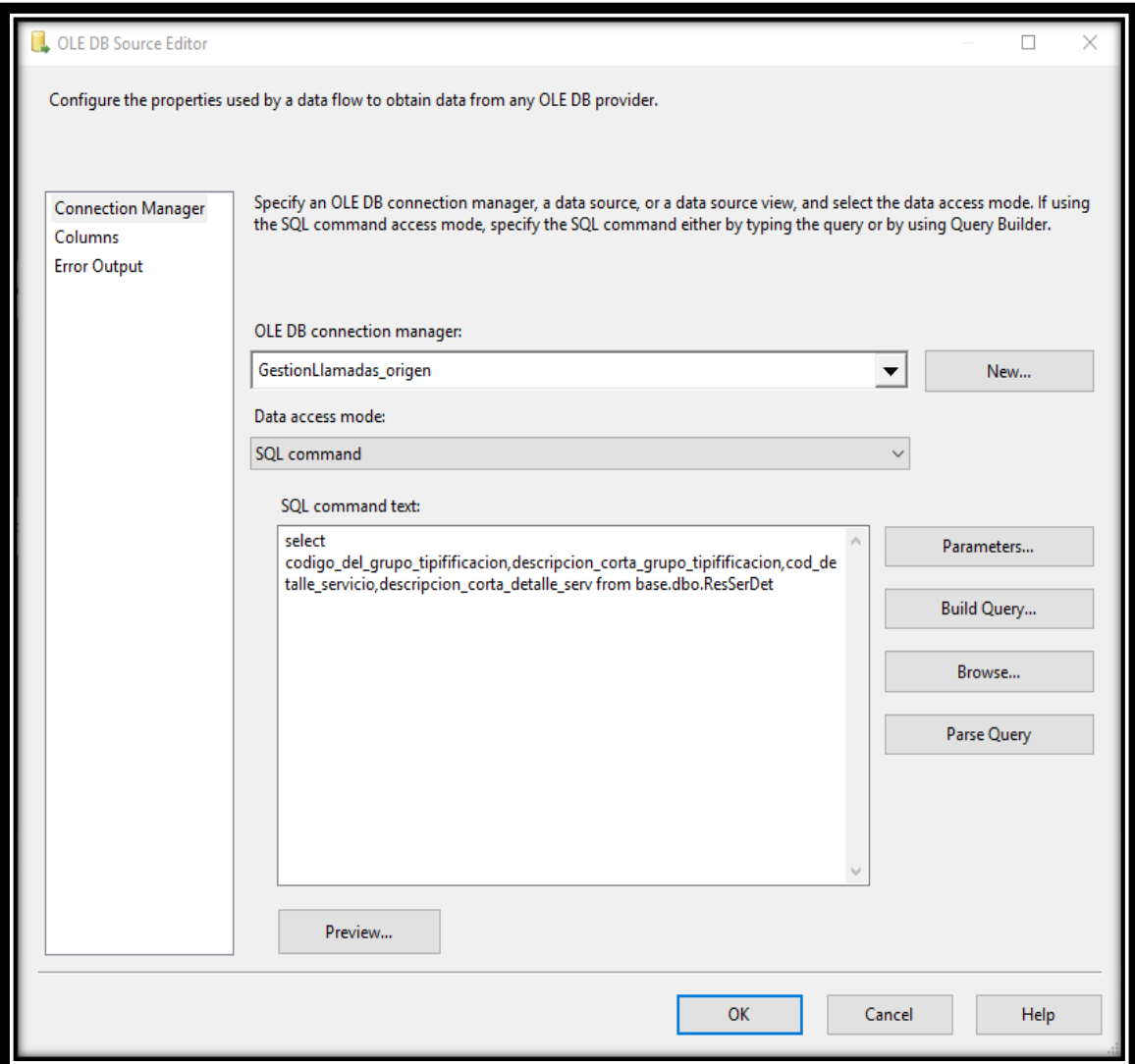

*Figura N° 34 : OLEBD Source DimTipificación*

# **Transformación de la Data.**

En este proceso se seleccionará el destino hacia dónde van los datos

Tabla Destino

- DimTipificacion

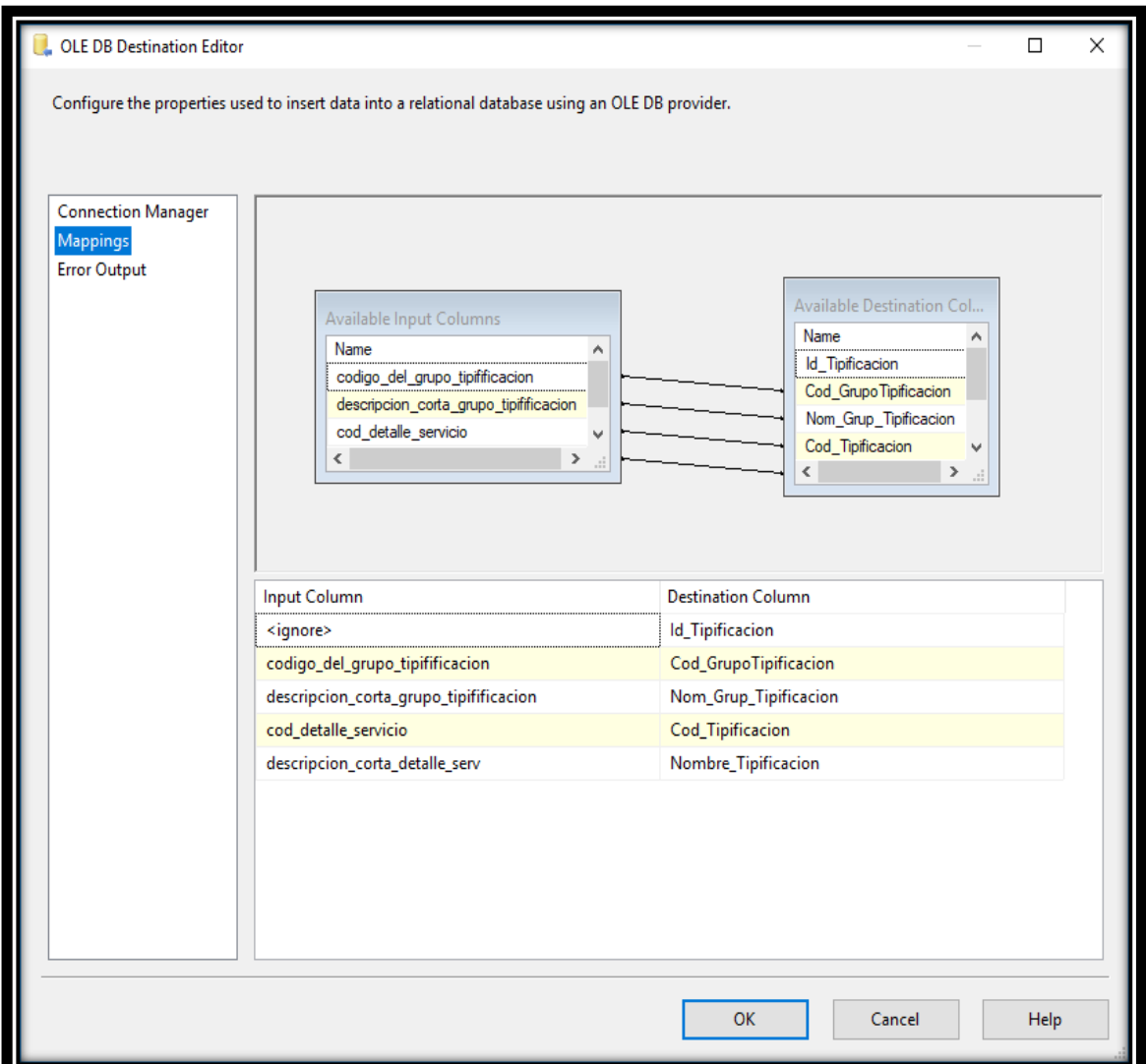

*Figura N° 35 : OLEBD Destination DimTipificación*

## **3.7.6. Flujo de datos DimBases**

## **Extracción de la Información**

Para realizar este proceso se utilizará sentencia SQL lo cual permitirá seleccionar el origen de los datos de la base de datos Transaccional.

Tabla Destino

- DimCliente

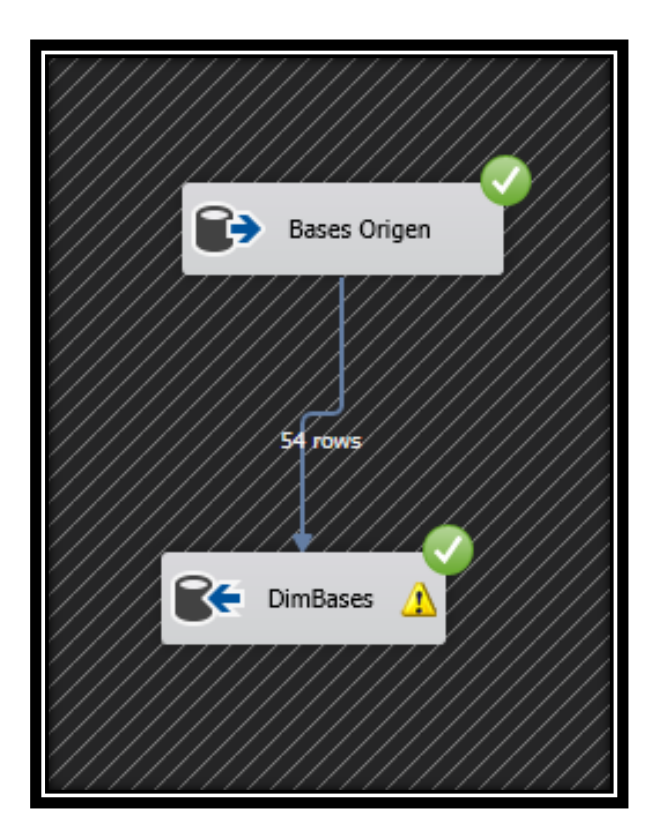

Fuente: elaboración propia *Figura N° 36 : Flujo de datos de Bases*

## **Consulta:**

**SELECT** 

TYPE\_LIST,TYPE\_LIST\_DATE,TYPE\_FILE,NAMELIST\_SEGMENT O,REGISTROS FROM BD\_CRM..BASECLIENTE

## **Definición:**

Esta sentencia es para extraer los datos de las bases que envían el cliente para poder armar nuestra dimensión.

**Mapeo:**

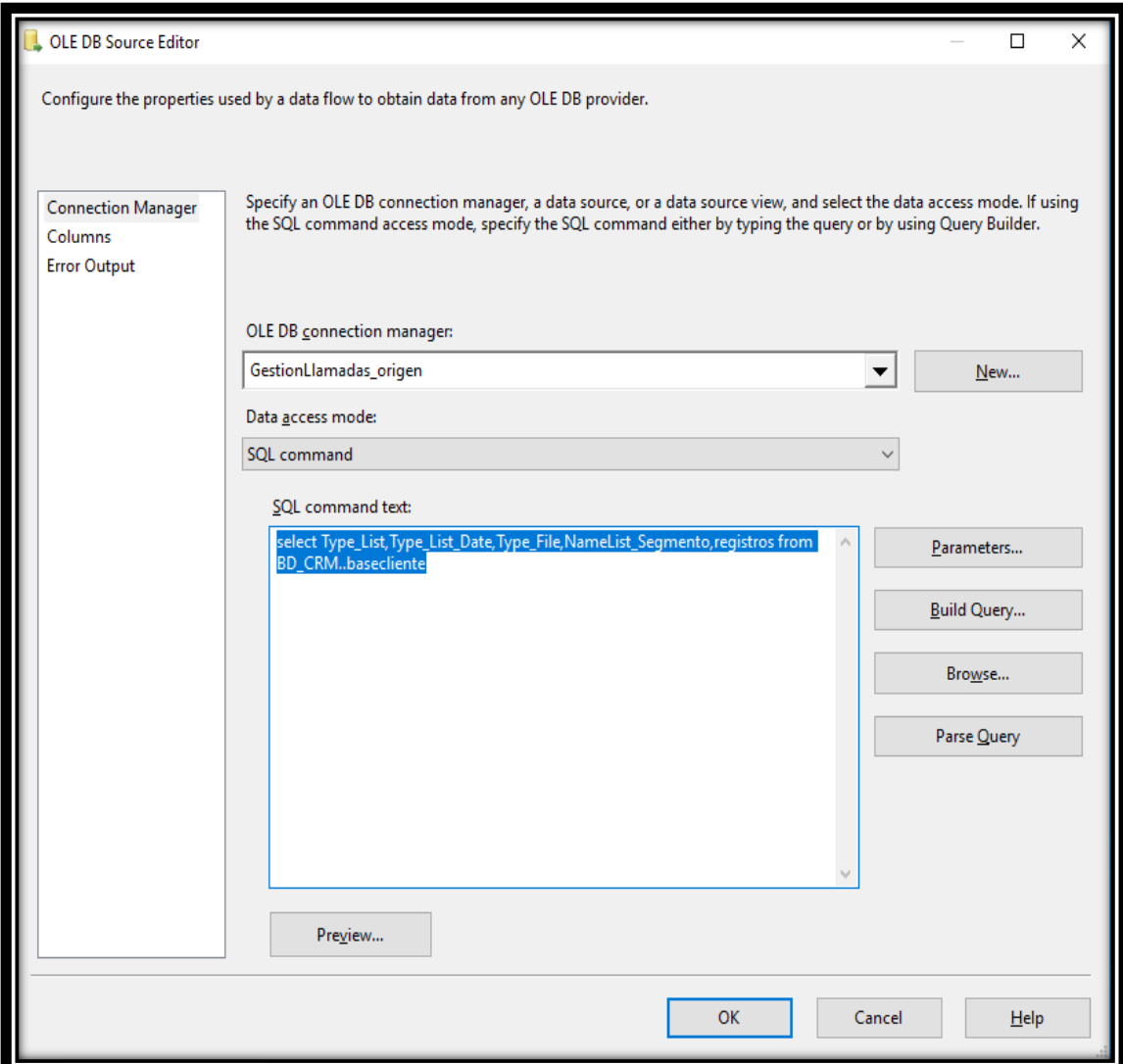

# *Figura N° 37 : OLEBD Source DimBases*

Fuente: elaboración propia

## **Transformación de la Data.**

En este proceso se seleccionará el destino hacia dónde van los datos

Tabla Destino

- DimBases

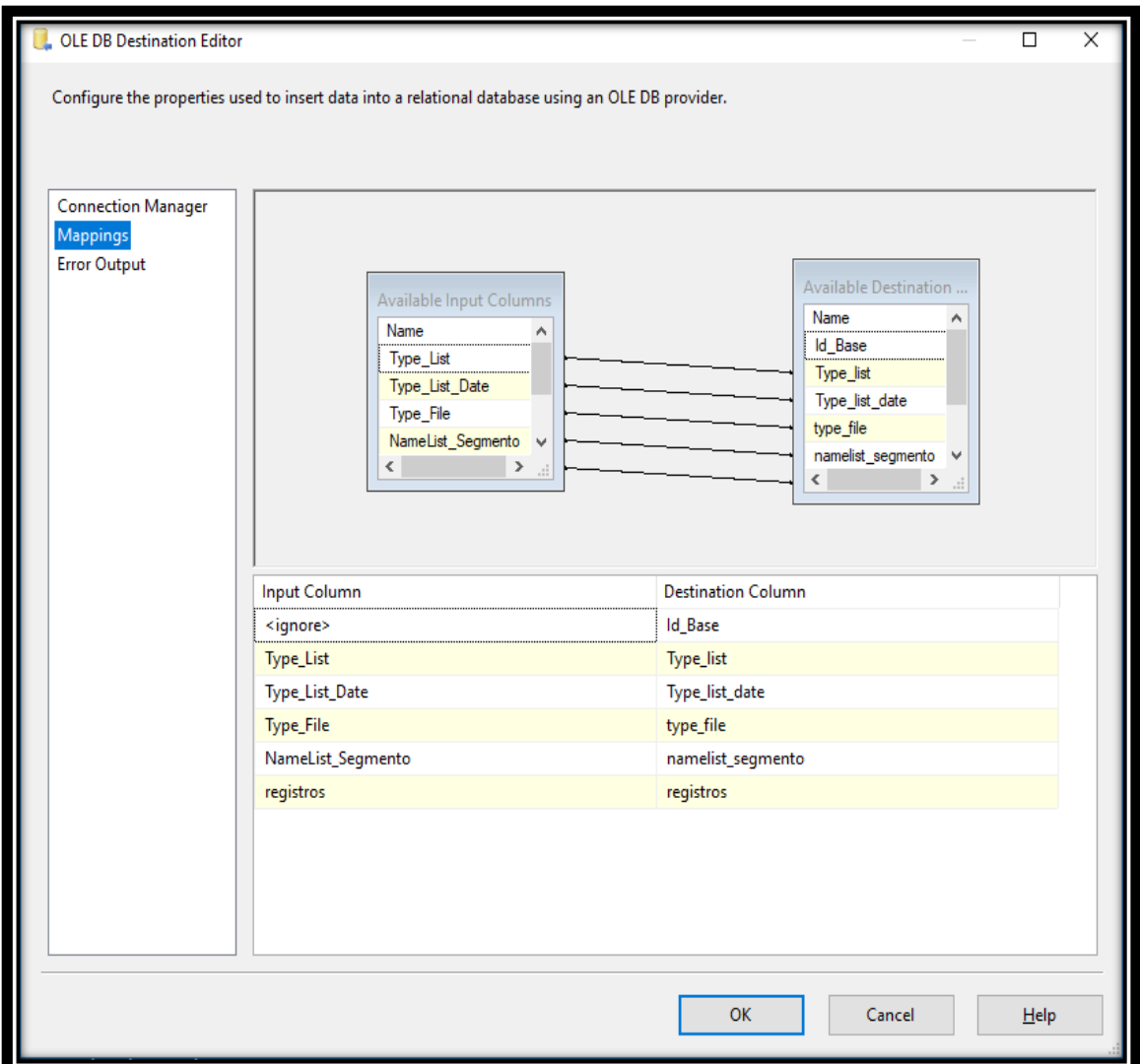

*Figura N° 38 : OLEBD Destination DimBases*

## **3.7.7. Flujo de datos DimGrupoLlamada**

### **Extracción de la Información.**

Para realizar este proceso se utilizará sentencia SQL lo cual permitirá seleccionar el origen de los datos de la base de datos Transaccional.

Tablas Origen.

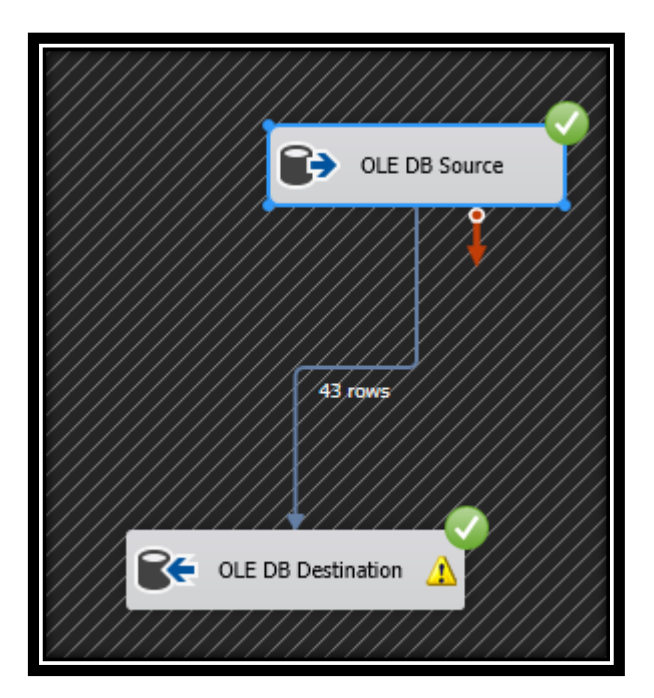

- CFG\_GROUP

Fuente: elaboración propia *Figura N° 39 : Flujo de datos de GrupoLlamada*

**Consulta:**

SELECT DBID,NAME FROM BD\_CRM..CFG\_GROUP

**Definición:**

Esta sentencia es para extraer los datos de los grupos de llamada que se generan al realizar una llamada para poder armar nuestra tabla dimensional.

**Mapeo:**
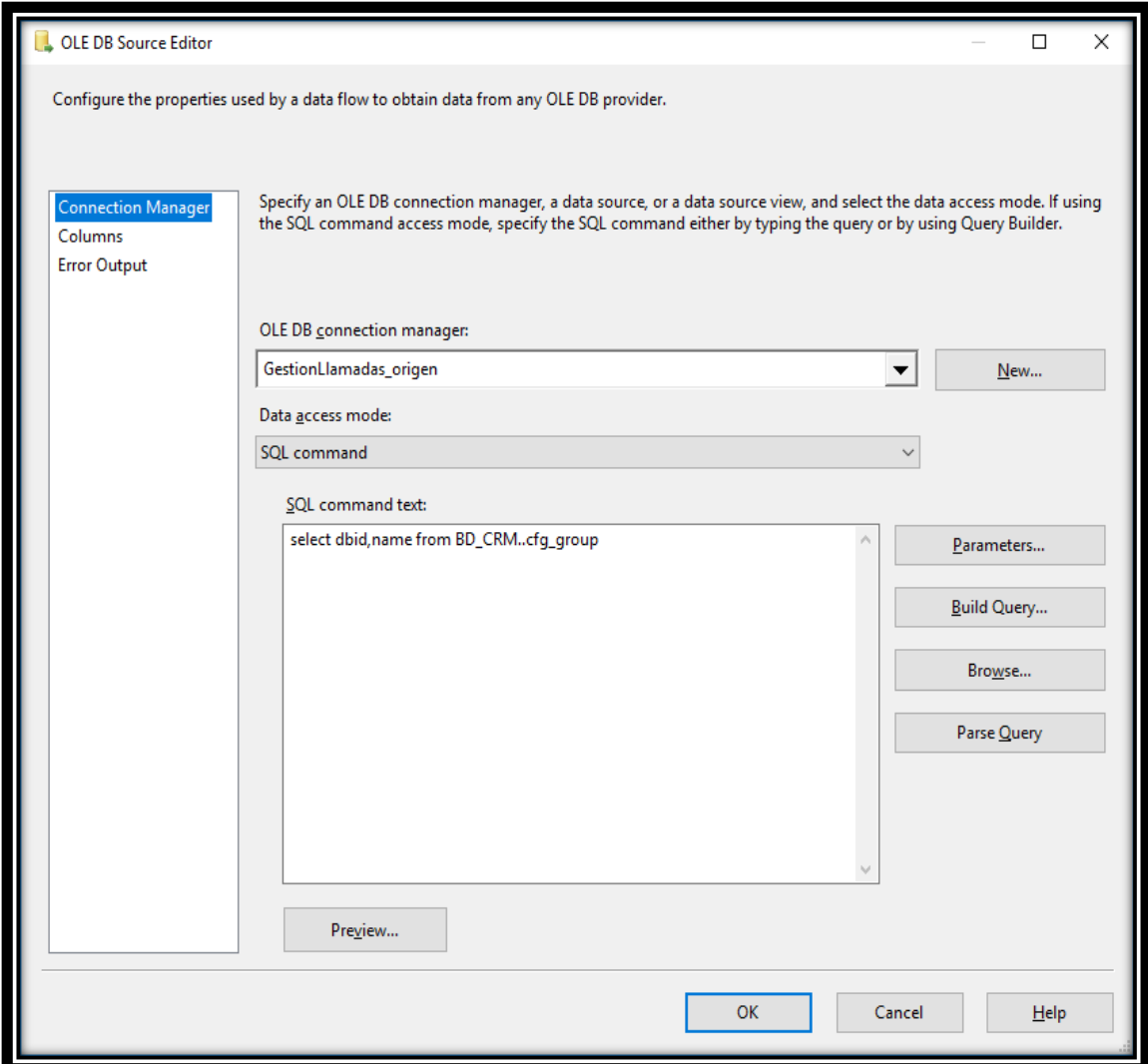

*Figura N° 40 : OLEBD Source DimGrupoLlamada*

### **Transformación de la Data.**

En este proceso se seleccionará el destino hacia dónde van los datos

Tabla Destino

- DimGrupoLlamada

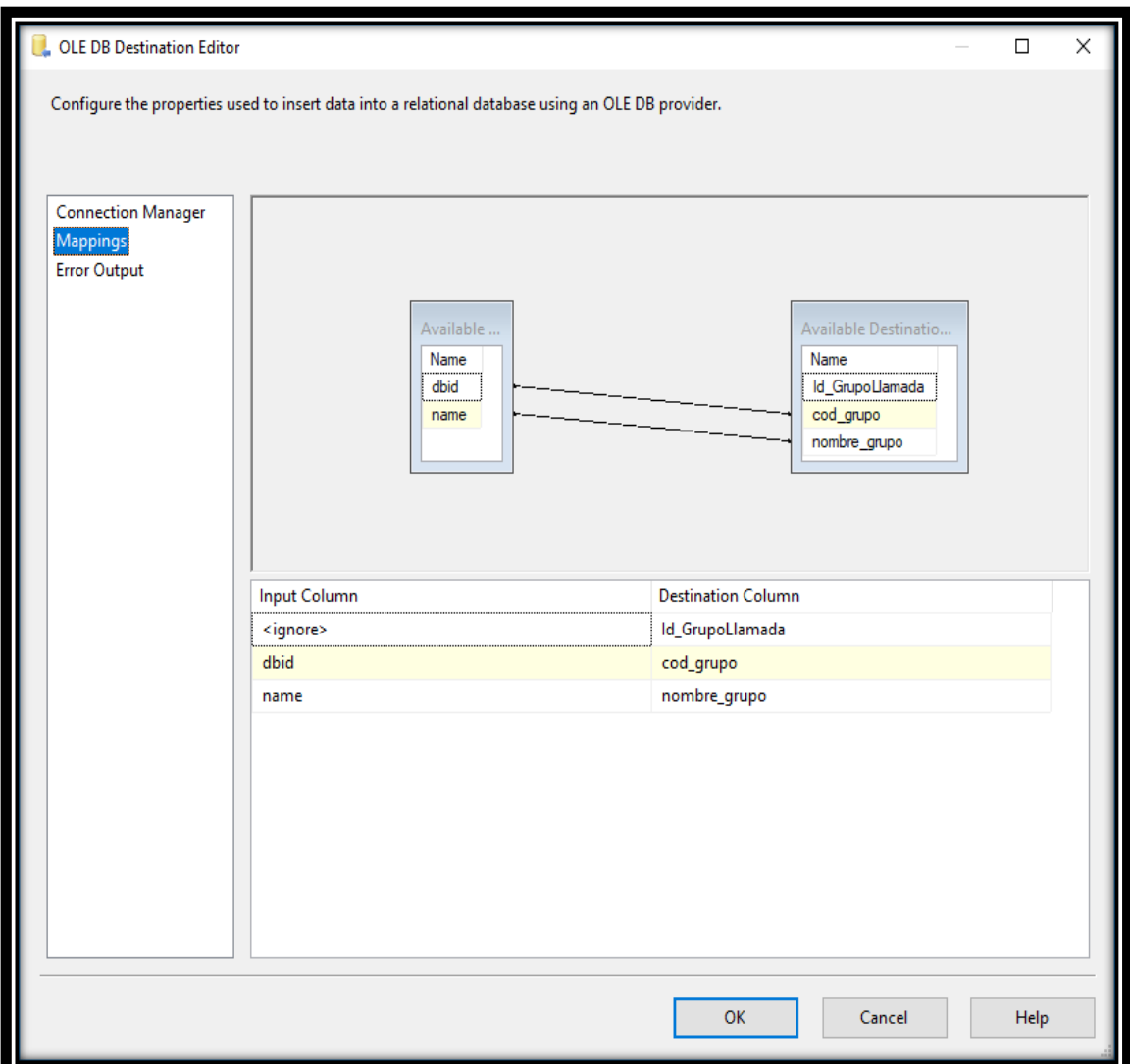

*Figura N° 41 : OLEBD Destination DimGrupoLlamada*

## **3.7.8. Flujo de datos Hechos Gestión Base Llamada**

### **Extracción de la Información.**

Para realizar este proceso se utilizará sentencia SQL lo cual permitirá seleccionar el origen de los datos de la base de datos Transaccional.

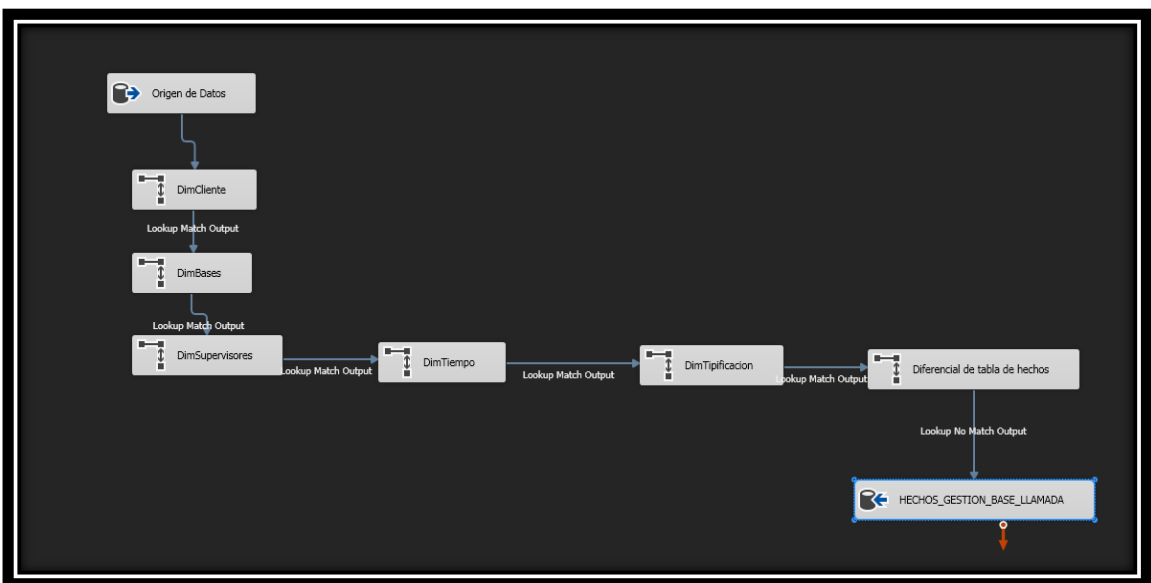

*Figura N° 42 : Flujo de Datos de Gestión Base de Llamadas*

### **Consulta:**

**SELECT** C.TYPE\_FILE,B.SERVICIO,E.CODIGO,D.ID\_UNICO,F.COD\_DETALLE\_S ERVICIO,F.CODIGO\_DEL\_GRUPO\_TIPIFIFICACION,G.DATEKEY,COUN T(\*) AS CANT\_LLAMADAS FROM REP\_BDAPP\_BBVA\_GSYS..REP\_GESTION\_DETALLE A A WITH(NOLOCK) INNER JOIN REP\_BDAPP\_BBVA\_GSYS..REP\_GESTION M WITH(NOLOCK) ON A.CODIGO\_GESTION=M.CODIGO\_GESTION INNER JOIN BDAPLICACIONESGSYS..ACT\_LISTAS\_SERVICIOS B WITH(NOLOCK) ON A.CODIGO\_SERVICIO\_PLATAFORMA=B.SERVICIO INNER JOIN REP DB OUT V5..BASES C WITH(NOLOCK) ON A.CODIGO\_SERVICIO\_PLATAFORMA=C.SERVICIO AND C.TYPE\_LIST  $=$  A.TYPE $_{\sim}$  LIST INNER JOIN REP DB OUT V5..AGENTES D WITH(NOLOCK) ON D.ID\_UNICO=M.CODIGO\_AGENTE INNER JOIN REP\_DB\_OUT\_V5..SUPERVISOR E WITH(NOLOCK) ON E.CODIGO=D.COD\_SUPERV INNER JOIN REP\_BDAPP\_BBVA\_GSYS..DIM\_RESSERDET F WITH(NOLOCK) ON A.CODIGO\_TIPIFICACION=F.COD\_DETALLE\_SERVICIO AND F.SERVICIO = B.SERVICIO INNER JOIN BDAPLICACIONESGSYS..DIMFECHA G WITH(NOLOCK) ON CONVERT(VARCHAR(8),A.FECHA\_CREACION\_REGISTRO,112)=CONV ERT(VARCHAR(8),G.DATE,112) WHERE YEAR(A.FECHA CREACION REGISTRO)=2018 AND MONTH(A.FECHA\_CREACION\_REGISTRO) IN(8,9,10,11) AND A.CODIGO\_SERVICIO\_PLATAFORMA IN(322,323,361)

GROUP BY BY C.TYPE\_FILE,B.SERVICIO,E.CODIGO,D.ID\_UNICO,F.COD\_DETALLE\_S ERVICIO,F.CODIGO\_DEL\_GRUPO\_TIPIFIFICACION,G.DATEKEY

#### **Definición:**

Esta sentencia es para extraer los datos de las gestiones por base de llamada que se generan en el día así poder unir con las dimensiones para generar nuestra tabla de Hechos.

**Mapeo:**

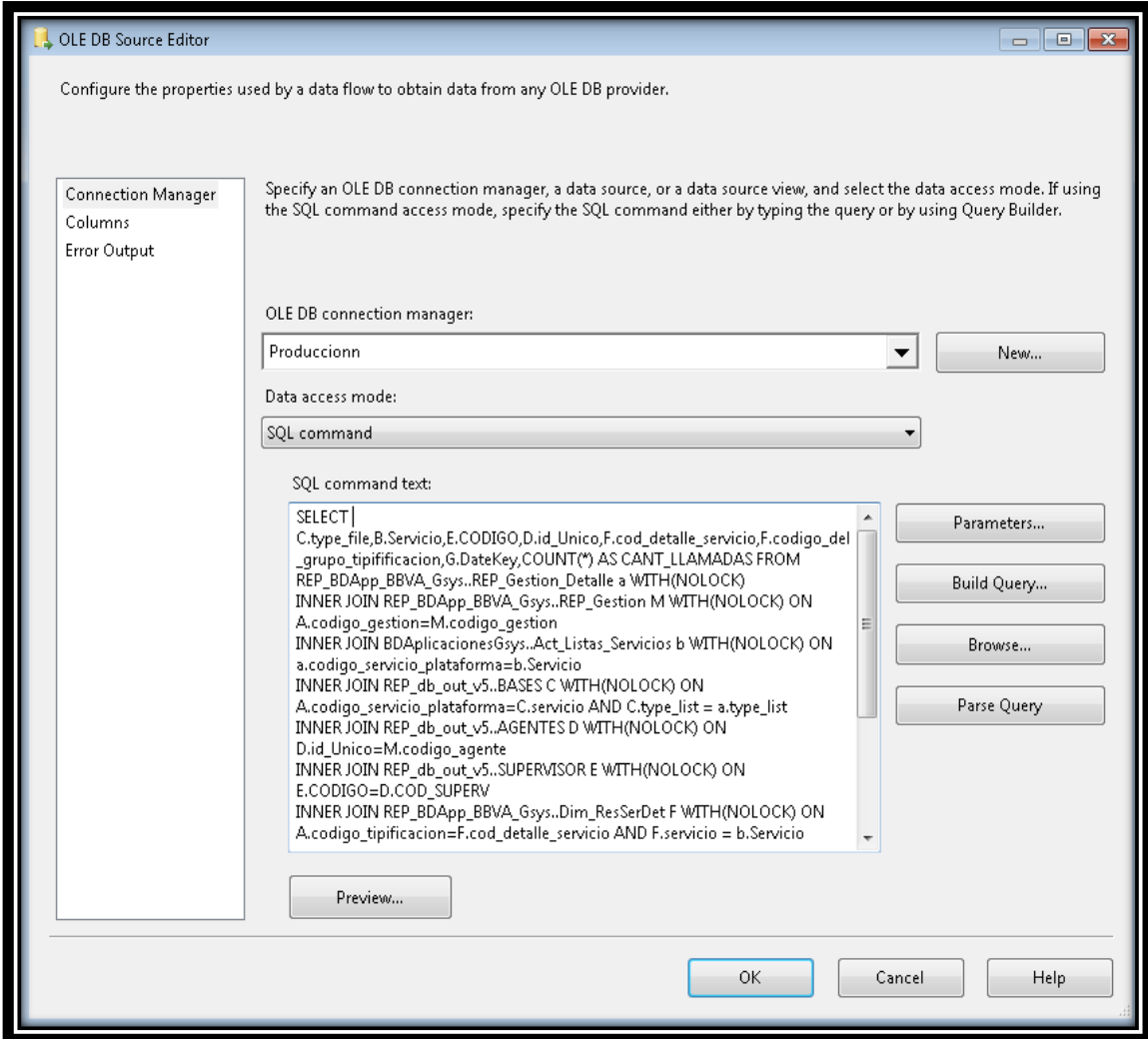

*Figura N° 43 : OLEBD Source Gestión Base de Llamada*

Fuente: elaboración propia

### **Transformación de la Data.**

En este proceso se seleccionará el destino hacia dónde van los datos

Tabla Destino

- Hechos\_gestion\_base\_llamada

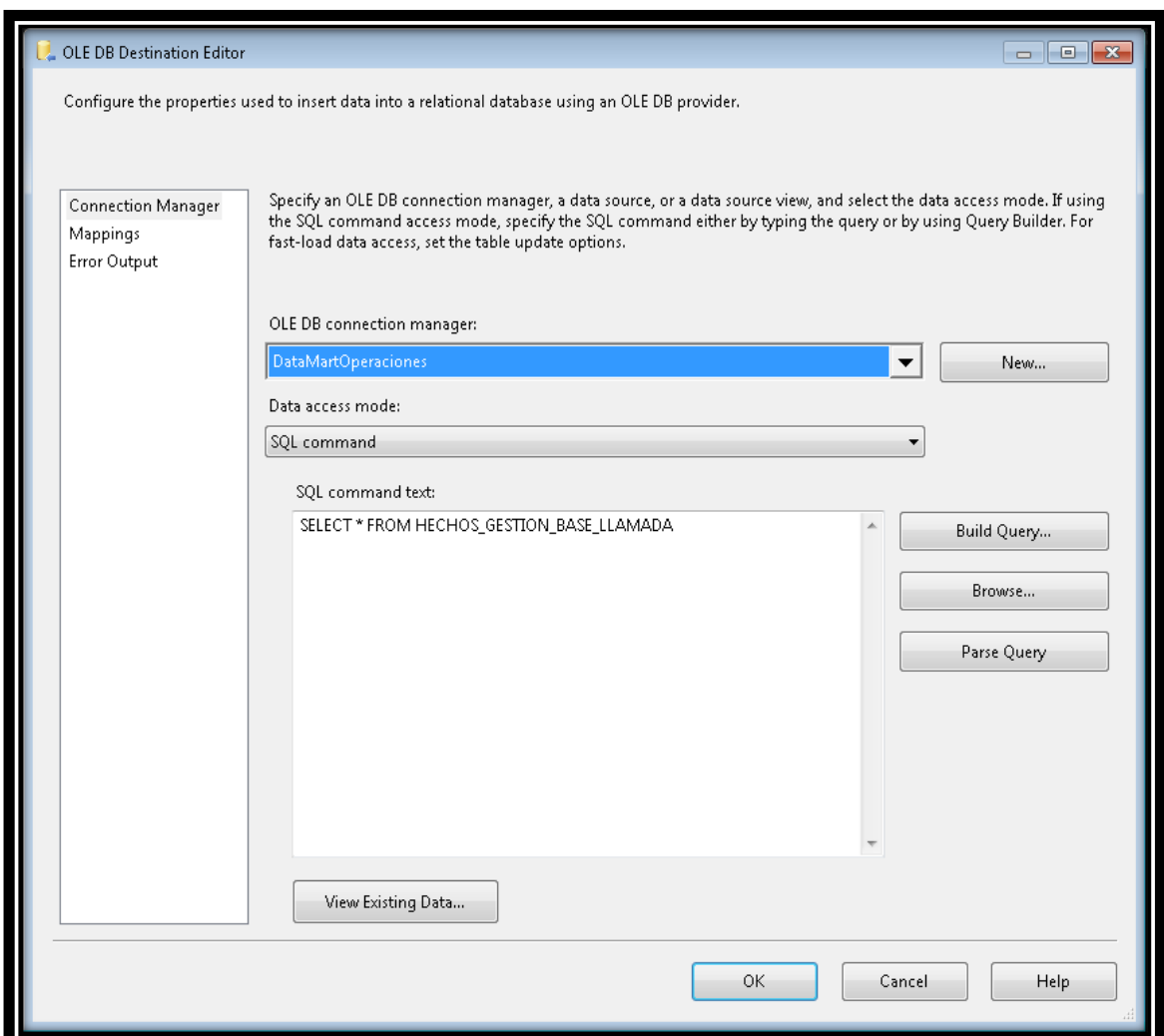

*Figura N° 44 : OLEBD Destination Gestión Base Llamada*

Fuente: elaboración propia

### **3.7.9. Flujo de datos Hechos Tiempo Gestión**

### **Extracción de la Información.**

Para realizar este proceso se utilizará sentencia SQL lo cual permitirá seleccionar el origen de los datos de la base de datos Transaccional.

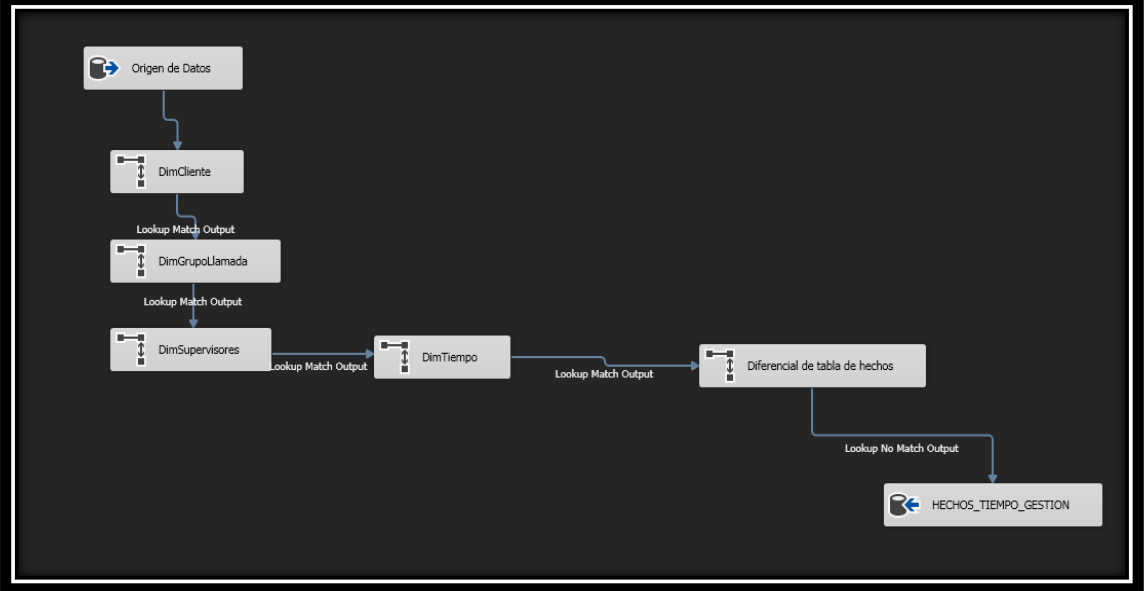

*Figura N° 45 : Flujo de Datos de Tiempo de Gestión*

Fuente: elaboración propia

### **Consulta:**

**SELECT** 

E.DATEKEY,F.GRUPO,C.ID\_UNICO,C.DOCIDENTIDAD,F.SERVICIO,A.T TALK,A.T\_WORK,A.T\_LOGIN,A.T\_HOLD FROM REP\_GENESYS\_BRIO.DBO.REP\_AGENTS\_DAY\_HOUR A WITH(NOLOCK) INNER JOIN REP\_DB\_OUT\_V5.DBO.CFG\_GROUP B WITH(NOLOCK) ON A.GROUP\_DBID\_2=B.DBID INNER JOIN REP DB OUT V5..AGENTES C WITH(NOLOCK) ON A.OBJECT\_NAME=C.DOCIDENTIDAD INNER JOIN REP\_DB\_OUT\_V5..SUPERVISOR D WITH(NOLOCK) ON D.CODIGO=C.COD\_SUPERV INNER JOIN BDAPLICACIONESGSYS..DIMFECHA E WITH(NOLOCK) ON CONVERT(VARCHAR(8),A.DATE,112)=CONVERT(VARCHAR(8),E.DATE ,112) INNER JOIN BDAPLICACIONESGSYS..TABLA\_GRUPO\_LISTA\_SERVICIO F WITH(NOLOCK) ON A.GROUP\_DBID\_2=F.GRUPO

### **Definición:**

Esta sentencia es para extraer los datos de los tiempos de gestión que se generan en el día así poder unir con las dimensiones para generar nuestra tabla de Hechos.

#### **Mapeo:**

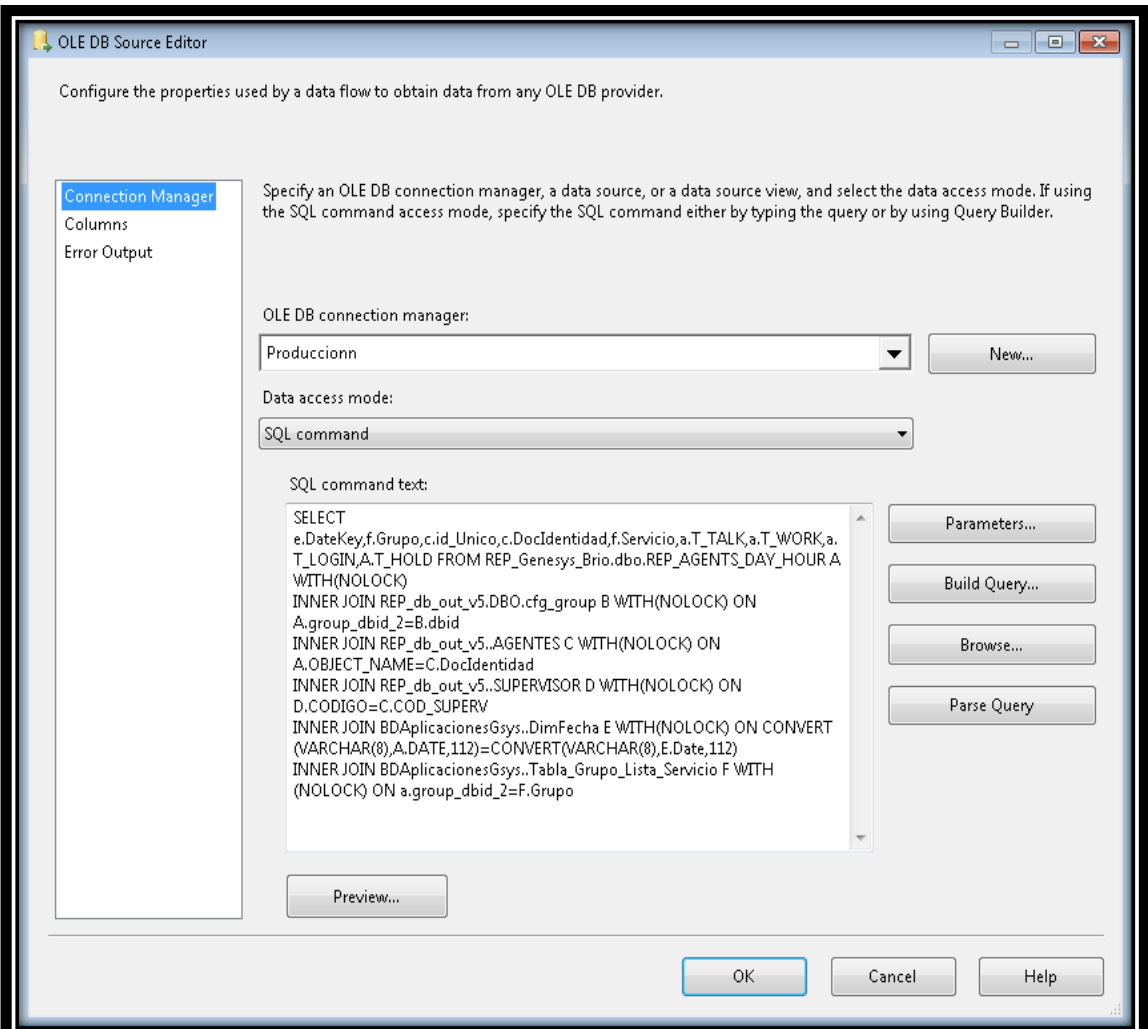

*Figura N° 46 : OLEBD Source Tiempo de Gestión*

Fuente: elaboración propia

### **Transformación de la Data.**

En este proceso se seleccionará el destino hacia dónde van los datos

Tabla Destino

Hechos\_Tiempo\_Gestion

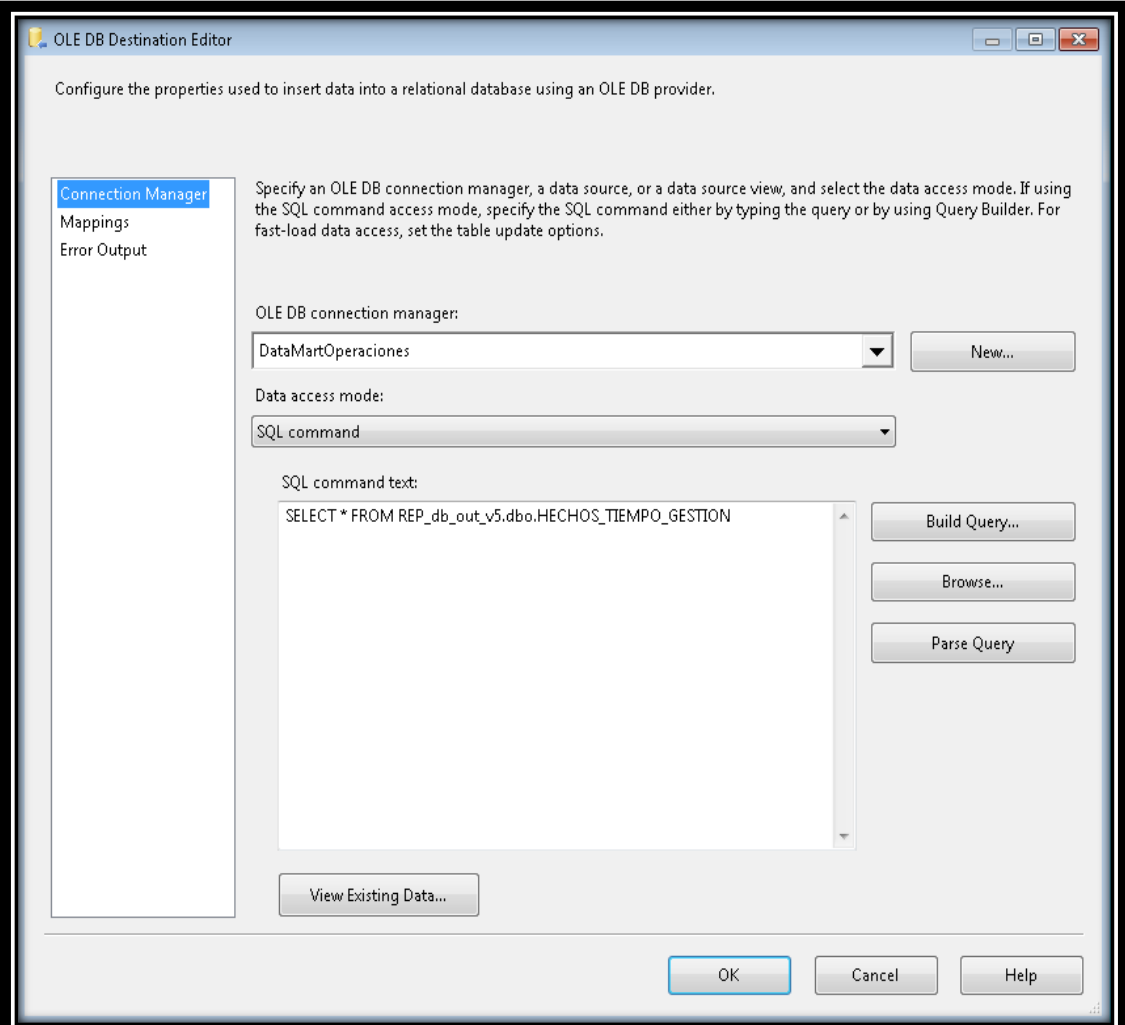

*Figura N° 47 : OLEBD Destination Tiempo de Gestión*

### **3.7.10. Flujo de datos Hechos Productividad**

**Extracción de la Información.**

Para realizar este proceso se utilizará sentencia SQL lo cual permitirá seleccionar el origen de los datos de la base de datos Transaccional.

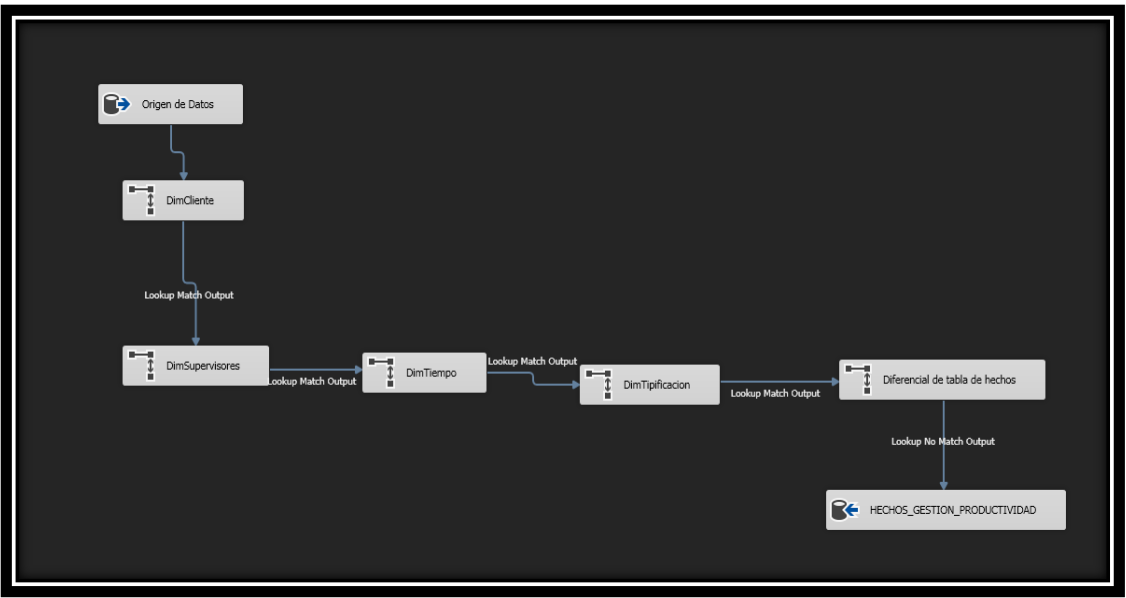

*Figura N° 48 : Flujo de Datos de Productividad*

### **Consulta:**

**SELECT** 

B.SERVICIO,E.CODIGO,D.ID\_UNICO,F.COD\_DETALLE\_SERVICIO,F.CO DIGO\_DEL\_GRUPO\_TIPIFIFICACION,G.DATEKEY, SUM(CASE WHEN F.COD\_DETALLE\_SERVICIO IN(34,50,100) THEN 1 ELSE 0 END) AS CANT\_VENTAS, SUM(CASE WHEN F.CODIGO DEL GRUPO TIPIFIFICACION IN(9,13,17) THEN 1 ELSE 0 END) AS CANT\_CONVALIDOS FROM REP\_BDAPP\_BBVA\_GSYS..REP\_GESTION\_DETALLE A WITH(NOLOCK) INNER JOIN REP\_BDAPP\_BBVA\_GSYS..REP\_GESTION M WITH(NOLOCK) ON A.CODIGO\_GESTION=M.CODIGO\_GESTION INNER JOIN BDAPLICACIONESGSYS..ACT\_LISTAS\_SERVICIOS B WITH(NOLOCK) ON A.CODIGO\_SERVICIO\_PLATAFORMA=B.SERVICIO INNER JOIN REP\_DB\_OUT\_V5..AGENTES D WITH(NOLOCK) ON D.ID\_UNICO=M.CODIGO\_AGENTE INNER JOIN REP\_DB\_OUT\_V5..SUPERVISOR E WITH(NOLOCK) ON E.CODIGO=D.COD\_SUPERV INNER JOIN REP\_BDAPP\_BBVA\_GSYS..DIM\_RESSERDET F WITH(NOLOCK) ON A.CODIGO\_TIPIFICACION=F.COD\_DETALLE\_SERVICIO AND F.SERVICIO = B.SERVICIO INNER JOIN BDAPLICACIONESGSYS..DIMFECHA G WITH(NOLOCK) ON CONVERT(VARCHAR(8),A.FECHA\_CREACION\_REGISTRO,112)=CONV ERT(VARCHAR(8),G.DATE,112)

WHERE YEAR(A.FECHA\_CREACION\_REGISTRO)=2018 AND MONTH(A.FECHA\_CREACION\_REGISTRO) IN(8,9,10,11) AND A.CODIGO\_SERVICIO\_PLATAFORMA IN(322,323,361) GROUP **BY** B.SERVICIO,E.CODIGO,D.ID\_UNICO,F.COD\_DETALLE\_SERVICIO,F.CO DIGO\_DEL\_GRUPO\_TIPIFIFICACION,G.DATEKEY

#### **Definición:**

Esta sentencia es para extraer los datos de la productividad de las gestiones que se generan en el día así poder unir con las dimensiones para generar nuestra tabla de Hechos.

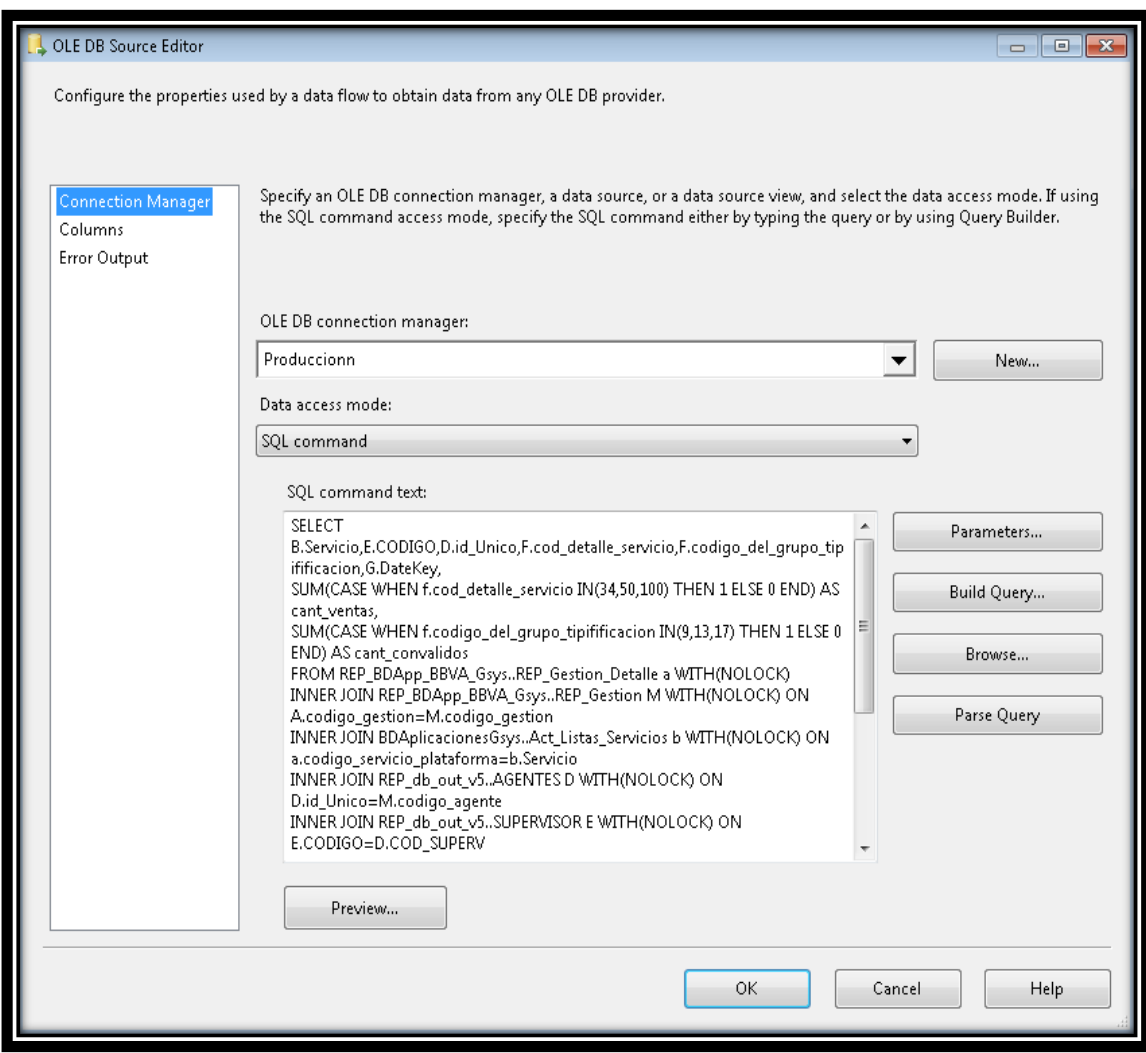

*Figura N° 49 : OLEBD Source Productividad*

Fuente: elaboración propia

### **Transformación de la Data.**

En este proceso se seleccionará el destino hacia dónde van los datos

Tabla Destino

Hechos\_Productividad

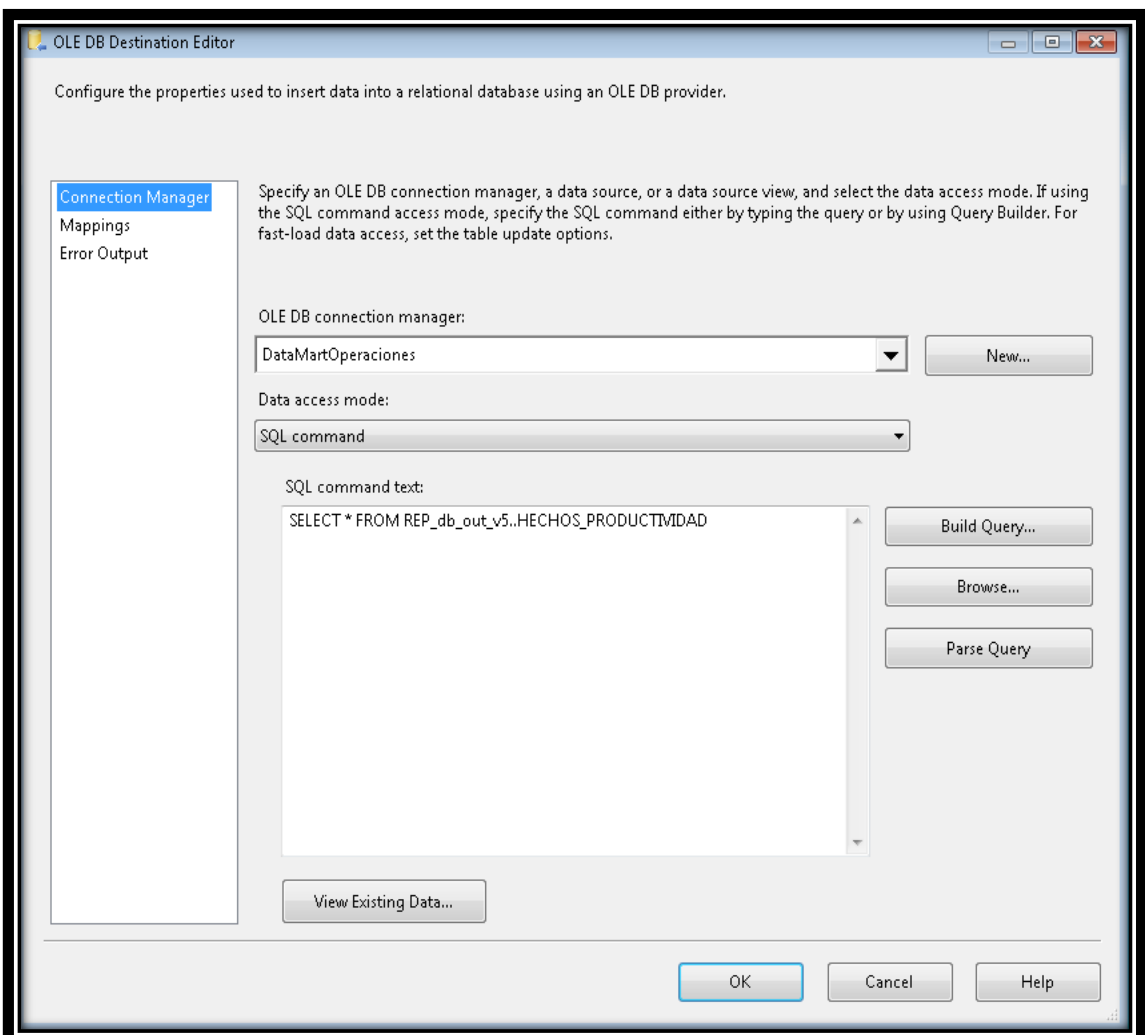

*Figura N° 50 : OLEBD Destination Productividad*

Fuente: elaboración propia

### **3.7.11. Esquema General del Poblamiento**

Como observamos en el diseño del ETL, siendo cada Dimensión ubicada en la base de datos DataMart\_Operaciones este se alimentará de la base de datos Transaccionales del área de operaciones atreves de las herramientas de Integration Services por los paquetes de Data Flow.

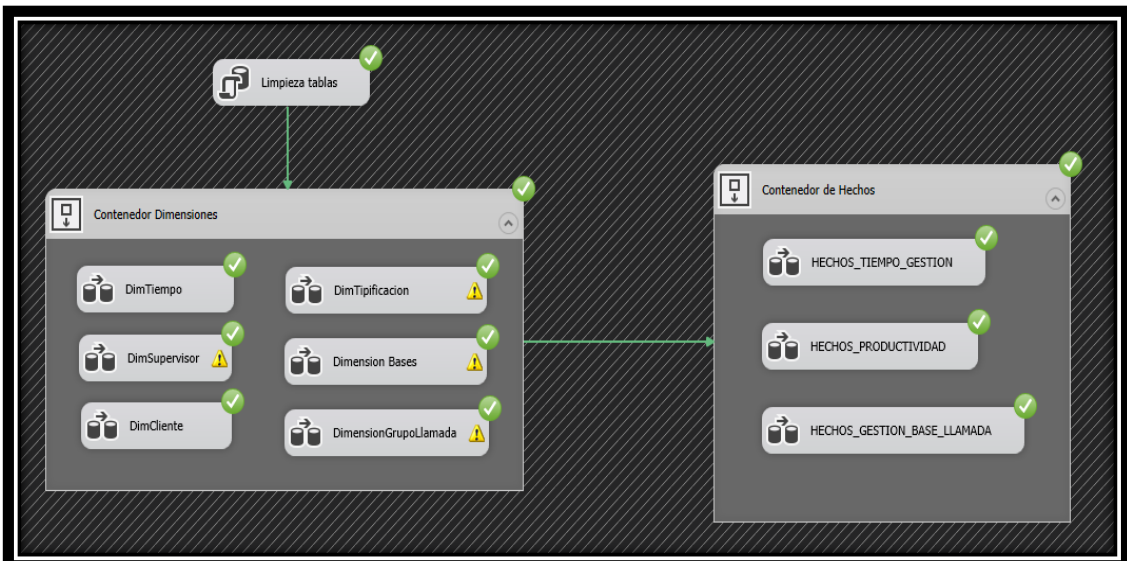

*Figura N° 51 : Diseño ETL* Fuente: elaboración propia

## **3.8. DISEÑO DE LA ARQUITECTURA TECNICA**

### **3.8.1. SQL Server 2012 R2**

- Se tiene en cuenta el SQL Server Integration Services (SSIS) para el llenado de datos o cargado de las distintas tablas.
- También se usa SQL Server Analisis Services (SSAS) para generar los cubos OLAP.
- Importante el gestor de BD para los modelos transaccionales.

### **3.8.2. Power BI**

 Se tiene en cuenta que con esta herramienta realizaremos la reportaría en escritorio y en móvil en el cual podrán visualizar.

### **3.8.3. Selección de productos de Instalación**

- **Para la selección de productos tendremos como herramienta ETL y OLAP:**
	- SQL Server Business Intelligence Development Studio.
	- SQL Server 2012 R2 Data Base.

Debido que la organización cuenta con licencias de estos aplicativos, además SSIS (SQL Server Integration Services) y Análisis Services son proyectos propios de Busineess Intelligence.

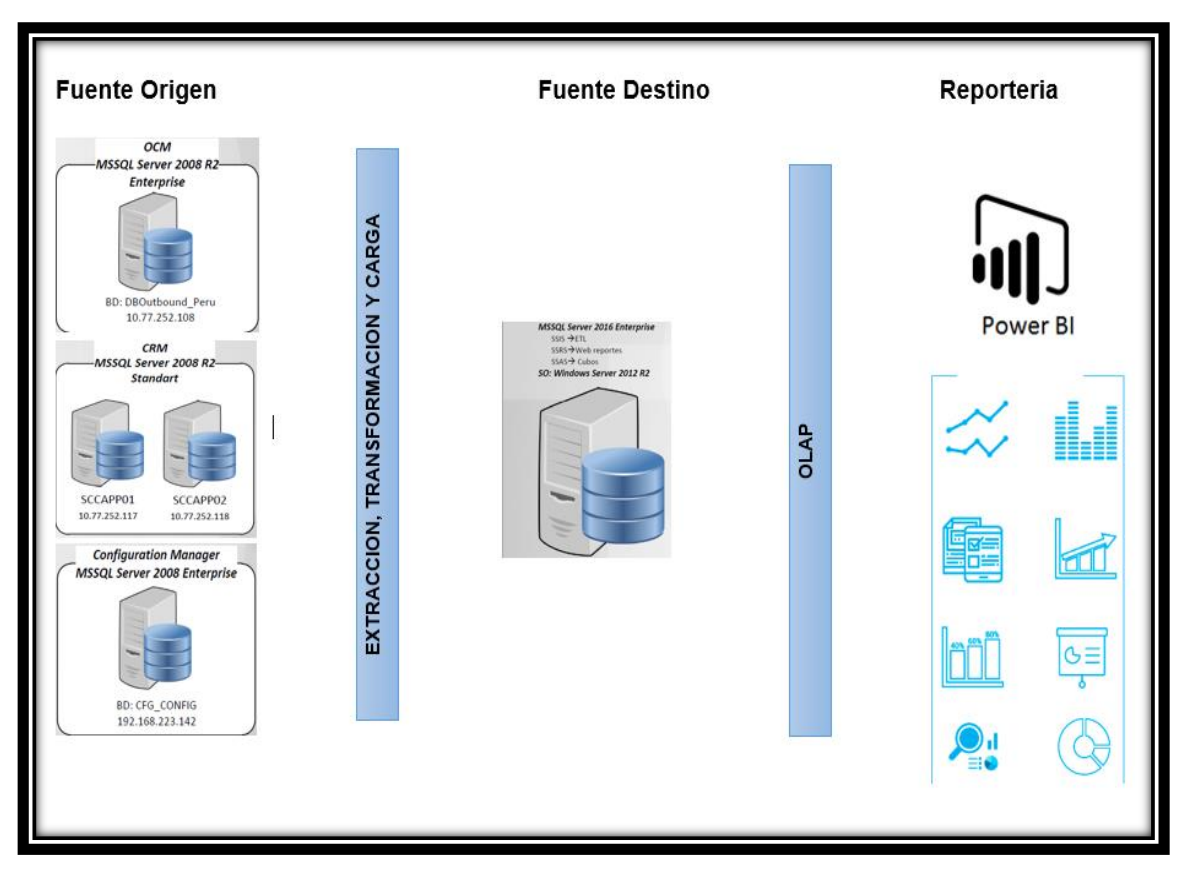

*Figura N° 52 : Diagrama de la Arquitectura Técnica*

Fuente: elaboración propia

### **3.9. DESARROLLO DEL CUBO**

Para empezar con el desarrollo del cubo primero tenemos que crear la conexión del Análisis Services con la base de datos del Datamart y traer las tablas de hechos con las Dimensiones relacionadas para poder analizar como mostramos en la Figura 53,54,55.

### **3.9.1. Creación de conexión al cubo**

### **Estructura del Cubo OLAP Tabla de Hechos Base Llamada**

En esta figura observamos la conexión con la base de datos del Datamart y la estructura de la tabla de Hechos Gestión Base Llamada y sus dimensiones que tenemos en el Análisis Services.

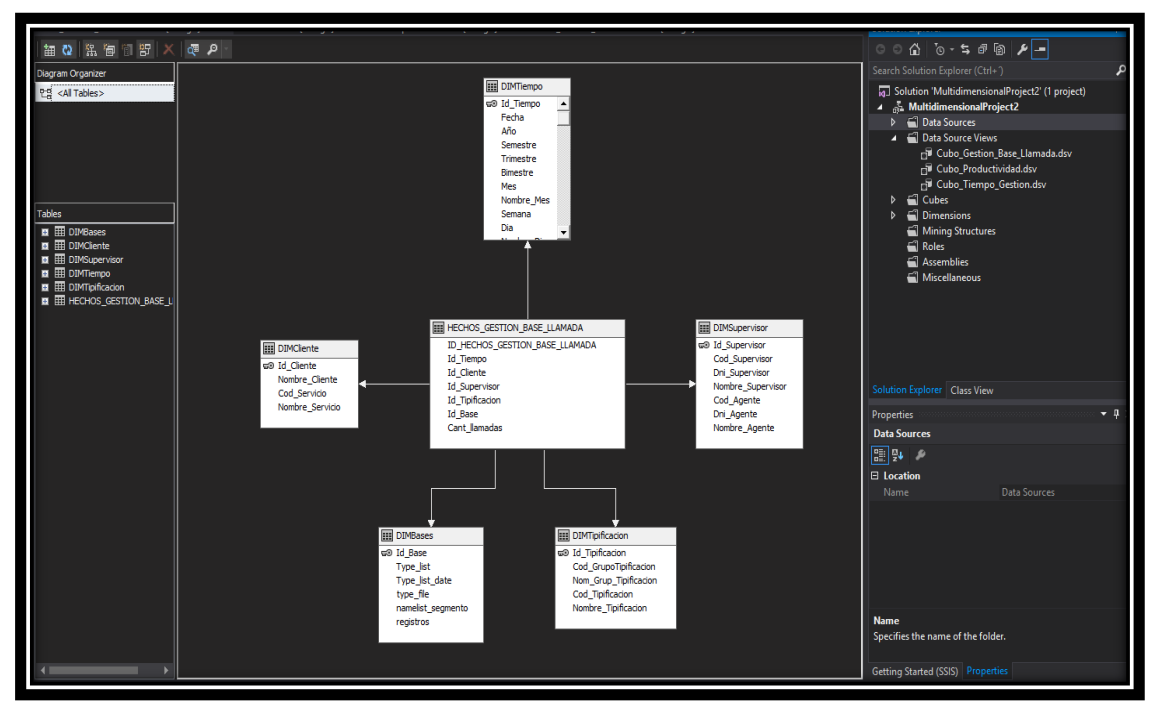

*Figura N° 53 : Conexión OLAP Hechos Base Llamada* Fuente: elaboración propia

## **Estructura del Cubo OLAP Tabla de Hechos Productividad**

En esta figura observamos la conexión con la base de datos del Datamart y la estructura de la tabla de Hechos Productividad y sus dimensiones que tenemos en el análisis Services.

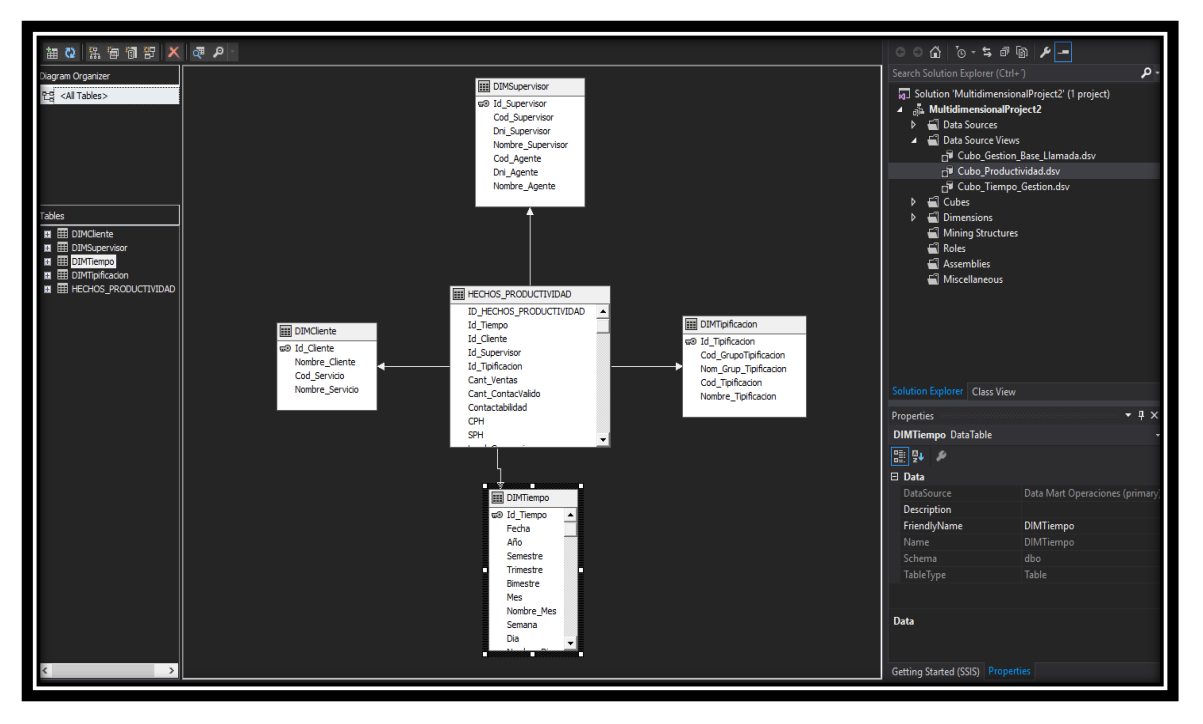

*Figura N° 54 : Conexión OLAP Hechos Productividad*

**Estructura del Cubo OLAP Tabla de Hechos Productividad**

En esta figura observamos la conexión con la base de datos del Datamart y la estructura de la tabla de Hechos Tiempo gestión y sus dimensiones que tenemos en el análisis Services.

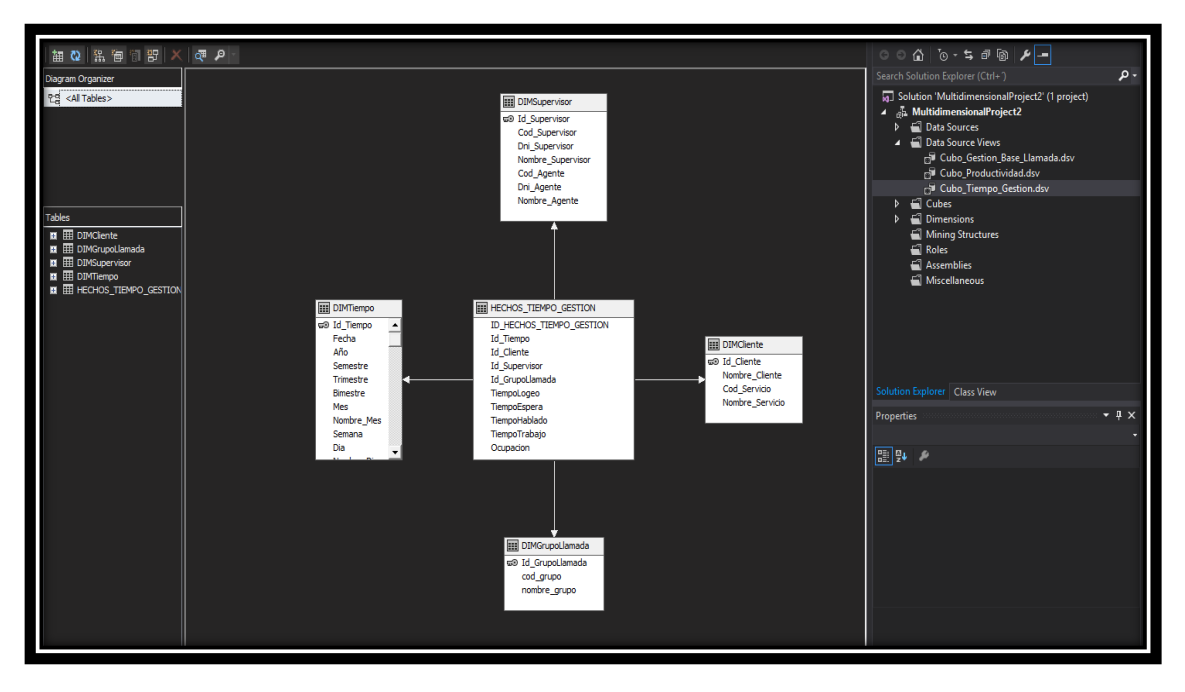

*Figura N° 55 : Conexión OLAP Hechos Tiempo Gestión* Fuente: elaboración propia

### **3.9.2. Dimensión y jerarquías**

Luego realizamos la creación de las dimensiones y sus jerarquías las cuales muestran las diferentes formas de analizar una perspectiva del negocio. Definiendo criterios de agrupamiento de los atributos de una dimensión.

### **Jerarquía Tiempo**

En esta jerarquía de Tiempo observamos los 7 niveles jerárquicos para poder agilizar la extracción de la información con la reportaría.

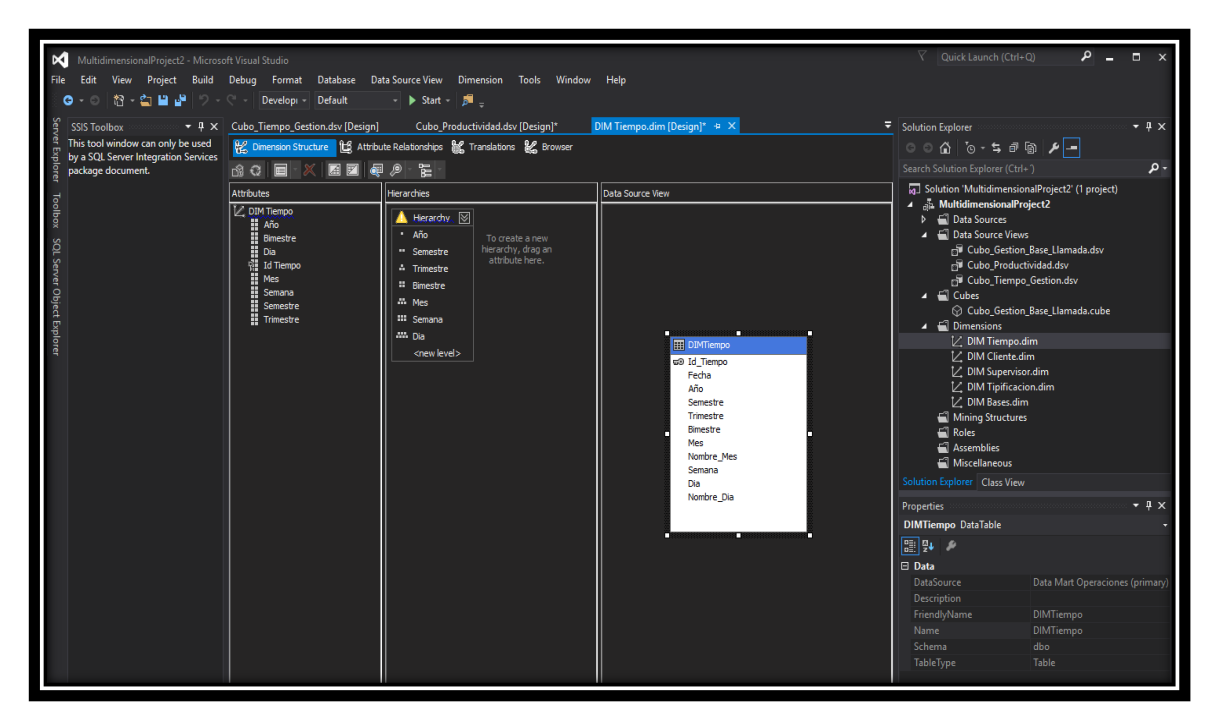

# *Figura N° 56 : Jerarquía Tiempo*

Fuente: elaboración propia

## **Jerarquía Cliente**

En esta jerarquía de Cliente observamos los 2 niveles jerárquicos para poder agilizar la extracción de la información con la repartiera.

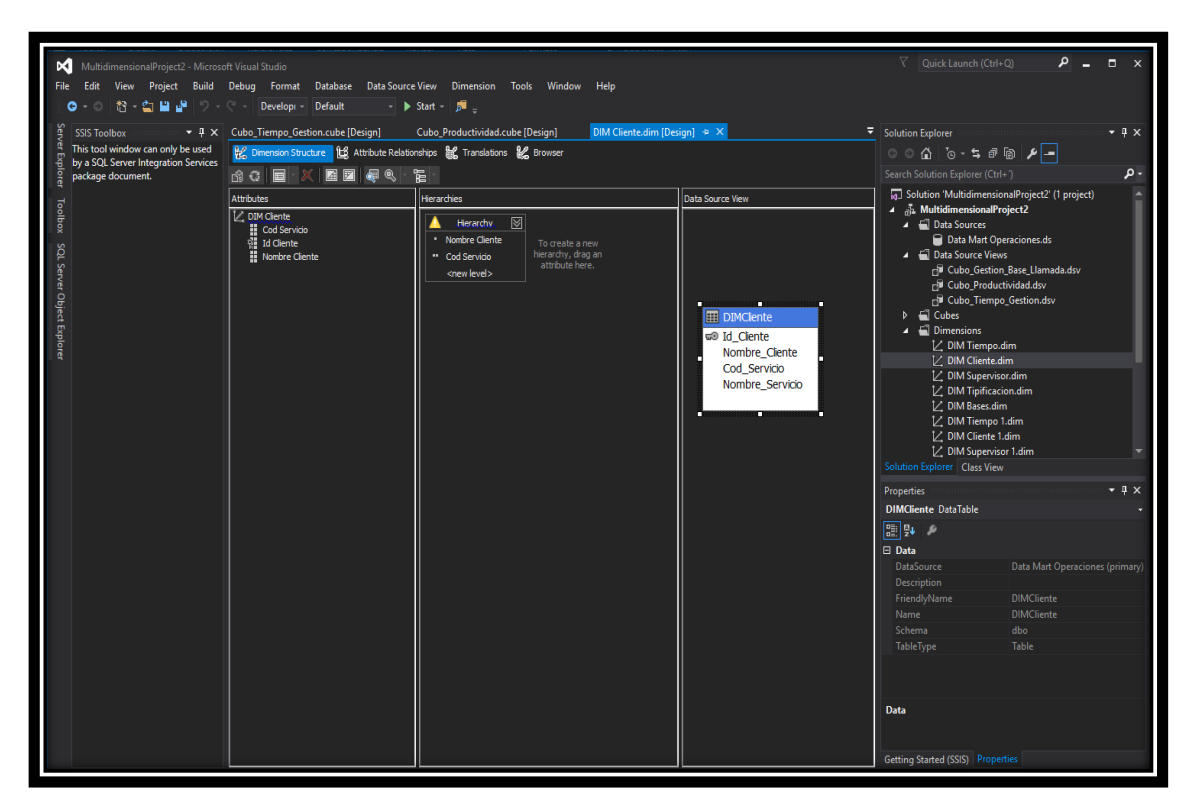

## *Figura N° 57 : Jerarquía Cliente*

Fuente: elaboración propia

## **Jerarquía Supervisor**

En esta jerarquía de Supervisor observamos 2 niveles jerárquicos para poder agilizar la extracción de la información con la repartiera.

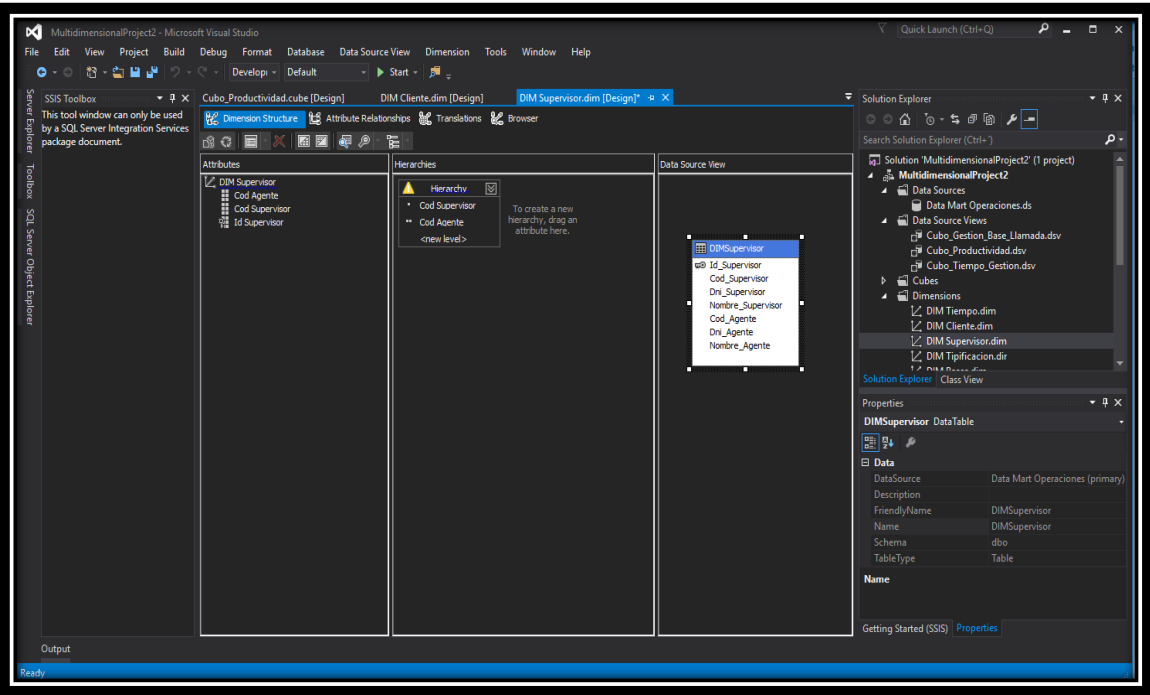

# *Figura N° 58 : Jerarquía Supervisor*

Fuente: elaboración propia

**Jerarquía Tipificación**

En esta jerarquía de Tipificación observamos los 2 niveles jerárquicos para poder agilizar la extracción de la información con la repartiera.

| MultidimensionalProject2 - Microsoft Visual Studio                                                                               |                                                                                                    |                                                                                                    | $\nabla$ Ouick Launch (Ctrl+O)                                                                                                    | $\alpha$ = $\alpha$             |  |  |  |
|----------------------------------------------------------------------------------------------------|----------------------------------------------------------------------------------------------------|----------------------------------------------------------------------------------------------------|----------------------------------------------------------------------------------------------------|---------------------------------|--|--|--|
|                                                                                                    | File Edit View Project Build Debuq Format Database Data Source-View Dimension Tools Window Help                                                      |                                                                                                    |                                                                                                    |                                 |  |  |  |
| ◎ 舒·白目過 ○ Developi Default                                                                                                    | $\blacksquare$ > Start $\blacksquare$                                                                                                    |                                                                                                    |                                                                                                    |                                 |  |  |  |
| $\mathbf{v}$ $\mathbf{\mu}$ $\times$ Cubo Productividad.cube [Design]<br><b>SSIS Toolbox</b>                                     | DIM Cliente.dim [Design]<br>DIM Supervisor.dim [Design]*                                                                                             | DIM Tipificacion.dim [Design]* $\Rightarrow$ $\times$ $\Rightarrow$                                                                        | Solution Explorer                                                                                                    | $-4x$                           |  |  |  |
| This tool window can only be used<br>Be Dimension Structure 16 Attribute Relationships 16 Translations 8 Browser                 | $\circ \circ \alpha \upharpoonright \circ \cdot \mathsf{s} \bullet \circ \mid \mathsf{A} \mid \neg$                                                  |                                                                                                    |                                                                                                    |                                 |  |  |  |
| by a SQL Server Integration Services<br>$\circ$ $\circ$ $\circ$<br>package document.                                             | 国国纪人<br>뒫                                                                                                    | Search Solution Explorer (Ctrl+)                                                                                                    | - م                                                                                                    |                                 |  |  |  |
| <b>Attributes</b>                                                                                                    | <b>Hierarchies</b>                                                                                                    | Data Source View                                                                                                    | [a] Solution 'MultidimensionalProject2' (1 project)                                                                                                    |                                 |  |  |  |
| Toolbox<br>1. DIM Tipificacion<br>Cod Grupo Tipificacion<br>Cod Tipificacion<br>SQL Server Object Explorer<br>di Id Tipificacion | ⊠<br>Hierarchy.<br>· Cod Grupo Tipificacion<br>" Cod Tipificacion<br><new level=""><br/>To create a new hierarchy, drag<br/>an attribute here.</new> | <b>EDIMTIpificacion</b><br>c® Id Tipificacion<br>Cod GrupoTipificacion<br>Nom_Grup_Tipificacion<br>Cod Tipificacion<br>Nombre Tipificacion | ▲ ふ MultidimensionalProject2<br>▲ ■ Data Sources<br>Data Mart Operaciones.ds<br>A El Data Source Views<br>GI Cubo Gestion Base Llamada.dsv<br><b>Fill</b> Cubo Productividad.dsv<br>GI Cubo_Tiempo_Gestion.dsv<br>$\triangleright$ $\blacksquare$ Cubes<br>▲ ■ Dimensions<br>↓ DIM Tiempo.dim<br>1/ DIM Cliente.dim<br>V. DIM Supervisor.dim<br>V. DIM Tipificacion.dir<br>TO INKARLEL JEL<br>Solution Explorer Class View |                                 |  |  |  |
|                                                                                                    |                                                                                                    |                                                                                                    | <b>Properties</b>                                                                                                    | $-1 \times$                     |  |  |  |
|                                                                                                    |                                                                                                    |                                                                                                    | <b>DIMTipificacion DataTable</b>                                                                                                    |                                 |  |  |  |
|                                                                                                    |                                                                                                    |                                                                                                    | 開陳子<br>□ Data                                                                                                    |                                 |  |  |  |
|                                                                                                    |                                                                                                    |                                                                                                    | <b>DataSource</b>                                                                                                    | Data Mart Operaciones (primary) |  |  |  |
|                                                                                                    |                                                                                                    |                                                                                                    | <b>Description</b>                                                                                                    |                                 |  |  |  |
|                                                                                                    |                                                                                                    |                                                                                                    | FriendlyName                                                                                                    | <b>DIMTipificacion</b>          |  |  |  |
|                                                                                                    |                                                                                                    |                                                                                                    | Name                                                                                                    | <b>DIMTipificacion</b>          |  |  |  |
|                                                                                                    |                                                                                                    |                                                                                                    | Schema                                                                                                    | dbo                             |  |  |  |
|                                                                                                    |                                                                                                    |                                                                                                    | TableType                                                                                                    | Table                           |  |  |  |
|                                                                                                    |                                                                                                    |                                                                                                    | <b>Name</b><br>Getting Started (SSIS) Properties                                                                                                    |                                 |  |  |  |
| Output                                                                                                    |                                                                                                    |                                                                                                    |                                                                                                    |                                 |  |  |  |
|                                                                                                    |                                                                                                    |                                                                                                    |                                                                                                    |                                 |  |  |  |
| Ready                                                                                                    |                                                                                                    |                                                                                                    |                                                                                                    |                                 |  |  |  |

*Figura N° 59 : Jerarquía Tipificaciones*

## **Jerarquía Bases**

En esta jerarquía de Bases observamos los 2 niveles jerárquicos para poder agilizar la extracción de la información con la repartiera.

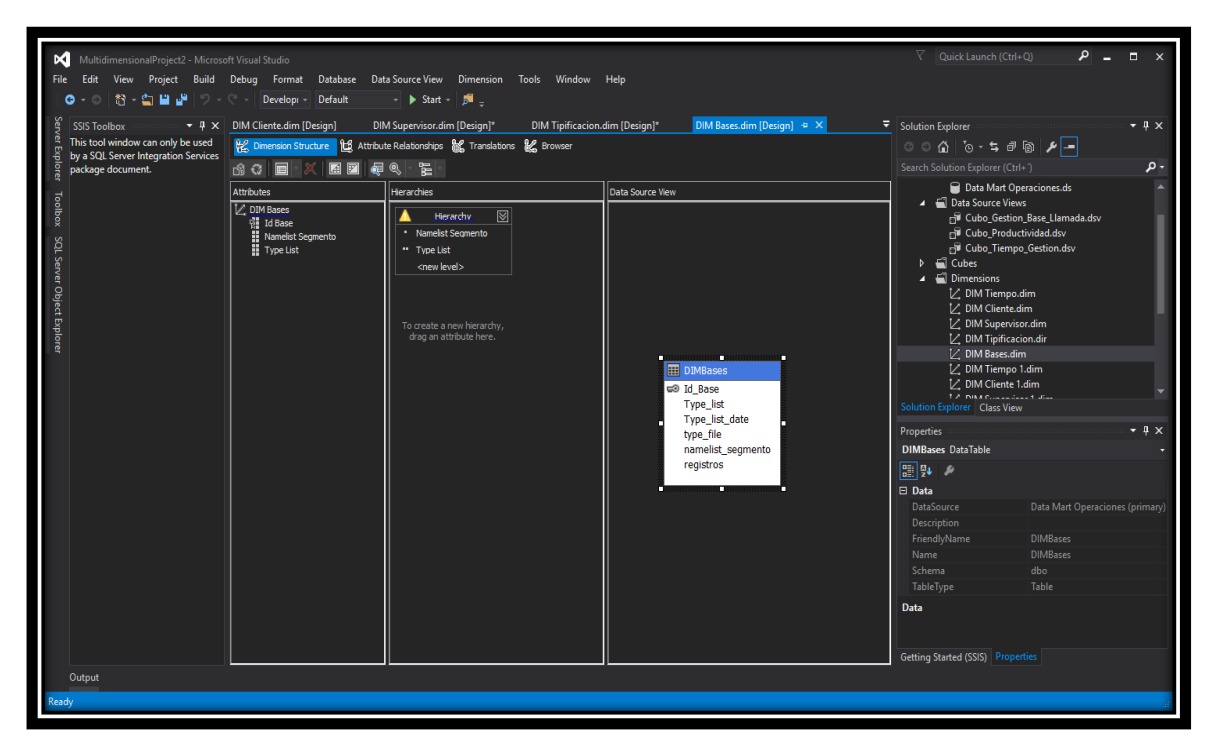

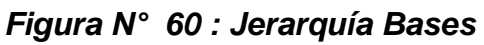

## **Jerarquía GrupoLlamada**

En esta jerarquía de Grupo Llamada observamos los niveles jerárquicos para poder agilizar la extracción de la información con la repartiera.

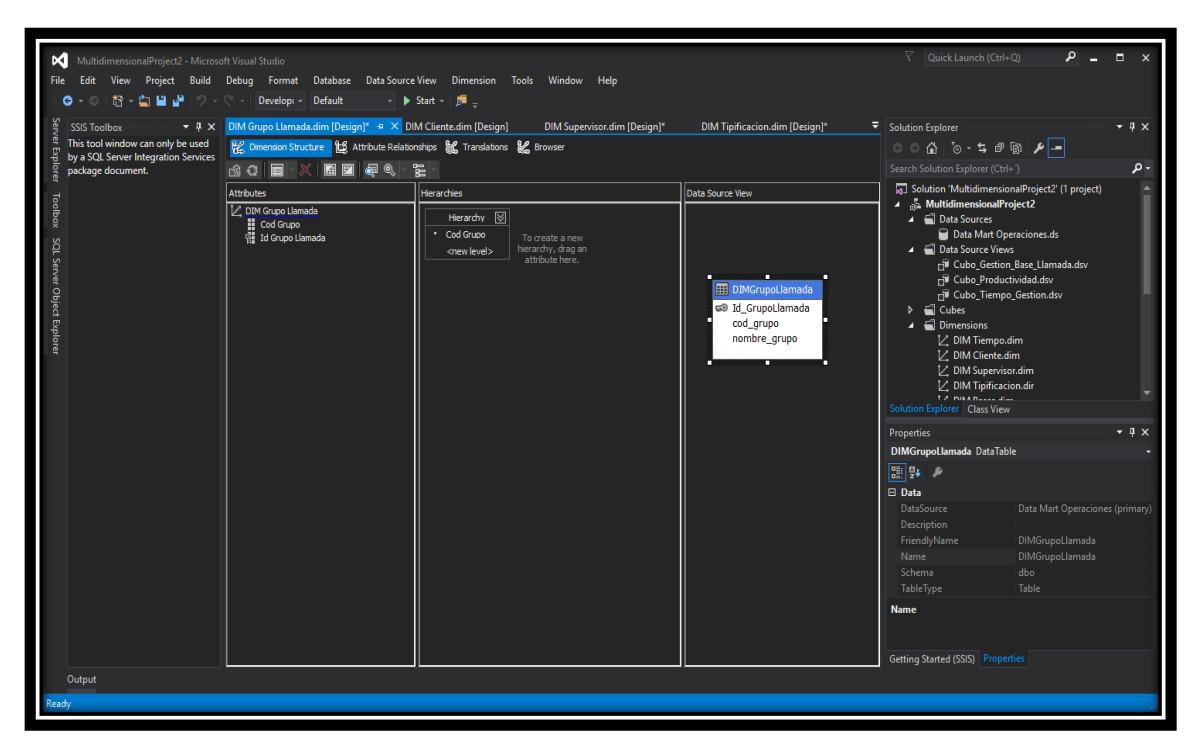

*Figura N° 61 : Jerarquía GrupoLlamada*

### **3.9.3. Creación de los cubos OLAP**

Finalmente, cuando tenemos la creación de las dimensiones con sus jerarquías podemos realizar la creación de los cubos escogiendo las métricas y los campos que deseamos analizar con el cubo, ya aviándose creado satisfactoriamente procederemos a usar una herramienta de BI para poder visualizar los indicadores en una reportaría.

**Cubo OLAP Gestión Base Llamada**

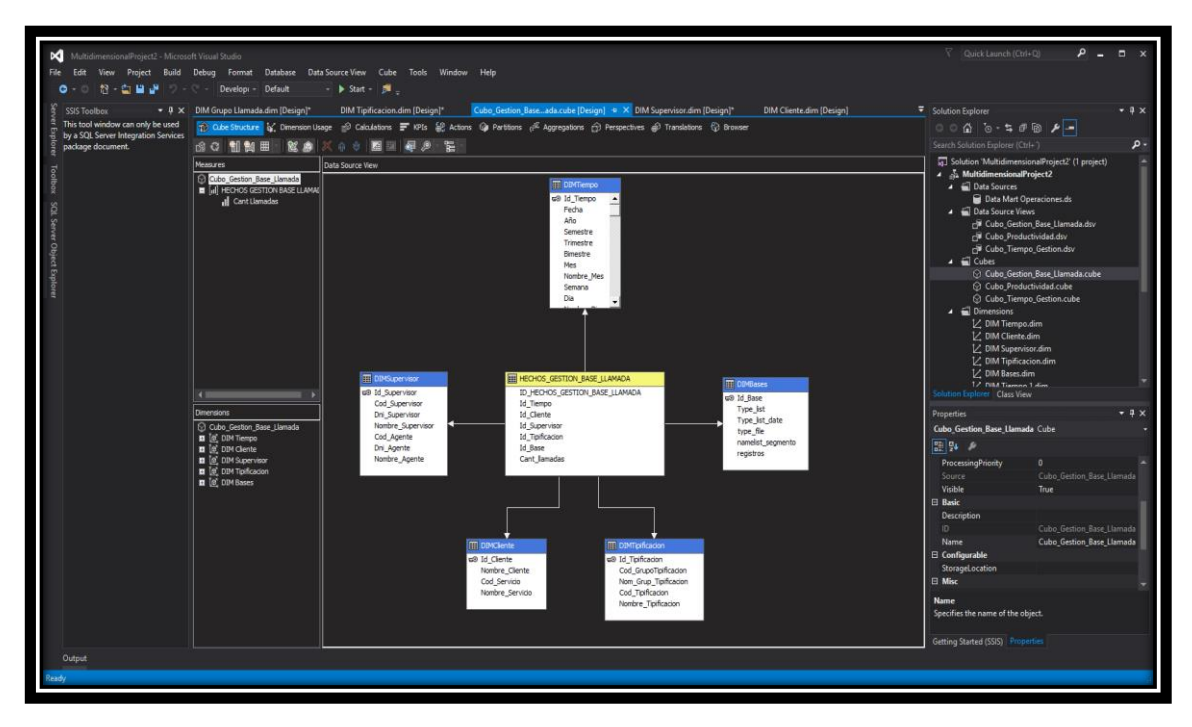

*Figura N° 62 : Cubo Gestión Base Llamada*

**Cubo OLAP Productividad**

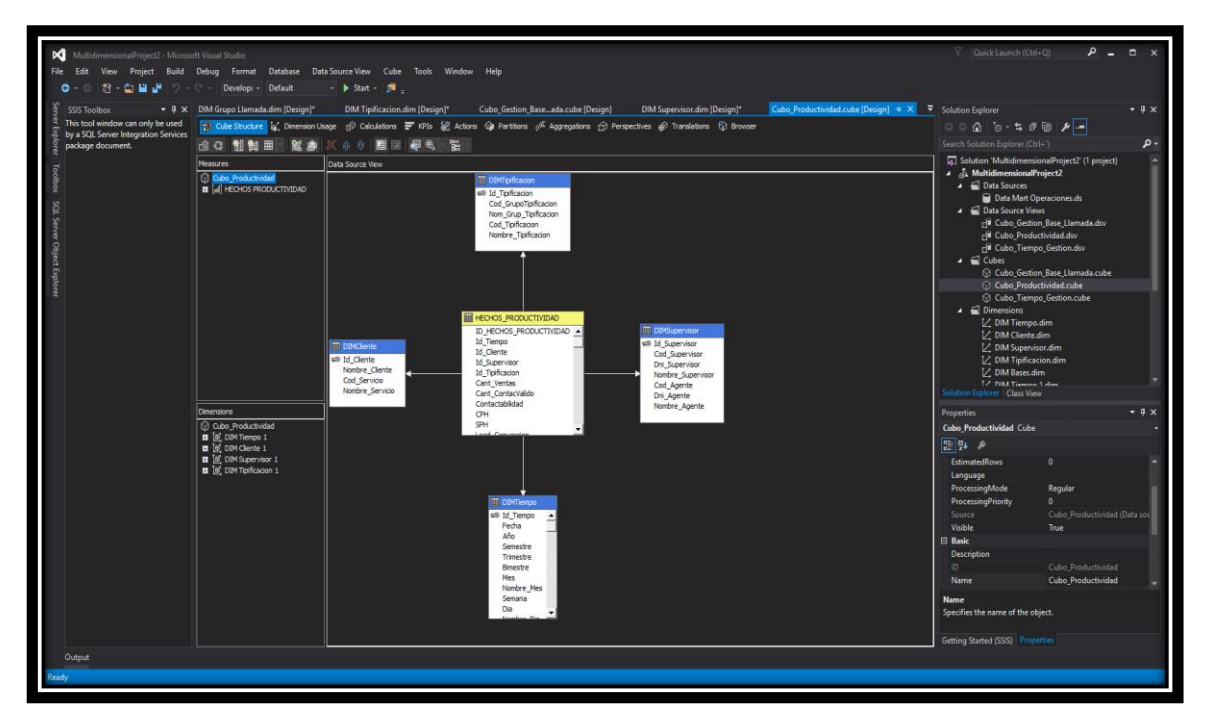

*Figura N° 63 : Cubo Productividad*

Fuente: elaboración propia

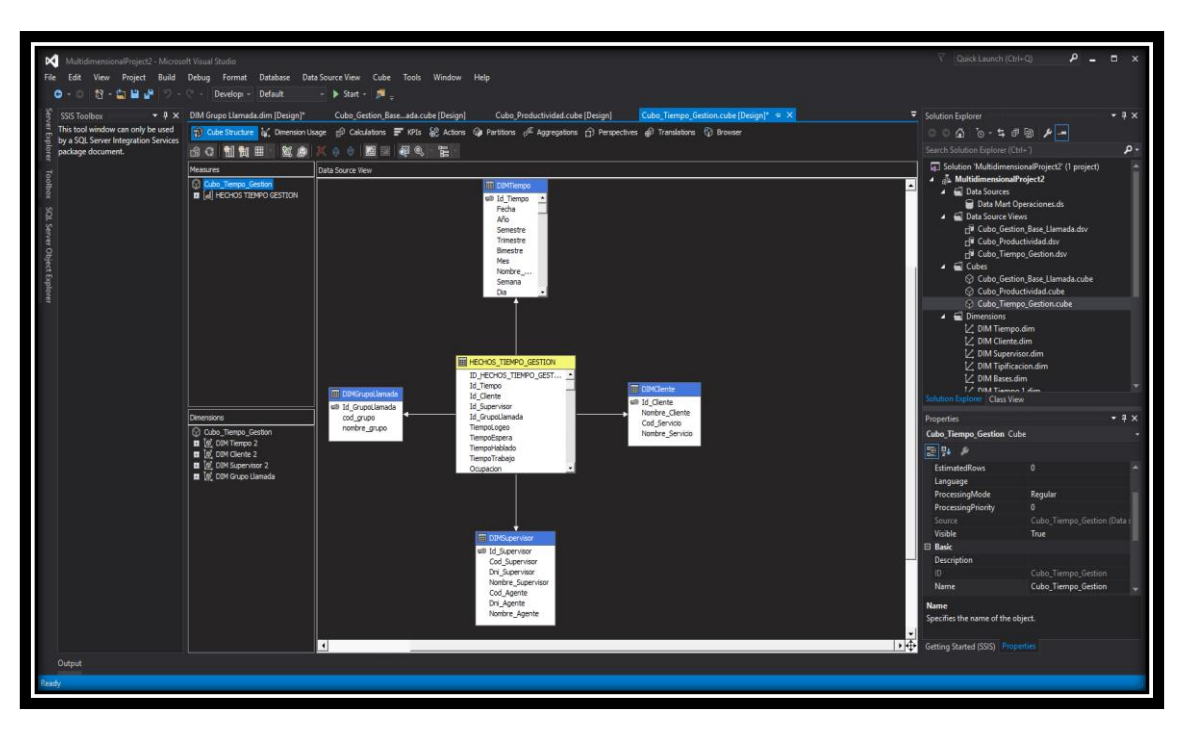

**Cubo OLAP Tiempo Gestión**

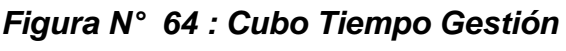

### **3.10. DESARROLLO DEL REPORTE POWER BI**

Para la parte de visualización de los resultados lo mostraremos POWER BI y REPORTING SERVICES herramientas de reportaría de Inteligencias de Negocios realizando la conexión con los cubos creados anteriormente. Estos reportes serán dirigidos a la gerencia, jefaturas, así como también a los clientes del Call Center con la finalidad de buscar la satisfacción de sus necesidades automatizando los reportes así puedan tomar mejores decisiones y agilizando el tiempo de entrega de los mismos.

#### **Reporte Métricas Gestión Outbound Producción**

En este reporte se podrá visualizar los indicadores de cantidad de venta de productos a nivel de servicios versus meses, la contactabilidad nos ayudara a medir el porcentaje de registros que se llegaron a contactar, Cantidad de contactos Validos, Lead conversión, CPH y SPH generando con estos indicadores en un rango de Tiempo establecido una revisión del comportamiento de la productividad en los servicios por cada cliente.

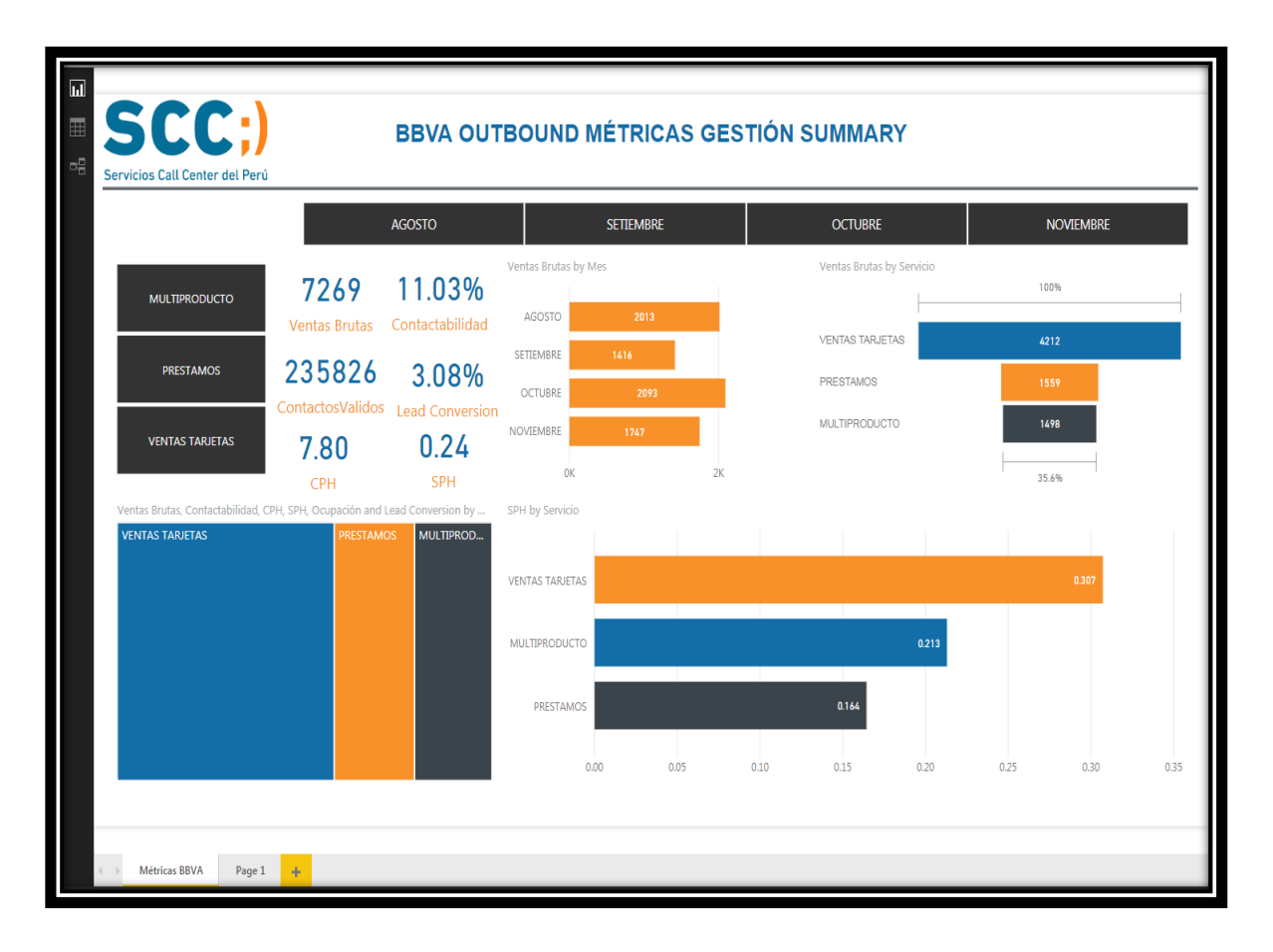

Fuente: elaboración propia *Figura N° 65 : Reporte Métricas Gestión Outbound Producción*

### **Outbound Metricas Gestión Tiempo Operacional**

La elaboración de éste reporte permite un análisis empresarial en tiempo real de los diferentes servicios que se presta a un cliente determinado. Ésta evaluación del tiempo operacional se encuentra medida por estos indicadores tales como:

- Ocupación, el cual está definido como la proporción del Tiempo Hablado sobre la cantidad de Horas Logueadas.
- Tiempo Hablado, el cual hace referencia al tiempo de locución cuando existe un contacto sobre el cliente.
- Tiempo de espera, el cual es un acumulado de cuánto tiempo se emplea en recibir una llamada hasta que exista un contacto con el cliente
- Tiempo Logueo, las horas de conexión que permanecieron los asesores dentro de la gestión diaria o mensual

 Tiempo No Conexión, sea por motivos de tipificación de llamadas, feedback de evaluación de asesor u otros motivos.

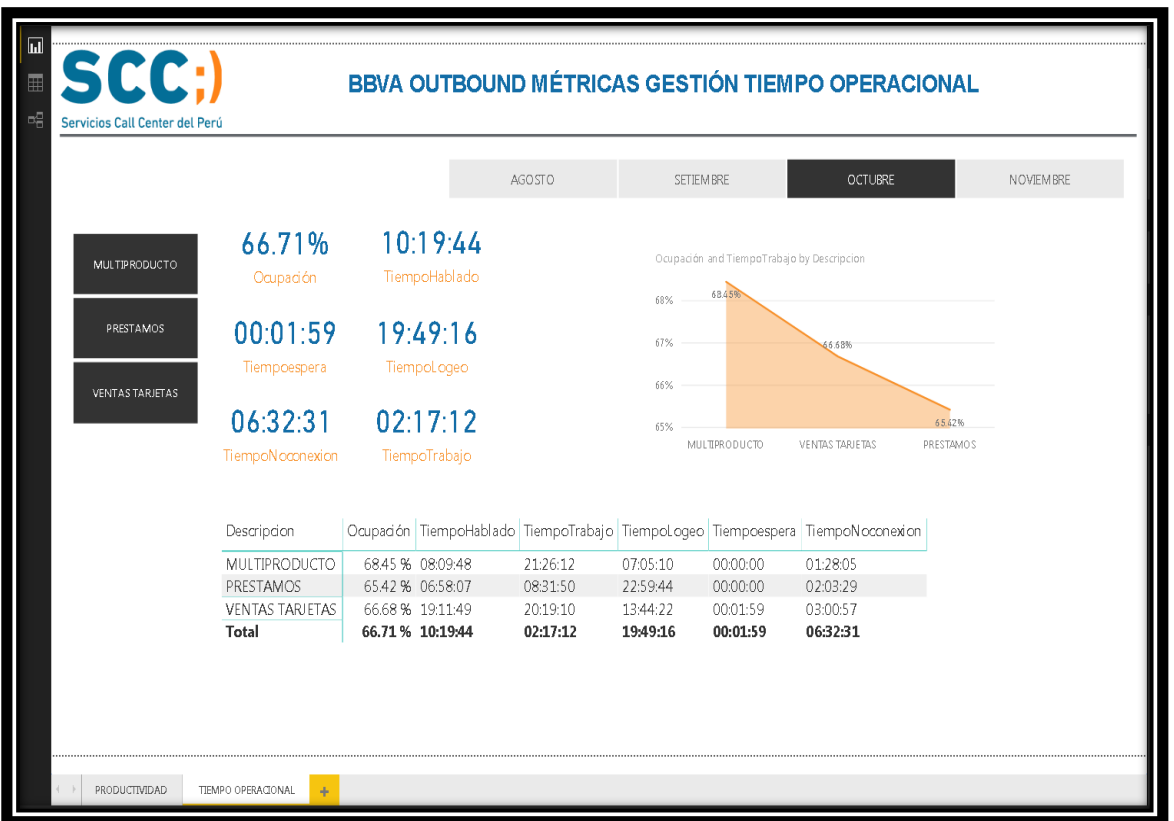

*Figura N° 66 : Reporte Métricas Gestión Tiempo Operacional*

Fuente: elaboración propia

### **Gestión Llamadas Mensuales**

Este reporte me permite evaluar el resultado de las llamadas gestionadas durante todo el mes. En este caso se ha granulado a nivel de Tipificación y Subtipificación.

- Contactos Efectivo
- Contactos No Efectivo
- Información Errada/ No le pertenece
- No Contacto

Las cuales se siguen disgregando en un árbol de Sub Tipificaciones que permite diferenciar las diversas casuísticas que se pueden obtener a la hora de gestionar una llamada.

Esto permite obtener una malla de resultados el cual al ser evaluados por la organización permite saber qué casos son los más relevantes y a considerar para mejorar en la atención al cliente.

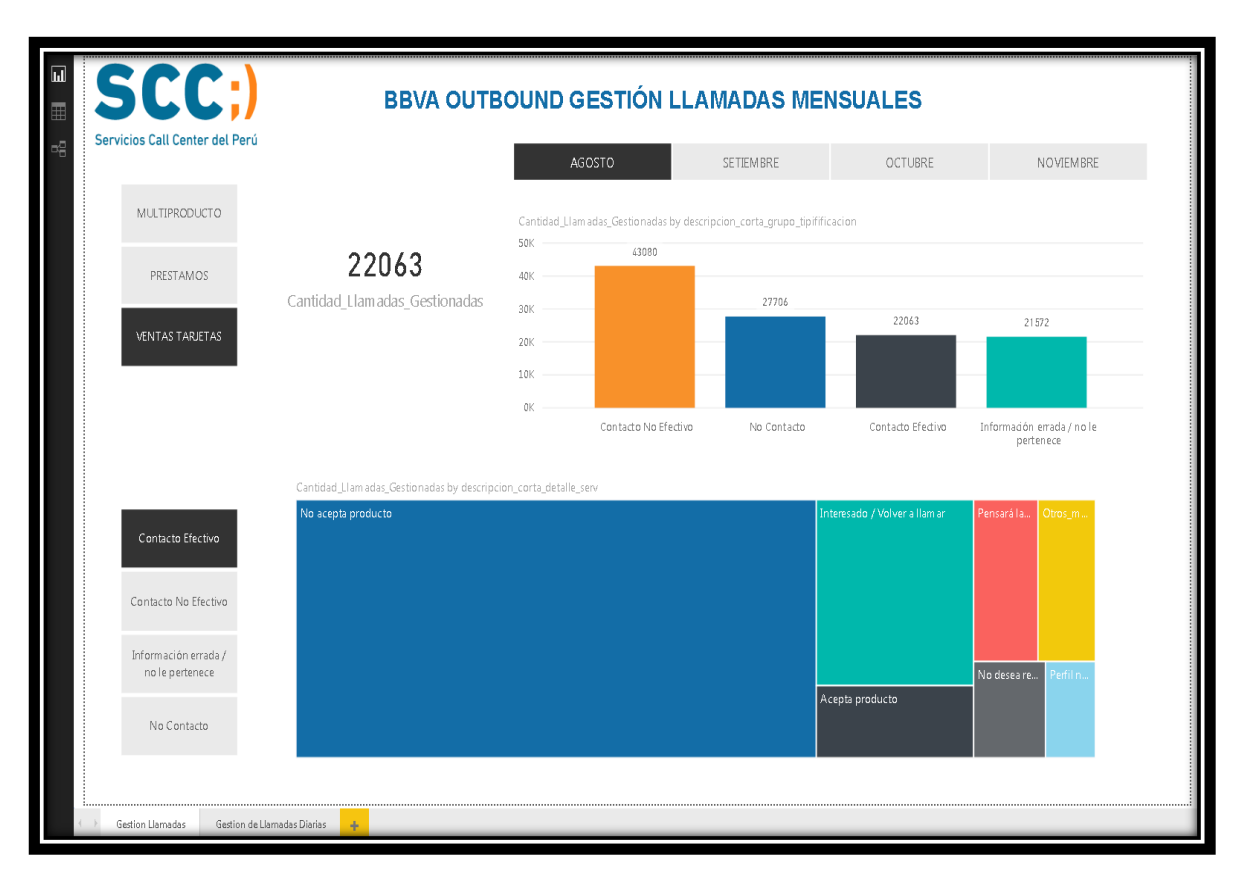

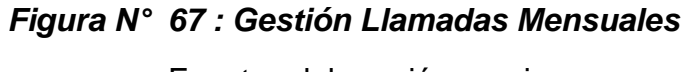

Fuente: elaboración propia

### **Gestión Llamadas Diarias**

De manera similar que el reporte anterior, esta sección se encuentra dedicada la evaluación de resultados a nivel de asesores, permite obtener un control de las personas sobre la gestión de sus llamadas, a nivel operacional los supervisores son los encargados de mantener un control sobre las personas a mejorar en el transcurso de la semana.

La evaluación de los resultados diarios permite saber que asesores muestran un mejor rendimiento, así como aquellos en los cuales se tiene que trabajar para mejorar algunos de sus indicadores para ser óptimos en la atención a los diversos clientes contactados.

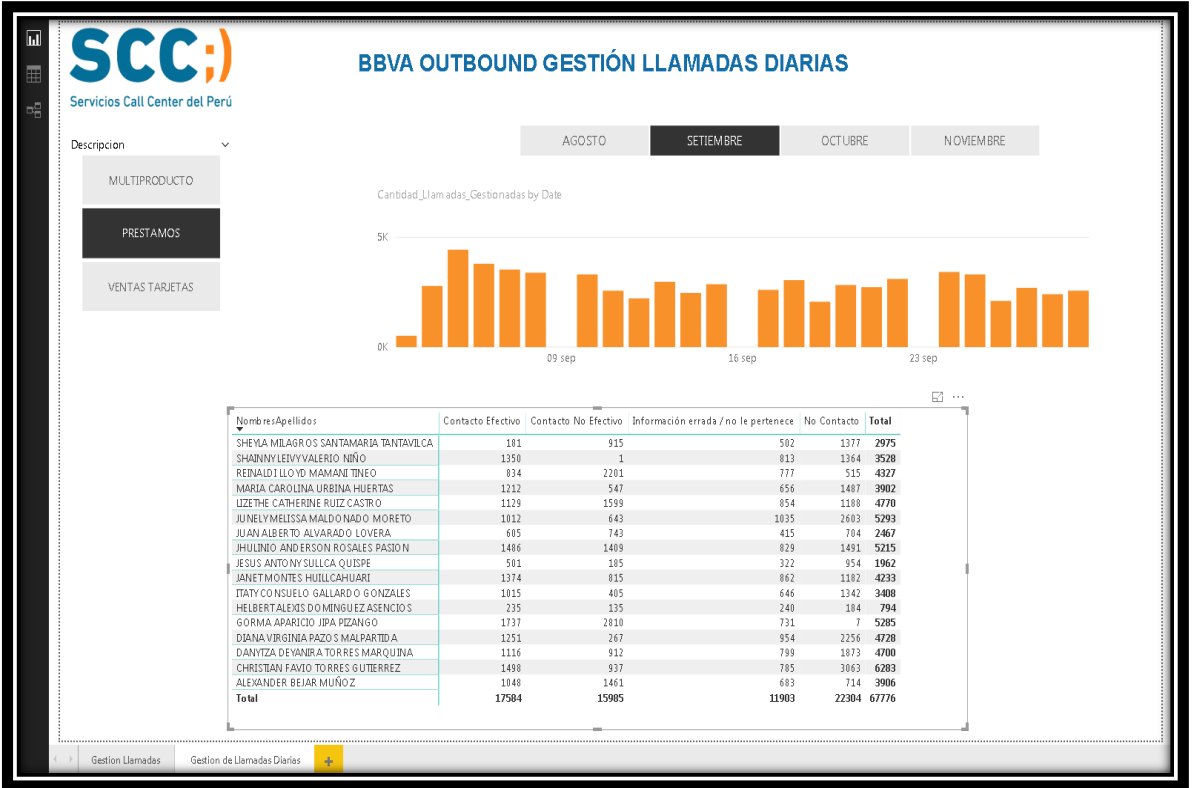

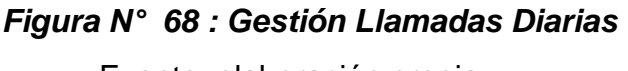

### **Elaboración del Reporte Métricas en Reporting Services**

La elaboración del Reporte Outbound Métricas Gestión, se encuentra dirigido tanto al Área Operacional como el Área Comercial, en el primer caso permite tomar decisiones en el transcurso de la semana y de forma diaria respecto a los indicadores más relevantes a Nivel de Telefonía como la Cantidad de Registros Marcados y Contactados, de igual manera los tiempos son un factor importante debido a que permite mantener un control de Ocupación respecto a la gestión realizada por los asesores, de esta manera podemos ver que tan efectivo es la gestión en los días de la semana.

De manera consecuente en el segundo caso el Área Comercial se encuentra enfocada en la cantidad de Ventas, así como su Lead Conversion el cual le permite tener un indicador de cuantas ventas se vienen concretando respecto a los registros que han sido contactados de forma diaria, la caída o el aumento de este indicador es de vital importancia para la toma de decisiones porque nos permite evaluar la rentabilidad del servicio a nivel empresarial.

En la figura adjunta se puede visualizar los indicadores en mención los cuales son factores importantes dentro de la organización.

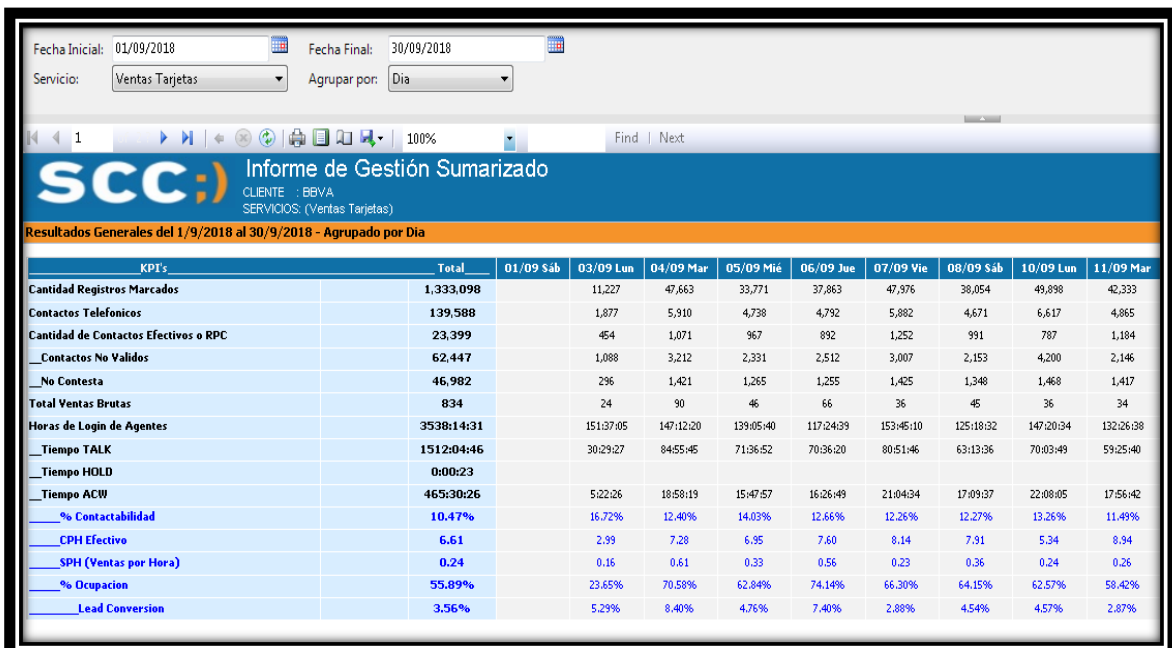

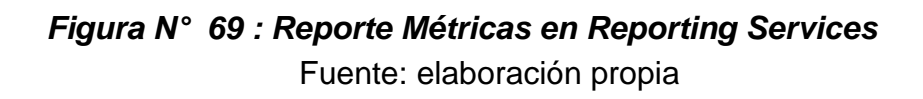

#### **Elaboración del Reporte Informe por Agente**

La elaboración del Informe por Agente, es una forma más granular de poder analizar a nivel de operaciones la gestión realizada por los asesores que prestan su servicio al cliente, permite evaluar a los asesores Top dentro de la gestión, considerando aquellos que mantienen una mejor performance en su gestión los cuales deben mantenerse o mejorar en el transcurso de su gestión, así como aquellos asesores sobre los cuales se puede realizar un Feedback para mejorar su rendimiento dentro de la gestión permitiendo mejorar los indicadores de gestión como la contactabilidad, SPH y Lead Conversion. Se debe tener en cuenta los tiempos de Logueo son de vital importancia debido a que podemos monitorear de forma diaria que tan ocupado se encuentra el asesor en convencer a un cliente para poder ser efectiva una llamada y concretarla como una oportunidad de venta.

Ésta evaluación diaria de los asesores permite a la organización mejorar cada día que transcurre, así como evitar caídas en la producción de ventas o mantener una trazabilidad tanto diaria como mensual.

| n.<br>19/09/2018<br>19/09/2018<br>Fecha Final:<br>Fecha Inicial<br>Dia<br><b>Ventas Tarjetas</b><br>Servicio:<br>Agrupar por:<br>$\vert$ SI<br>(TODOS)<br><b>Incluir Agentes Cesados:</b><br>Supervisor:<br>Reporte Supervisor:<br>SUPERVISOR ACTUAL<br>BASICO<br>Tipo Reporte:<br>$\triangleright$ $\mid$ $\cdot$ $\otimes$ $\circ$ $\mid$ $\oplus$ $\Box$ $\Box$ $\Box$ $\Box$ $\cdots$<br>Find   Next<br>٠<br>Informe por Agente<br><b>CLIENTE: BBVA</b> |                                                                                                    |                                                                                                    |            |                            |                        |              |                            |                           |                           |                      |                        |              |                            |                          |                          |                      |
|----------------------------------------------------------------------------------------------------|----------------------------------------------------------------------------------------------------|----------------------------------------------------------------------------------------------------|------------|----------------------------|------------------------|--------------|----------------------------|---------------------------|---------------------------|----------------------|------------------------|--------------|----------------------------|--------------------------|--------------------------|----------------------|
| <b>Resultados del 19/9/2018 al 19/9/2018</b>                                                                                                    |                                                                                                    | SERVICIOS: (Ventas Tarjetas)                                                                                                    |            |                            |                        |              |                            |                           |                           |                      |                        |              |                            |                          |                          |                      |
|                                                                                                    | <b>Top 10 SPH Agente</b>                                                                                                    |                                                                                                    |            | <b>Least 10 SPH Agente</b> |                        |              |                            |                           | <b>TOTALES GENERALES</b>  |                      |                        |              |                            |                          |                          |                      |
| LBERTO JONATHAN VASQUEZ CORDOVA - 0.96<br>SON AURORA DAMIAN BALDERA - 0.59<br>JACKELINE ROSARIO CASTILLO<br><b>GENTINA LUGO ANDRES FERNANDO -</b><br>FAMILY YSABEL TABOADA TASAYCO -<br>0.47<br>SHIRLEY MAGALY TOVAR MEDINA - 0.42<br>YENY NERIDA MORA AQUINO - 0<br>JHOANA SANDYBELLE BAYONA LEON - 0.39<br>INGRID MANUELA SILVA REQUEJO - 0                                                                                                    |                                                                                                    | IVAN ISRAEL CASTILLO MERGOZA - 0<br>SHESSIRA ALEJANDRA SAAVEDRA LOAYZA - 0<br>PERLA PALOMINO JOSE LUIS - 0<br>ROJO HUAMAN BENJAMEN JOSUE - 0                            |            |                            |                        |              |                            |                           | <b>SPH TOTAL: 0.22</b>    |                      |                        |              |                            |                          |                          |                      |
|                                                                                                    |                                                                                                    | MARIAFE DEL ROSARIO RODRIGUEZ PORTILLA - 0                                                                                                    |            |                            |                        |              |                            | <b>VENTAS TOTALES: 36</b> |                           |                      |                        |              |                            |                          |                          |                      |
| ROGER DELMER LUNA GALDOS - 0.36<br>WAGNER LUIS LOYOLA RUPAY - 0<br>NANCY GABRIELA SANCHEZ MEDINA - 0.36<br>MARISOL SANCHEZ MACHUCA - 0<br>LUIS FELIPE CARITA SEGOVIA - 0.35<br>GROLL NINA MANZANO VILCA - 0.17                                                                                                    |                                                                                                    |                                                                                                    |            |                            |                        |              |                            |                           | <b>HORAS TOTALES: 166</b> |                      |                        |              |                            |                          |                          |                      |
| <b>Superviso</b><br>н                                                                                                    | <b>Fecha Ingres</b><br><b>DNI</b><br><b>Agente</b>                                                                                                    |                                                                                                    |            |                            |                        |              | 19.09 Mié                  |                           |                           |                      |                        |              | <b>TOTAL</b>               |                          |                          |                      |
|                                                                                                    |                                                                                                    |                                                                                                    |            |                            | <b>Tiempo</b><br>logeo | SPH          | <b>Tiempo Not</b><br>Ready | CPH<br>(Cont.<br>Valido]  | <b>Tiempo</b><br>Hablado  | %Tiempo<br>Trabajado | <b>Tiempo</b><br>Logeo | SPH          | <b>Tiempo Not</b><br>Ready | CPH<br>(Cont.<br>Valido) | <b>Tiempo</b><br>Hablado | %Tiempo<br>Trabajade |
|                                                                                                    | 47662251                                                                                                    | ALBERTO JONATHAN VASQUEZ CORDOVA                                                                                                    |            | 17/05/2018                 | 4:03:42                | 0.96         |                            | 10.57                     | 2:25:11                   | 1296                 | 4:09:42                | 0.96         |                            | 10.57                    | 2:25:11                  | 12%                  |
| 48076903                                                                                                    |                                                                                                    | ALISSON AURORA DAMIAN BALDERA                                                                                                    |            | 17/05/2018                 | 5:06:06                | 0.59         | 0:07:55                    | 12.15                     | 2:39:18                   | 21%                  | 5:06:06                | 0.59         | 0:07:55                    | 12.15                    | 2:39:18                  | 21%                  |
|                                                                                                    | 47980525<br>JACKELINE ROSARIO CASTILLO ROMERO<br>73449845<br>VENTURA LUGO ANDRES FERNANDO<br>46474909<br>FANNY YSABEL TABOADA TASAYCO<br>07510051<br>SHIRLEY MAGALY TOVAR MEDINA<br>43684979<br>JHOANA SANDYBELLE BAYONA LEON<br>25773720<br>ROGER DELMER LUNA GALDOS |                                                                                                    |            | 22.01/2018                 | 4:05:38                | 0.49         |                            | 3.66                      | 2:21:23                   | 11%                  | 4:05:38                | 0.49         |                            | 3.66                     | 2:21:23                  | 11%                  |
|                                                                                                    |                                                                                                    |                                                                                                    |            | 19/02/2018                 | 6:12:30                | 0.48         |                            | 4.67                      | 2:20:21                   | 9%                   | 6:12:30                | 0.48         |                            | 4.67                     | 2:20:21                  | 9%                   |
|                                                                                                    |                                                                                                    |                                                                                                    |            | 13/07/2018                 | 6:25:13                | 0.47         | 0:00:33                    | 11.84                     | 2:46:09                   | 3996                 | 6:25:13                | 0.47         | 0:00:33                    | 11.84                    | 2:46:09                  | 39%                  |
|                                                                                                    |                                                                                                    |                                                                                                    |            | 31/01/2018                 | 4:42:46                | 0.42         |                            | 11.03                     | 1:31:48                   | 16%                  | 4:42:46                | 0.42         |                            | 11.03                    | 1:31:48                  | 16%                  |
|                                                                                                    |                                                                                                    |                                                                                                    |            | 20/08/2018                 | 5:04:04                | 0.39         |                            | 6.71                      | 3:14:01                   | 1196                 | 5:04:04                | 0.39         |                            | 6.71                     | 3:14:01                  | 11%                  |
|                                                                                                    |                                                                                                    |                                                                                                    | 25.01/2018 | 5:35:37                    | 0.36                   |              | 21.10                      | 3:09:14                   | 1296                      | 5:35:37              | 0.36                   |              | 21.10                      | 3:09:14                  | 12%                      |                      |
|                                                                                                    | 70303456                                                                                                    | NANCY GABRIELA SANCHEZ MEDINA<br><b>ILIIS FELIPE CARITA SEGOVIA</b><br>MARIBEL SONIA AMBROSIO SOLIS<br>NATALLY YESSENIA RAMOS MENDOZA<br>XIOMARA ELIZABETH ODAR MACHUCA |            | 30,01/2018                 | 5:37:43                | 0.36         |                            | 11.02                     | 3:43:43                   | 9%                   | 5:37:43                | 0.36         |                            | 11.02                    | 3:43:43                  | 9%                   |
|                                                                                                    | 45842611                                                                                                    |                                                                                                    |            | 01/02/2018                 | 5:45:47                | 0.35         |                            | 9.72                      | 3:24:03                   | 11%                  | 5:45:47                | 0.35         |                            | 9.72                     | 3:24:03                  | 11%                  |
|                                                                                                    | 48639312                                                                                                    |                                                                                                    |            | 13/07/2018                 | 4:58:15                | 0.20         | 0:00:52                    | 7.85                      | 1:31:30                   | 1496                 | 4:58:15                | 0.20         | 0:00:52                    | 7.85                     | 1:31:30                  | 14%                  |
|                                                                                                    | 72614178<br>72353177                                                                                                    |                                                                                                    |            | 20/08/2018<br>27,01,2018   | 45829<br>5:03:29       | 0.20<br>0.20 |                            | 12.26<br>9.09             | 2:42:20<br>1:42:05        | 15%<br>10%           | 4:58:29<br>5:03:29     | 0.20<br>0.20 |                            | 12.26<br>9.09            | 2:42:20<br>1:42:05       | 15%<br>10%           |
|                                                                                                    | 76624951                                                                                                    | MAYAM GABRIELA MUNGUIA ORTIZ                                                                                                    |            | 19.01/2018                 | 5:17:11                | 0.19         |                            | 3,40                      | 1:54:08                   | 9%                   | 5:17:11                | 0.19         |                            | 3,40                     | 1:54:08                  | 9%                   |
|                                                                                                    | 72878679                                                                                                    | CHRISTOPHER AARON ALBARRACIN CASTAÑON                                                                                                    |            | 13/07/2018                 | 5:20:53                | 0.19         |                            | 7.85                      | 2:33:25                   | 1996                 | 5:20:53                | 0.19         |                            | 7.85                     | 2:33:25                  | 19%                  |

*Figura N° 70 : Reporte Informe por Agente*

Fuente: elaboración propia

#### **CONCLUSIONES**

 Se logró implementar correctamente el Datamart gracias a la metodología de Ralp Kimball, debido al análisis de cada uno de sus tareas y sus buenas prácticas se centralizo la información así poder obtener reportes con mayor detalle y un histórico de toda la información que apoye a la toma de decisiones de la organización.

 Se analizó y desarrollo una base de datos multidimensional la cual permite analizar y explotar los datos de manera eficaz haciendo más óptimo el tiempo de respuesta de las consultas que hace la reportaría.

 Se realizó en un 100% con el cumplimiento de los requerimientos de los indicadores de gestión de llamadas analizados con el área de Operaciones así poder obtener un análisis más profundo con la información brindada en las entrevistas con un representante del área de Operaciones, así como se precisa en el punto 3.2 del proyecto.

 Los Reportes realizados en Power BI ha permitido un manejo de la información de manera amigable, resumida y fácil de interpretar así mismo los Reportes en Reporting Services brinda información detallada y granulada de las gestiones para el usuario final, reduciendo el tiempo de capacitación y ahorrando los costos de este.

#### **RECOMENDACIONES**

 Utilizar el DataMart Desarrollado como repositorio central para las nuevas campañas y servicios que van a venir así tener consolidada la información y en un futuro poder desarrollar un Datawarehouse, pues al ser desarrollado bajo la metodología de Ralph Kimball permite estar abierta a nuevas incorporaciones de futuras Datamarts ampliando a las áreas implicadas de la empresa.

 Se debe de tener una administración y seguimiento continuo del proceso del ETL, Datamart y de la base de datos multidimensional para poder contar con información actualizada en nuestra reportaría.

 Se recomienda llevar una documentación de los indicadores implementados, así poder llevar un control para los nuevos indicadores y no generar trabajos insuficientes.

 Crear alertas en la herramienta de BI el cual envié correos al encargado de la reportaría en el área de operaciones en el caso que los indicadores de gestión de llamadas no lleguen a la proyección pactada en cada mes, así también valide la correcta extracción diaria de la información.

#### **BIBLIOGRAFÍA**

 Chasifán Chicaiza, G. (2014). *Análisis y diseño de un Datamart y la construcción de un prototipo de solución de inteligencia de negocios para la Empresa Gerencia de Sistemas de Información Impocomjaher Cia. Ltda* (Master's thesis).

 Guevara Vega, C. P. (2015). *Desarrollo de una plataforma de business intelligence para facilitar el análisis de datos de las competencias generales de formación aplicadas en el desempeño laboral de los egresados de la Universidad Técnica del Norte* (Master's thesis, Universidad de las Fuerzas Armadas ESPE. Vicerrectorado de Investigación, Innovación y Transferencia de Tecnología.).

 Sánchez Trujillo, V. A. (2014). desarrollo e implementación de un data mart para el requerimiento de capital por riesgo de crédito del banco interbank.

 Félix, T., & Erick, R. (2017). Datamart para mejorar la productividad del área de call center de la empresa Viettel Perú SAC 2017.

 Ocas Terrones, M. (2014). Desarrollo de un data mart en el área de administración y finanzas de la municipalidad distrital de los Baños del Inca.

 Cabanillas, R., Gladys, K., & Mendoza Peña, A. L. (2011). Análisis, diseño e implementación de una solución de inteligencia de negocios para el área de compras y ventas de una empresa comercializadora de electrodomésticos.

 Anselmo Zárate, M. Y., & Espinoza Herrera, R. A. (2015). Implementación de un DataMart para toma de decisiones de recibos distribuidos a clientes Postpago de telefónica del Perú.

 Alveiro Rosado, Dewar Rico. (2010). INTELIGENCIA DE NEGOCIOS: ESTADO DEL ARTE BUSINESS INTELLIGENCE: STATE OF THE ART. *Universidad Tecnológica de Pereira, colombia. Vinculos, pag.321-326.*

 Héctor Arturo Flórez Fernández. (2012). Inteligencia de negocios como apoyo a la toma de decisiones en la gerencia. Volumen 9, número 2, Pag.11- 23.

 Rivera R, Gustavo (2014). La metodología de Kimball para el diseño de almacenes de datos. Argentina.

 Huamantumba (2007), Datawarehouse Obtenido de <http://www.raynerhd.com/wp-content/uploads/rayner-datamart>

 Buyto (2019), Datamart Obtenido de [http://www.buyto.es/general-business](http://www.buyto.es/general-business-intelligence/almacenamiento-de-datos-datawarehouse-datamart-en-business-intelligence.html)[intelligence/almacenamiento-de-datos-datawarehouse-datamart-en-business](http://www.buyto.es/general-business-intelligence/almacenamiento-de-datos-datawarehouse-datamart-en-business-intelligence.html)[intelligence.html](http://www.buyto.es/general-business-intelligence/almacenamiento-de-datos-datawarehouse-datamart-en-business-intelligence.html)

 Panaply (2019) ETL Obtenido de [https://panoply.io/data-warehouse](https://panoply.io/data-warehouse-guide/3-ways-to-build-an-etl-process/)[guide/3-ways-to-build-an-etl-process/](https://panoply.io/data-warehouse-guide/3-ways-to-build-an-etl-process/)

 Sofycontaccenter (2010), Contact center obtenido de [http://agentedecontactcenter.blogia.com/temas/historia-de-los-contact](http://agentedecontactcenter.blogia.com/temas/historia-de-los-contact-center.php)[center.php](http://agentedecontactcenter.blogia.com/temas/historia-de-los-contact-center.php)

Auribox (2019),Cubos OLAP Obtenido de <http://blog.auriboxtraining.com/business-intelligence/los-cubos-olap/>

 Dataprix(2019), Tipos de implementación de un DW, metadatos y diferencia de MOLAP y ROLAP obtenido de [http://www.dataprix.com/data-warehousing-y](http://www.dataprix.com/data-warehousing-y-metodologia-hefesto/arquitectura-del-data-warehouse/34-datawarehouse-manager)[metodologia-hefesto/arquitectura-del-data-warehouse/34-datawarehouse](http://www.dataprix.com/data-warehousing-y-metodologia-hefesto/arquitectura-del-data-warehouse/34-datawarehouse-manager)[manager](http://www.dataprix.com/data-warehousing-y-metodologia-hefesto/arquitectura-del-data-warehouse/34-datawarehouse-manager)

 Fib(2019), definición de los sistemas de información lo obtenemos de [https://www.fib.upc.edu/es/estudios/grados/grado-en-ingenieria](https://www.fib.upc.edu/es/estudios/grados/grado-en-ingenieria-informatica/plan-de-estudios/especialidades/sistemas-de-informacion)[informatica/plan-de-estudios/especialidades/sistemas-de-informacion](https://www.fib.upc.edu/es/estudios/grados/grado-en-ingenieria-informatica/plan-de-estudios/especialidades/sistemas-de-informacion)

 IBM(2019), definición de esquema de estrella lo obtenemos de [https://www.ibm.com/support/knowledgecenter/es/SS9UM9\\_9.1.2/com.ibm.dat](https://www.ibm.com/support/knowledgecenter/es/SS9UM9_9.1.2/com.ibm.datatools.dimensional.ui.doc/topics/c_dm_star_schemas.html) [atools.dimensional.ui.doc/topics/c\\_dm\\_star\\_schemas.html](https://www.ibm.com/support/knowledgecenter/es/SS9UM9_9.1.2/com.ibm.datatools.dimensional.ui.doc/topics/c_dm_star_schemas.html)

 Expansion(2019), definición de Dashboard lo obtenemos de [http://www.expansion.com/economia](http://www.expansion.com/economia-digital/protagonistas/2016/11/12/5824c400e5fdea752d8b45d3.html)[digital/protagonistas/2016/11/12/5824c400e5fdea752d8b45d3.html](http://www.expansion.com/economia-digital/protagonistas/2016/11/12/5824c400e5fdea752d8b45d3.html)

 Mdcloud(2019), definición del Datamart lo ebtenemos de <https://blog.mdcloud.es/data-mart-que-es-y-por-que-necesitas-implementarlo/>

 Geoidep(2019), definición de metadatos lo obtenemos de <https://www.geoidep.gob.pe/metadatos/que-son-los-metadatos>

 Bigeek(2019), definición de Datawarehouse lo obtenemos de [https://blog.bi](https://blog.bi-geek.com/arquitectura-data-warehouse-datamart/)[geek.com/arquitectura-data-warehouse-datamart/](https://blog.bi-geek.com/arquitectura-data-warehouse-datamart/)

 Ingenioempresa(2019), definición de indicadores lo obtenemos de [https://ingenioempresa.com/indicadores-una-guia](https://ingenioempresa.com/indicadores-una-guia-incompleta/#Que_es_un_indicador)[incompleta/#Que\\_es\\_un\\_indicador](https://ingenioempresa.com/indicadores-una-guia-incompleta/#Que_es_un_indicador)

 Gestiopolis(2019), definición de Call Center lo obtenemos de <https://www.gestiopolis.com/definicion-call-center/>